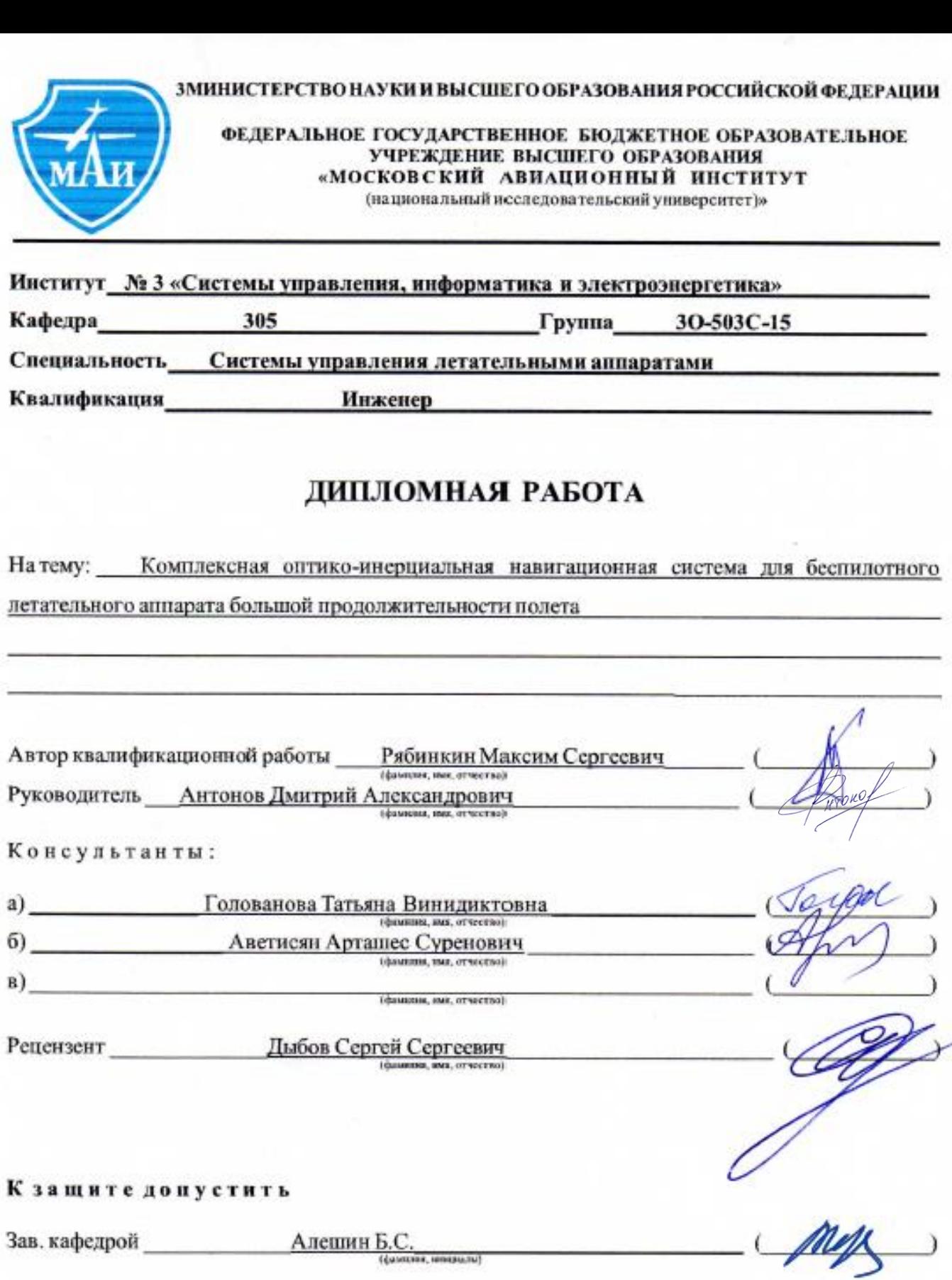

 $20$  r.

# Содержание

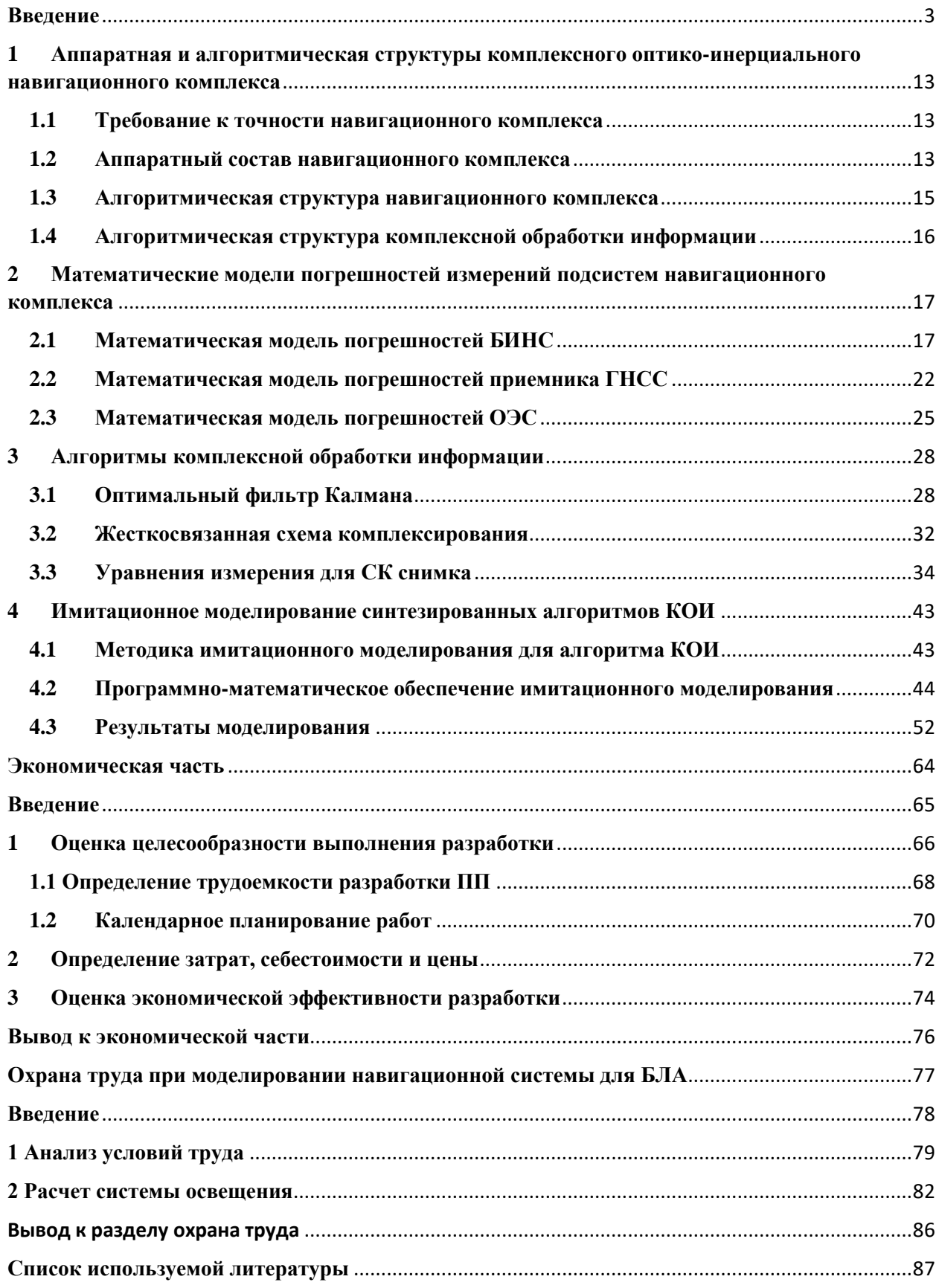

### **Введение**

<span id="page-2-0"></span>В настоящее время беспилотные летательные аппараты (БЛА) играют всё более важную роль при выполнении различного рода задач. Они всё чаще используются в ситуациях, связанных с повышенной угрозой здоровью экипажа летательных аппаратов. Одним из основных критериев гарантии выполнения поставленной задачи является автономное позиционирование в пространстве. С развитием самих БЛА необходимо развивать системы, позволяющие автономно определять ориентацию и местоположение объекта. Как правило, для решения такого рода задач используется комплекс инерциальной навигационной системы в сочетании со спутниковой навигационной системой.

Объектом исследования является алгоритмическое обеспечение, обеспечивающее комплексную обработку информации навигационного комплекса беспилотного летательного аппарата класса Medium Altitude Long Endurance.

Глобальные навигационные спутниковые системы (ГНСС) – это один из основных измерительных систем на борту БЛА, благодаря ряду их высоких эксплуатационных характеристик. При этом, ГНСС является радиотехнической навигационной системой, и, как и любая подобная система, подвержена влиянию внешних радиопомех. Такие помехи бывают как естественного, так и искусственного происхождения.

Естественными радиопомехами называются помехи, вызванные вследствие того, что при прохождении сигналом пути от навигационного космического аппарата (НКА) до приемной аппаратуры ГНСС потребителя он подвержен множеству изменений, связанных с анизотропными свойствами земной атмосферы: тропосферы (0-10 км) и ионосферы (60- 1000 км), такими как относительная диэлектрическая и магнитная проводимость проницаемость, удельная проводимость среды [1].

Задержка сигнала в тропосфере может достигать 7 нс (что вызывает ошибку в определении псевдодальностей около 2 м) для спутников, находящихся в зените, и 85 нс (25 м) для спутников, расположенных под углом места 5°.

Компенсация тропосферных погрешностей осуществляется путем задания моделей задержек, обусловленных влиянием тропосферы. Использование моделей тропосферы позволяет скомпенсировать до 90% общей погрешности так, что ошибка может составлять  $≤$  0,2 м для сигналов спутников, находящихся в зените.

Задержка сигнала в ионосфере зависит, в первую очередь, от концентрации электронов (эл/м<sup>3</sup>), существенно меняющейся в течение суток, что приводит к изменению времени запаздывания, которое может составлять примерно 10 нс (3 м) ночью и доходить до 50 нс (15 м) днем для спутника, находящегося в зените. Кроме того, на концентрацию

3

электронов в ионосфере также влияют геомагнитная активность, активность Солнца и ряд других факторов, определяющих уровень ионизации ионосферы.

Различают методы компенсации ионосферной погрешности для одночастотных и двухчастотных приемников. Наиболее просто компенсация ионосферной погрешности достигается в двухчастотном приемнике, когда используются зависимость погрешности от несущей частоты сигнала. В этом случае определение группового запаздывания в ионосфере определяется как результат сравнения псевдодальностей, полученных для двух различных известных частот сигнала.

Остаточная погрешность компенсации влияния ионосферы во многом определяется внутренними шумами приемника и не превышает 2 м.

В одночастотном приемнике недоступна дополнительная информация, характеризирующая состояние ионосферы, поэтому в этом случае возможно использовать только ту или иную модель ионосферы. Основная сложность заключается в невозможности построения модели ионосферы с высокой точностью из-за влияния большого числа факторов. При использовании таких моделей остаточная погрешность в определении псевдодальностей составляет приблизительно 25% от начального уровня [1].

Помехи искусственного происхождения делятся на преднамеренные и непреднамеренные. К числу непреднамеренных относят помехи, возникающие в результате интерференции сигналов с сигналами других радиотехнических систем и многолучевость.

Многолучевость представляет собой помеху, возникающую из-за переотражения радиосигнала. Она может быть вызвана как подвижными объектами, так и неподвижными. Суть проблемы заключается в том, что на антенну ГНСС приемника могут поступать не только прямые сигналы со спутника, но и переотраженные. Спутниковый сигнал отражается от поверхностей, неспособных пропустить через себя или поглотить электромагнитное излучение радиосигнала, например от земли, воды и близлежащих поверхностей. В большей степени это заметно при движении в условиях плотной городской застройки.

Преднамеренными помехами искусственного происхождения являются энергетические (джеминг) и имитационные помехи (спуфинг).

Джеминг является радиопомехами, предназначенными для нарушения функционирования навигационной аппаратуры потребителя путем подавления полезного информационного сигнала, вследствие чего приемник ГНСС не может определить местоположение в связи с отсутствием возможности получить какой-либо сигнал диапазона радиочастот ГНСС. На рисунке 1 отображен спектр сигналов, в котором отображены шум,

4

издаваемый генератором шума (красным), полезный сигналы Global Position System (GPS) диапазона L2C, ГЛОНАСС диапазона L2.

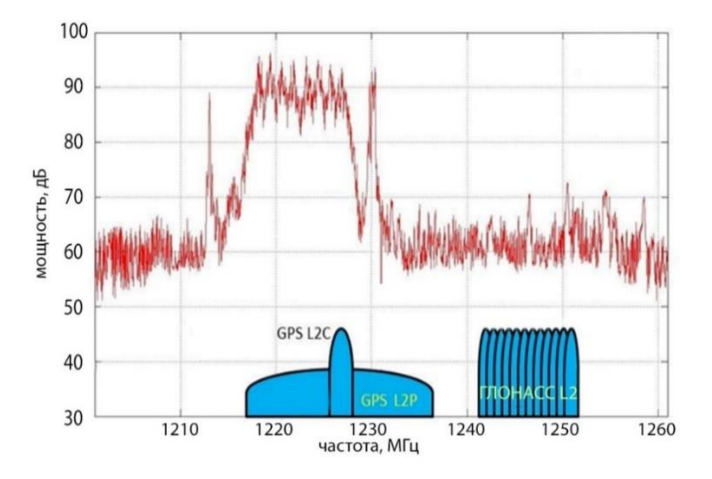

Рисунок 1 – Принцип работы джеминга

На практике проще и надежнее реализация энергетических помех. Однако любое воздействие подобного рода легко распознается и позволяет, соответственно, учитывать наличие помехового воздействия при работе аппаратуры [2].

В отличие от джемминга, спуфинг – более сложный метод радиотехнической атаки. Он состоит в передаче ложного сигнала ГНСС, заглушающего истинный сигнал со спутников. Используя спуфинг, злоумышленник может изменить траекторию движения объекта путём указания заранее ложных параметров в сигнале ГНСС [3], которые, будучи расцененным приёмником легитимными, приведут к отклонению объекта от заданного курса. Таким образом, не вмешиваясь в систему управления БЛА, возможно изменить траекторию его движения. Спуфинг применим в общедоступном диапазоне частот.

На сегодняшний день есть ряд методов повышения точности и отказоустойчивости показаний навигационного комплекса БЛА, которые применяются как раздельно, так и совместно друг с другом.

Условно, подходы по повышению точности и отказоустойчивости можно разделить на четыре основные группы:

I. Алгоритмические методы компенсирования влияния многоучёности и других помех в сигналах ГНСС. К таким методам можно отнести алгоритмы автономного контроля целостности Receiver Autonomous Integrity Monitoring (RAIM) и им подобные [4]. Задача таких алгоритмов заключается в контроле целостности измерений ГНСС путем обнаружения и исключения зашумленных сигналов за счет избыточности измерений псевдодальностей;

II. Аппаратные метолы борьбы с зашумленностью сигналов ГНСС. В данную группу можно отнести методы, требующие изменений в существующих, либо добавление новых решений в аппаратных состав приемников спутниковых навигационных систем, за счет чего можно достигнуть повышения уровня помехозащищённости спутникового приемника;

III. Методы автономного бортового контроля целостности, такие как алгоритмы Autonomous Airborne Integrity Monitoring (ААІМ) и им подобные. Суть таких методов заключается в комплексировании измерений ГНСС с показаниями другой навигационной системы (как правило - БИНС) [5];

IV. Методы повышения помехозащищенности навигационного комплекса путем включения в него дополнительных автономных навигационных систем. Такими дополнительными системами могут являться оптико-электронная система (ОЭС), корреляционно-экстремальная навигационная система (КЭНС), лоплеровский измеритель скорости и сноса (ДИСС). Подробное описание некоторых методов описано далее.

Оптическая навигационная система

Одним из вариантов коррекции бесплатформенной инерциальной навигационной системы (БИНС) является построение навигационного комплекса (НК), включающего в себя оптико-электронную систему (ОЭС) ориентации и навигации в качестве дополнительного средства коррекции.

Такие НК, как правило, состоят из блока БИНС, ОЭС (включающей в себя одну или две камеры) и алгоритма комплексной обработки информации (КОИ) (Рисунок 2).

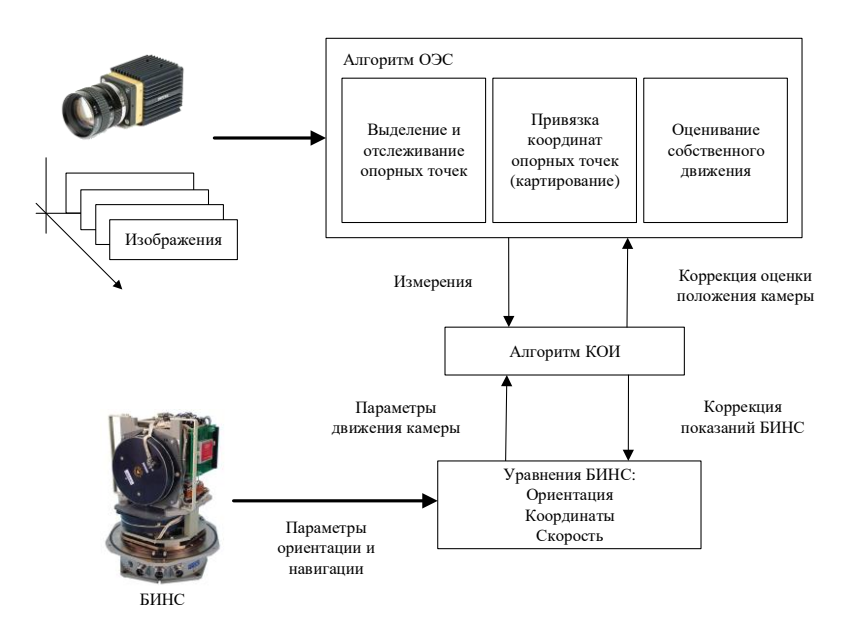

Рисунок 2 – Схема навигационного комплекса с использованием ОЭС

Оптико-электронные системы могу применяться как в моно, так и стереорежимах. В последнем случае за счет наличиях двух камер и базиса фотографирования возможно в каждый момент времени построить карту глубины изображения, то есть, массив дальностей до видимых точек окружающего пространства. В монорежиме построение такой карты возможно за счет построения базиса фотографирования при перемещении камеры.

Практически любая оптико-электронная система включает в себя алгоритм выделения некоторых значимых элементов изображения, характерных для нескольких последовательных кадров. В качестве таких элементов могут быть использованы цветовые, геометрические или структурные особенности окружающего пространства, спроецированные на плоскость изображения. Алгоритмы выделения особых объектов на изображении называются детекторами. Помимо выделения таких объектов так же решается задача их идентификации *–* обнаружения одних и тех же объектов в ряде последовательных кадров.

Сопоставляя расположение одних и тех же элементов на последовательных кадрах и применяя уравнения фотограмметрии, можно получить параметры перемещения и вращения камеры. Полученные при этом измерения могут быть использованы в КОИ. В зависимости от типа используемых измерений ОЭС, возможно построение алгоритмов КОИ по слабосвязанной или жесткосвязанной схеме комплексирования.

Преимуществами использования ОЭС в составе НК являются:

- высокая степень автономности;

- сравнительно малые вес и энергопотребление;

- возможность гибкой настройки алгоритма ОЭС и использовании его для использования его не только для определения параметров навигации и ориентации объекта, но и для проведения картирования.

К недостаткам такого метода можно отнести:

- низкую робастность по отношению к подвижным объектам (например, автомобилям);

- необходимость калибровки камеры оптической системы;

- зависимость от окружающего пространства.

Последний недостаток не позволяет эффективно использовать такие системы при полете БЛА над участками поверхности, изображение которых не имеет уникальных точек или сильно зашумлено, например, акваториями или лесами.

7

Астрономическая навигационная система

Другими автономными средствами коррекции БИНС могут служить астрономические навигационные системы, такие как астроинерциальные навигационные системы (АИНС). Такие системы являются по своей сути оптико-электронными, однако АИНС направлены на измерение направления на естественные астроориентиры – звезды.

Смысл работы АИНС заключается в наблюдении картины звездного небо при помощи астровизира, сравнении полученной картины с выработанными при помощи алгоритмов КОИ предсказаниями и вычислении поправок, компенсирующих накапливаемые ошибки БИНС.

Традиционно задача наблюдения звезд решается путем наведения и длительного удержания оптико-электронных инструментов АИНС в направлении на наиболее яркие звезды с помощью гиростабилизированных платформ. Существуют и бесплатформенные АИНС, которые выгодно отличаются от платформенных существенно более низкими стоимостью и габаритами, но для функционирования которой требуется астровизирующее устройство, способное различать гораздо более тусклые звезды.

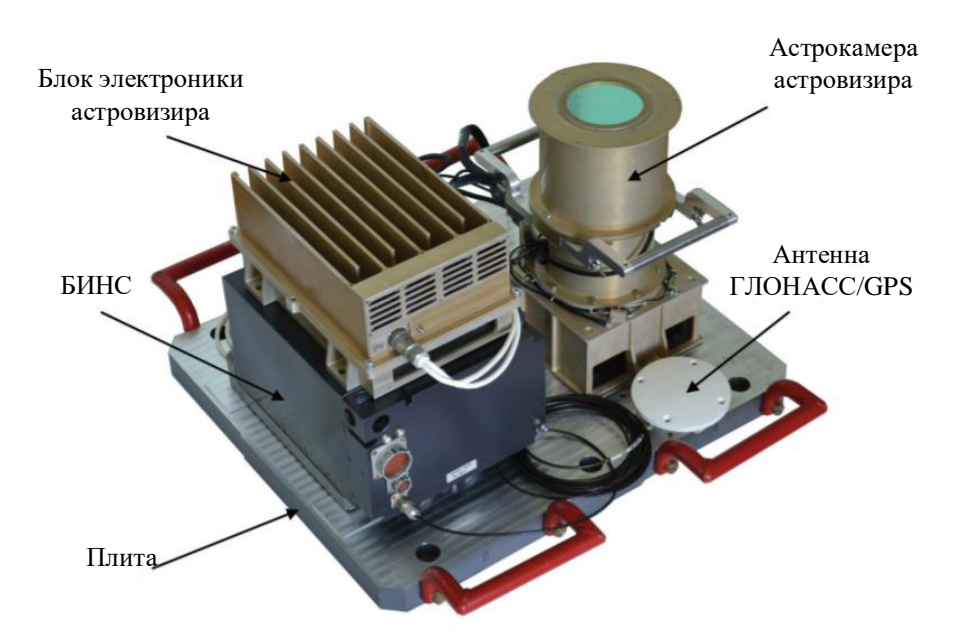

Макет такой системы приведен на рисунке 3.

Рисунок 3 – Макет АИНС

Основным преимуществом АИНС является высокая степень автономности системы. Основными недостатками являются:

- сравнительно высокая стоимость системы;
- сложность ее построения;

- зависимость точности работы системы от освещения и погодных условий.

Гравиинерциальная навигационная система

Другим вариантом решения поставленной задачи может являться применение комплексного использования цифровых баз данных об аномалиях гравитационного поля Земли и об аномалиях ускорения силы тяжести. Реализация предлагаемого подхода к построению навигационной системы летательного аппарата основана на включении в структуру программно-математического обеспечения модуля памяти с данными о цифровой карте аномалий ускорения силы тяжести на маршруте полета. Инерциальноспутниковый режим в такой системе можно рассматривать как резервный, связанный с динамической калибровкой и коррекцией БИНС. В работе [6] предлагается использовать структурную схему гравиинерциально-спутниковой навигационной системы, изображённую на рисунке 4.

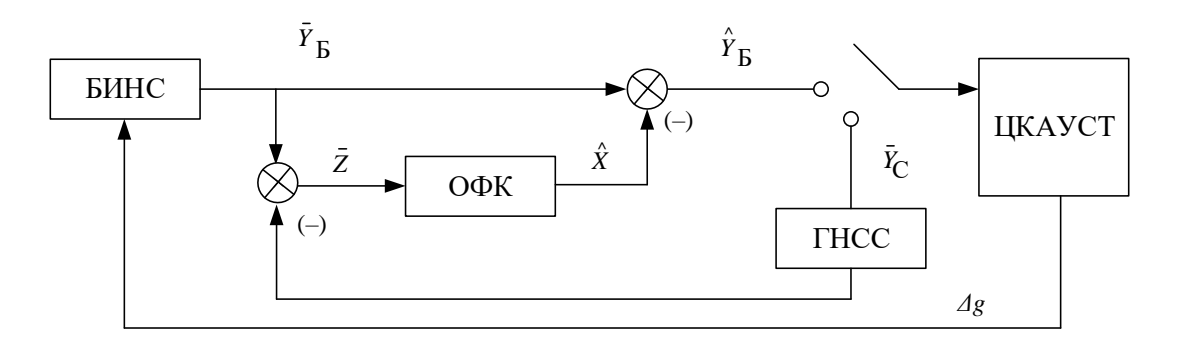

Рисунок 4 – Структурная схема гравиинерциально-спутниковой навигационной системы

На рисунке 3 используются следующие обозначения:

 $\bar{Y}_{\text{B}}$  – вектор навигационных параметров, счисляемых в БИНС;

- $\bar{Y}_{\text{C}}$  вектор навигационных параметров, определяемых ГНСС;
- $\bar{Y}_{\text{B}}$  вектор навигационных параметров, определяемых БИНС;
- $\bar{\widehat\gamma}_{\rm B}$  вектор корректированных навигационных параметров БИНС;
- $\bar{Z}$  вектор инерциально-спутниковых измерений навигационных параметров;
- $\hat{X}$  вектор оценок ошибок БИНС;

 $\Delta g$  – значения аномалий ускорения силы тяжести;

ОФК – оптимальный фильтр Калмана;

ЦКАУСТ – цифровая карта аномалий ускорения силы тяжести.

С одной стороны, выполняется инерциальное счисление параметров движения летательного аппарата с учетом аномалий ускорения силы тяжести, с другой, - компенсируя оценки смещений акселерометров БИНС и используя вертикальный канал ГНСС, из решения обратной задачи инерциальной навигации представляется возможным определять аномалии ускорений сил тяжести.

Помимо аномалий ускорений силы тяжести в подобных системах может использоваться информация о параметрах других физических полей Земли: поля рельефа местности или поля магнитных аномалий. Включение нескольких карт различных физических полей позволяет повысить эффективность системы при небольших градиентах тех или иных измеряемых параметров.

Основным преимуществом таких систем является возможность уточнения баз данных об аномалиях ускорения силы тяжести или других физических параметров Земли при совместном использовании БИНС и ГНСС, что позволяет повышать точность системы в автономном режиме работы.

Основным недостатками являются:

- сравнительно низкая точность;

- вероятность неэффективного использования при условии небольших градиентов используемых физических параметров по маршруту движения.

Доплеровский измеритель скорости и сноса

Доплеровский измеритель скорости и сноса (ДИСС) – это радиотехническое устройство, которое устанавливается на борт воздушного судна для измерения путевой скорость и угла сноса.

ДИСС основан на использовании эффекта Доплера. Эффект заключается в том, что частота принятого сигнала, отражённого от цели, может отличаться от частоты излучённого сигнала. Разница между этими частотами зависит от соотношения скоростей объектов относительно друг друга. Данный эффект будет справедливым для любого рода волновых процессов: электромагнитного излучения, светового, звуковых волн и т.д.

Основными составными частями ДИСС являются передатчик и приемник с антеннами, и вычислительное устройство. Передатчик через антенну излучает радиоволны ультракоротковолнового (УКВ) диапазона (порядка 9-13 ГГц) по трем или четырем узконаправленным лучам, в связи с чем различают трехлучевые и четырёхлучёвые ДИСС. Лучи обращены в сторону Земли и расположены под наклоном к продольной оси летательного аппарата (ЛА). На рисунке 5 наглядно видны направления радиоволн, излучаемых четырёхлучёвым ДИСС.

10

![](_page_10_Picture_0.jpeg)

Рисунок 5 – Иллюстрация работы ДИСС

Излучаемые радиоволны отражаются от земной поверхности и принимаются приемником через антенну.

При прямолинейном полете, в связанной с ЛА системой координат (СК), поверхность Земли приближается спереди, поэтому частота отраженных радиоволн для лучей, направленных вперед, будет больше излучаемой передатчиком. Для лучей, направленных назад, частота будет меньше излучаемой, так как отражающая земная поверхность удаляется от ЛА.

В результате наличия угла сноса, и при маневрировании ЛА принимаемая частота для каждого из четырех лучей отраженного сигнала различна. За счет данного эффекта и рассчитывается путевая скорость и угол сноса.

Погрешность измерения путевой скорости современных авиационных ДИСС составляет порядка 1,4 км/ч, а угла сноса – 1°.

На рисунке 6 показан вариант построения структурной схемы алгоритмов КОИ при комплексировании показаний ДИСС и БИНС.

![](_page_10_Figure_7.jpeg)

Рисунок 6 – Структурная схема алгоритмов КОИ при комплексировании ДИСС и

БИНС

На рисунке 6 используются следующие обозначения:

 $\bar{Y}_{\text{B}}$  – вектор навигационных параметров, определяемых БИНС;

 $\hat{X}$  – вектор оценок ошибок БИНС/ДИСС.

Основным преимуществом использования ДИСС является сравнительно высокая точность определения навигационных параметров.

Основными недостатками являются:

- вероятность пропадания части измерений при больших углах крена и тангажа ЛА за счет поднятия излучаемого луча относительно горизонта и при полете над водной поверхностью;

- небольшие рабочие углы обзора;

- возможность зашумления УКВ диапазона работы ДИСС.

За счет использования дополнительных автономных навигационных систем, четвертый метод позволяет осуществлять навигацию БЛА как в условиях зашумленности сигналов ГНСС, так и в условии их временной потери, что является преимуществом данного метода перед другими. Поэтому целью данной работы является повышение точности и отказоустойчивости автономной навигации перспективных беспилотных летательных аппаратов за счет комплексирования всей совокупности имеющихся измерений параметров движения и показаний системы одновременной навигации и картирования на основе оптико-электронных измерений. Под картированием в данном случае понимается процесс вычисления геопространственных координат точек местности, что может быть использовано для построения карты.

Для достижения поставленной цели необходимо решить следующие задачи:

1. Разработать аппаратную и алгоритмическую структуру комплексной оптикоинерциальной навигационной системы;

2. Разработать математические модели погрешностей подсистем автономной оптико-инерциальной навигационной системы;

3. Сформировать уравнение измерений;

4. Разработать алгоритм комплексной обработки информации оптикоинерциальной навигационной системы;

5. Разработать программно-математическое обеспечение имитационного моделирования синтезированного алгоритма комплексной обработки информации для исследуемых способов измерений.

12

<span id="page-12-0"></span>**1 Аппаратная и алгоритмическая структуры комплексного оптикоинерциального навигационного комплекса**

### **1.1 Требование к точности навигационного комплекса**

<span id="page-12-1"></span>Навигационный комплекс (НК) должен соответствовать требованиям к беспилотному авиационному комплексу в устойчивости к внешним возмущающим факторам и требованиям по назначению. Совокупность этих требований будет отражать различные параметры и условия эксплуатации беспилотного авиационного комплекса в целом и необходимые динамические и точностные характеристики беспилотного летательного аппарата (БЛА) в частности. При этом, часто возникает задача в определении требований к НК, когда требования верхнего уровня неизвестны (имеют ограниченный доступ) или неопределенны, такая задача часто возникает на стадии эскизного проекта по созданию новых образцов техники. В этом случае дерево требований будет иметь обратный вид: «от частного к общему». Тогда на основании существующих или перспективных характеристик навигационных систем формируются оценки по возможным достижимым параметрам НК, с учётом существующих или разработанных алгоритмов, которые в совокупности будут определять параметры перспективного изделия.

Как было описано выше, требования верхнего уровня неопределенны, поэтому требования к точности НК БЛА подлежат оценке на основе предложенной концепции построения НК БЛА и синтезируемых алгоритмов. Стоит отметить, что основным недостатком большинства автономных систем является рост погрешностей вычисленных навигационных параметров со временем или в зависимости от пройденного пути. В частности, ошибка всех навигационных параметров БИНС в автономном режиме растёт со временем, ошибка параметров, вычисляемых на основе оптических систем, зависит от дальности визирования особых точек.

### **1.2 Аппаратный состав навигационного комплекса**

<span id="page-12-2"></span>Аппаратный состав бортового оборудования БЛА для решения задачи ориентации и навигации с использованием оптико-электронной системы (ОЭС) должен включать в себя следующие компоненты:

1. БИНС предоставляет следующую навигационную информацию:

- углы положения относительно горизонта, истинный и магнитный курсы;
- координаты местоположения (высоту бароинерциальную, широту, долготу);
- составляющие путевой скорости;
- составляющие угловой скорости и линейного ускорения;
- параметры и признаки, характеризующие работу системы;

2. Система воздушных сигналов (СВС) обеспечивает прием текущих давлений – полного и статического, их обработку и вычисление высотно-скоростных параметров. Система состоит из 2-х приёмников полного и 2-х статического давлений, пневмотрактов и 2-х вычислителей высотно-скоростных параметров.

Аэрометрическими параметрами, которые измеряет система являются абсолютная высота  $h_{\text{a6c}}$ , относительная высота  $h_{\text{orth}}$  вертикальная скорость  $V_{\nu}$ , приборная скорость  $V_{\text{nn}}$ , истинная скорость  $V_{\text{HCT}}$  и угол атаки  $\alpha$ .

В СВС предусмотрены два режима работы:

- режим предполетной подготовки;

- рабочий режим.

3. Бортовой помехозащищенный приемник сигналов космических радионавигационных систем ГЛОНАСС и GPS, предназначенный для определения навигационных параметров на борту БЛА.

ГНСС приемник обеспечивает:

- автоматическое непрерывное определение навигационно-временных параметров и их признаков;

- автоматическое подавление преднамеренных радиопомех различного типа;

- трехмерное местоположения БЛА в заданной СК: Параметры Земли 1990 года (ПЗ-90), World Geodetic System 1984 (WGS-84);

- определение текущего времени;

- определение даты;

- определение текущего геометрического фактора по пространственным, горизонтальным, вертикальным составляющим.

4. Оптико-электронная система предназначена для определения навигационных параметров. Она включает в себя гиростабилизированную камеру, которая позволяет получать высококачественное изображение выбранного участка местности или объекта, находящиеся продолжительное время в поле зрения камеры.

Основные требования, предъявляемые к ОЭС на БЛA:

− число каналов 1 (ТВ), опционально 2 (ТВ+ИК);

– разрешение матрицы (не менее), элементов  $1920 \times 1280$  (TB), 640×480 (ИК);

− максимальная частота кадров, кадров/с не менее 20;

− рабочая температура: от минус 40 до плюс 35 °С (включение при температуре окружающей среды не менее минус 20 °С);

− предельная температура: от минус 50 до плюс 65 °С;

– воздействие других ВВФ по ГОСТ РВ 20.39.304-98 (группа исполнения аппаратуры 3.2.3, зона А1):

- метод сжатия MJPEG;
- интерфейсы Ethernet, DVI;
- напряжение питания, 27 В;

масса (не более), кг 3 (без учета ГСП).

#### $1.3$ Алгоритмическая структура навигационного комплекса

<span id="page-14-0"></span>Структурная схема навигационного комплекса бортового оборудования БЛА с выделением оптико-электронной системы, как одного из источников информации представлена на рисунке 7.

![](_page_14_Figure_7.jpeg)

Рисунок 7 – Структурная схема бортового оборудования БЛА

На рисунке 7 используются следующие обозначения:

МКИО - интерфейс по ГОСТ Р 52070-2003;

ARINC 429 – интерфейс по ГОСТ 18977-79, РТМ 1495-75;

СРД-Б - система регистрации данных;

ИУС - информационно управляющая система;

КСУ - комплексная система управления;

ЦН - целевая нагрузка;

УК-Э - устройство коммутационное электрическое.

Управление режимами и выдача параметрической информации осуществляется по интерфейсу RS-422.

Передача изображений и видеоинформации осуществляется по интерфейсу Ethernet 100BASE-TX.

ОЭС обеспечивает возможность передачи выбранного канала видео (в том числе и совмещенного) в боровое оборудование по интерфейсу DVI-D.

БИНС обеспечивает непрерывную выдачу навигационной и пилотажной информаций в следующих режимах, выполняемых одновременно:

- спутниковый;

- комбинированный.

- инерциальный;

### **1.4 Алгоритмическая структура комплексной обработки информации**

<span id="page-15-0"></span>Обобщенная структурная схема алгоритмов КОИ с условным разделением представлена на рисунке 8.

![](_page_15_Figure_9.jpeg)

Рисунок 8 – Обобщенная схема комплексирования навигационной информации

На рисунке 8 используются обозначения:

 $\bar{Y}_\text{B}$ ,  $\bar{Y}_\text{O}$ ,  $\bar{Y}_\text{C}$  – векторы выходных параметров БИНС, ОЭС, ГНСС соответственно;

 $\bar{Z}_{B/O}$ ,  $\bar{Z}_{B/C}$ ,  $\bar{Z}_{B/BB}$ ,  $\bar{Z}_{B/PB}$  – векторы измерений, содержащие в себе разность измерений БИНС и ОЭС, БИНС и ГНСС, БИНС и баровысотомера (БВ), БИНС и РВ соответственно.

При такой структуре алгоритмов КОИ появляется избыточность навигационной информации и появляется возможность построить вектор измерений, который имеет следующий вид:

$$
\bar{Z}^{T} = \begin{cases}\n\bar{Z}_{B/C}, & \bar{Z}_{B/O}, & \bar{Z}_{B/PB}, & \bar{Z}_{B/BB} \\
2m \times 1 & 3n \times 1 & 1 \times 1 & 1 \times 1\n\end{cases}
$$
\n(1)

где т - количество используемых спутников ГНСС;  $n$  – количество используемых опорных точек ОЭС.

#### <span id="page-16-0"></span> $\overline{2}$ Математические молели погрешностей измерений подсистем навигационного комплекса

#### $2.1$ Математическая модель погрешностей БИНС

<span id="page-16-1"></span>На основании предложенной аппаратной структуры комплексной навигационной системы объекта, для проведения оценки погрешностей БИНС предлагается использовать модель ошибок, приложенную в [7].

$$
\dot{\overline{X}} = [F] \cdot \overline{X} + [B] \cdot \overline{U} + [G] \cdot \overline{W}, \tag{2}
$$

где [F] - матрица динамики системы;

 $\overline{X}$  – вектор состояния системы;

[B] - матрица управления;

 $\overline{U}$  - вектор управляющих сигналов;

[13] - матрица связи шумов системы;

 $\overline{W}$  – вектор шумов системы.

Соотношения, которые описывают инструментальные погрешности датчиков угловых скоростей (ДУС) и акселерометров, имеют следующий вид:

$$
\delta\Omega = \Delta\Omega + \Delta K_{\Omega} \cdot \Omega + \delta\Omega^{6 \text{....}},
$$
  
\n
$$
\delta n = \Delta n + \Delta K_n \cdot n + \delta n^{6 \text{....}}.
$$
\n(3)

где  $\delta\Omega$  - это погрешность определения проекции абсолютной угловой скорости вращения на измерительную ось ДУС;

 $\Delta \Omega$  – это сдвиг нуля, являющийся постоянной составляющей погрешности ДУС;

 $\Delta K_0$  – ошибка масштабного коэффициента ДУС;

 $\Omega$  – идеальное значение проекции абсолютной угловой скорости вращения на измерительную ось ДУС;

 $\delta \Omega^{6.\mbox{\tiny{III.}}}$  – шумовой компонент погрешности гироскопов, описывается случайным гауссовским процессом типа "белого шума" с нулевым средним и известной интенсивностью;

 $\delta n$  – компонент, который отвечает за погрешность определения проекции кажущегося ускорения;

∆ – это сдвиг нуля, являющийся постоянной составляющей погрешности акселерометра;

 $\Delta K_n$  – ошибка масштабного коэффициента акселерометра;

 $n -$  идеальное значение проекции кажущегося ускорения на измерительную ось акселерометра;

 $\delta n^{\text{6.m.}}$  – шумовой компонент погрешности акселерометра, описывается случайным гауссовским процессом типа "белого шума" с нулевым средним и известной интенсивностью.

БИНС, установленная на борту БЛА, является двухканальной. Информация о вертикальном канале поступает от внешних источников: РВ, БВ, спутниковой навигационной системы. С учетом этого, вектор состояния математической модели погрешностей БИНС имеет вид:

$$
\bar{X}_{\mathbf{B}}^{\mathsf{T}} = \begin{Bmatrix} x_1, x_2, x_3, x_4, \alpha, \beta, \gamma, \Delta \Omega_X, \Delta \Omega_Y, \Delta \Omega_Z, \Delta K_{\Omega_X}, \Delta K_{\Omega_Y}, \Delta K_{\Omega_Z}, \Delta n_X, \Delta n_Y, \Delta n_Z, \\ \Delta K_{n_X}, \Delta K_{n_Y}, \Delta K_{n_Z} \end{Bmatrix} \tag{4}
$$

где  $\Delta\Omega_{\text{X}}$ ,  $\Delta\Omega_{\text{Y}}$ ,  $\Delta\Omega_{\text{Z}}$  – проекции постоянных составляющих погрешностей ДУС на оси связанной с БЛА СК (в допущении, что связанные оси БИНС и БЛА совпадают);

 $\Delta \rm{K}_{\Omega \rm{_{Y}}}$ ,  $\Delta \rm{K}_{\Omega \rm{_{Z}}}$  – ошибки масштабных коэффициентов ДУС;

 $\Delta n_X$ ,  $\Delta n_Y$ ,  $\Delta n_Z$  – постоянные составляющие ошибок акселерометров в проекции на оси связанной СК;

 $\Delta K_{\rm n\chi}$ ,  $\Delta K_{\rm n\chi}$ ,  $\Delta K_{\rm n\chi}$  – ошибки масштабных коэффициентов акселерометров;

 $x_1, x_2$  – ошибки определения координат БИНС, связанные с ошибками определения долготы δλ и широты δφ, соответственно:

$$
x_1 = \delta \lambda \cdot \rho_2 \cdot \cos(\varphi), \tag{5}
$$

$$
x_2 = \delta \varphi \cdot \rho_1
$$

где ф - идеальное значение текущей широты;

 $\rho_1$ ,  $\rho_2$  – радиусы кривизны, соответственно, меридионального и перпендикулярного ему сечений, которые могут быть вычислены как:

$$
\rho_1 = \frac{a \cdot (1 - e^2)}{\sqrt{\left(1 - e^2 \cdot \sin^2(\varphi)\right)^3}} + h,
$$
\n
$$
\rho_2 = \frac{a}{\sqrt{\left(1 - e^2 \cdot \sin^2(\varphi)\right)}} + h,
$$
\n(6)

где а - длина большой полуоси земного эллипсоида, определяется принятой СК;

е - эксцентриситет земного эллипсоида, определяется принятой СК;

h - идеальное значение текущей высоты над эллипсоидом;

 $x_3$ ,  $x_4$  – ошибки в определении скорости изменения координат БИНС, связанные с ошибками определения восточной δV<sub>E</sub> и северной δV<sub>N</sub> составляющими путевой скорости:

$$
x_3 = \delta V_E + \left(\frac{V_h}{\rho_2} + \Omega_E \cdot tg(\varphi)\right) \cdot x_1 + \Omega_H \cdot x_2,
$$
  

$$
x_4 = \delta V_N + \frac{V_h}{\rho_1} \cdot x_1.
$$
 (7)

выражении (7) отсутствуют слагаемые  $\{\Omega_N \cdot \delta H\}$  и  $\{-\Omega_E \cdot \delta H\}$  $\mathbf{B}$ ввиду используемого в НК алгоритма двухканальной БИНС. Идеальные значения вычисленных проекций абсолютной угловой скорости вращения в выражении (7) определяются соотношениями:

$$
\Omega_E = \frac{-V_N}{\rho_1},
$$
  
\n
$$
\Omega_N = \frac{V_E}{\rho_2} + u \cdot \cos(\varphi),
$$
  
\n
$$
\Omega_H = \frac{V_E}{\rho_2} \cdot tg(\varphi) + u \cdot \sin(\varphi),
$$
\n(8)

где  $u$  – модуль угловой скорости вращения Земли.

 $\alpha_2$ ,  $\beta_2$ ,  $\gamma_2$  – ошибки ориентации вычисленного БИНС трехгранника относительно базового:

$$
\alpha_1 = -\frac{x_2}{\rho_1}, \qquad \beta_1 = \frac{x_1}{\rho_2}, \qquad \gamma_1 = \frac{x_1}{\rho_2} \cdot \text{tg}(\varphi)
$$
  
\n
$$
\alpha_2 = \alpha + \alpha_1, \qquad \beta_2 = \beta + \beta_1, \qquad \gamma_2 = \gamma + \gamma_1
$$
\n(9)

где  $\alpha_1$ ,  $\beta_1$ ,  $\gamma_1$  - погрешности ориентации вычисленного трехгранника относительно базового за счет наличия ошибок определения координат точки места;

 $\alpha$ ,  $\beta$ ,  $\gamma$  – погрешности ориентации, обусловленные дрейфами ДУС.

Связь ошибок ориентации БИНС и ошибок БИНС в определении углов крена, курса и тангажа примет вид:

$$
\delta \gamma = \left(\frac{-\sin(\psi)}{\cos(\psi)}\right) \cdot \alpha_2 + \left(\frac{\cos(\psi)}{\cos(\psi)}\right) \cdot \beta_2
$$
  
\n
$$
\delta \psi = \left(\sin(\gamma) \cdot \cos(\psi) + \cos(\gamma) \cdot \sin(\psi) \cdot tg(\psi)\right) \cdot \alpha_2 +
$$
  
\n
$$
+ \left(\sin(\gamma) \cdot \sin(\psi) - \cos(\gamma) \cdot \cos(\psi) \cdot tg(\psi)\right) \cdot \beta_2 + \cos(\gamma) \cdot \gamma_2
$$
  
\n
$$
\delta \nu = \left(\cos(\gamma) \cdot \cos(\psi) - \sin(\gamma) \cdot \sin(\psi) \cdot tg(\psi)\right) \cdot \alpha_2 +
$$
  
\n
$$
+ \left(\cos(\gamma) \cdot \sin(\psi) + \sin(\gamma) \cdot \cos(\psi) \cdot tg(\psi)\right) \cdot \beta_2 - \sin(\gamma) \cdot \gamma_2,
$$
  
\n(10)

где  $\psi$ ,  $v$ ,  $\gamma$  – идеальные значения текущих углов истинного курса, тангажа и крена;

 $\delta\psi$ ,  $\delta v$ ,  $\delta\gamma$  – погрешности определения углов курса, тангажа и крена алгоритма БИНС соответственно.

Матрица динамики системы (2) [F] при таком векторе состояния и принятой модели погрешностей БИНС будет иметь размерность 19х19, а ее элементы, отличные от нулевых, имеют вид:

$$
[F]_{1,3} = 1, [F]_{2,4} = 1, [F]_{3,1} = -\omega_0^2 + \Omega_N^2 + \Omega_H^2, [F]_{3,2} = \dot{\Omega}_H - \Omega_E \cdot \Omega_N,
$$
  
\n
$$
[F]_{3,4} = 2 \cdot \Omega_H, [F]_{3,6} = n_H, [F]_{3,6} = -n_N, [F]_{4,1} = -[F]_{3,2},
$$
  
\n
$$
[F]_{4,2} = -\omega_0^2 + \Omega_E^2 + \Omega_H^2, [F]_{4,3} = -[F]_{3,4}, [F]_{4,5} = -n_H, [F]_{4,7} = n_E,
$$
  
\n
$$
[F]_{3,14} = [C]_{1,1}, [F]_{3,15} = [C]_{1,2}, [F]_{3,16} = [C]_{1,3},
$$
  
\n
$$
[F]_{3,17} = n_X \cdot [C]_{1,1}, [F]_{3,18} = n_Y \cdot [C]_{1,2}, [F]_{3,19} = n_Z \cdot [C]_{1,3},
$$
  
\n
$$
[F]_{4,14} = [C]_{2,1}, [F]_{4,15} = [C]_{2,2}, [F]_{4,16} = [C]_{2,3},
$$
  
\n
$$
[F]_{4,17} = n_X \cdot [C]_{2,1}, [F]_{4,18} = n_Y \cdot [C]_{2,2}, [F]_{4,19} = n_Z \cdot [C]_{2,3},
$$
  
\n
$$
[F]_{5,8} = [C]_{1,1}, [F]_{5,9} = [C]_{1,2}, [F]_{5,10} = [C]_{1,3},
$$

$$
[F]_{6,8} = [C]_{2,1}, [F]_{6,9} = [C]_{2,2}, [F]_{6,10} = [C]_{2,3},
$$

$$
[F]_{7,8} = [C]_{3,1}, [F]_{7,9} = [C]_{3,2}, [F]_{7,10} = [C]_{3,3},
$$

$$
[F]_{8,8} = \Omega_X \cdot [C]_{1,1}, [F]_{8,9} = \Omega_Y \cdot [C]_{1,2}, [F]_{8,10} = \Omega_Z \cdot [C]_{1,3},
$$

$$
[F]_{9,8} = \Omega_X \cdot [C]_{2,1}, [F]_{9,9} = \Omega_Y \cdot [C]_{2,2}, [F]_{9,10} = \Omega_Z \cdot [C]_{2,3},
$$

$$
[F]_{10,8} = \Omega_X \cdot [C]_{3,1}, [F]_{10,9} = \Omega_Y \cdot [C]_{3,2}, [F]_{10,10} = \Omega_Z \cdot [C]_{3,3},
$$

где $\omega_0$  – частота шулеровских колебаний;

 $n_E$ ,  $n_N$ ,  $n_H$  - проекции кажущегося ускорения на оси ГСК;

[C] - матрица пересчета из связанной СК в ГСК;

 $\Omega_{X\,Y\,Z}$  – проекции абсолютной угловой скорости вращения объекта на оси связанной

 $CK:$ 

пхуд-проекции вектора кажущегося ускорения на оси связанной СК;

 $\dot{\Omega}_{H}$  – проекция скорости изменения абсолютной угловой скорости вращения на вертикаль места:

$$
\dot{\Omega}_{H} = \frac{1}{\rho_2} \cdot \left( u \cdot \cos(\varphi) \cdot V_N + n_E \cdot tg(\varphi) + V_H \cdot \Omega_H + \frac{V_E \cdot V_N}{\rho_2 \cdot \cos^2(\varphi)} \right). \tag{12}
$$

Вектор шумов инерциальных датчиков для модели (2) будет иметь вид:

$$
\overline{W}^{\text{T}} = \{ \delta \Omega_{\text{X}}^{\text{6.m.}}, \delta \Omega_{\text{Y}}^{\text{6.m.}}, \delta \Omega_{\text{Z}}^{\text{6.m.}}, \delta n_{\text{X}}^{\text{6.m.}}, \delta n_{\text{Y}}^{\text{6.m.}}, \delta n_{\text{Z}}^{\text{6.m.}} \},
$$
(13)

где  $\delta\Omega_X{}^{6.\mathrm{m}}$ ,  $\delta\Omega_Y{}^{6.\mathrm{m}}$ ,  $\delta\Omega_Z{}^{6.\mathrm{m}}$  – шумовые составляющие погрешностей ДУС в проекции на оси связанной СК;

 $\delta n_{\text{X}}^{6.\text{III}}$ ,  $\delta n_{\text{Y}}^{6.\text{III}}$ ,  $\delta n_{\text{Z}}^{6.\text{III}}$  – погрешности акселерометров в виде несмещенного гауссовского случайного процесс типа "белого шума" в проекции на оси связанной СК.

При этом отличные от нуля элементы матрицы [13] для системы (2) будут иметь вид:

$$
[G]_{3,4} = [C]_{1,1}, [G]_{3,5} = [C]_{1,2}, [G]_{3,6} = [C]_{1,3},
$$
  
\n
$$
[G]_{4,4} = [C]_{2,1}, [G]_{4,5} = [C]_{2,2}, [G]_{4,6} = [C]_{2,3},
$$
  
\n
$$
[G]_{5,1} = [C]_{1,1}, [G]_{5,2} = [C]_{1,2}, [G]_{5,3} = [C]_{1,3},
$$
  
\n
$$
[G]_{6,1} = [C]_{2,1}, [G]_{6,2} = [C]_{2,2}, [G]_{6,3} = [C]_{2,3},
$$
  
\n
$$
[G]_{7,1} = [C]_{3,1}, [G]_{7,2} = [C]_{3,2}, [G]_{7,3} = [C]_{3,3},
$$
  
\n(14)

Учёт в модели погрешностей, связанных с вертикальными параметрами, осуществляется через вектор управления  $\overline{U}$ :

$$
\overline{U}^T = \{ \delta H, \delta V_H \},\tag{15}
$$

где бН, бV<sub>Н</sub> - идеальные значения погрешностей определения высоты и вертикальной скорости.

Элементы матрицы управляющих сигналов [В] отличные от нуля имеют вид:

$$
[B]_{3,1} = -\dot{\Omega}_{N} - \Omega_{E} \cdot \Omega_{H}, [B]_{3,2} = -2 \cdot \Omega_{N},
$$
  
\n
$$
[B]_{4,1} = \dot{\Omega}_{E} - \Omega_{N} \cdot \Omega_{H}, [B]_{4,2} = 2 \cdot \Omega_{E},
$$
\n(16)

где  $\dot{\Omega}_{\rm E}$ ,  $\dot{\Omega}_{\rm N}$  – проекции скорости изменения абсолютной угловой скорости вращения на восточную и северную оси ГСК:

$$
\dot{\Omega}_{\rm E} = -\frac{1}{\rho_1} \cdot (\dot{V}_{\rm N} - \frac{V_{\rm H}}{\rho_1} \cdot V_{\rm N}),
$$
\n
$$
\dot{\Omega}_{\rm N} = \frac{1}{\rho_2} \cdot (\dot{V}_{\rm E} - \mathbf{u} \cdot \sin(\varphi) \cdot V_{\rm N} - \frac{V_{\rm H}}{\rho_2} \cdot V_{\rm E}),
$$
\n(17)

где  $\dot{V}_N$ ,  $\dot{V}_E$  – скорость изменения восточной и северной составляющих путевой скорости в ГСК, повернутой по сторонам света.

Вектор состояния можно расширить, учитывая погрешности определения высоты  $\delta h^{B/C}$  и вертикальной скорости  $\delta V_H^{B/C}$  инерциально-спутниковой системы, имеет вид:

$$
\bar{X}_{h/V}^{\mathsf{T}} = [\delta h^{\mathsf{B}/\mathsf{C}}, \delta V_H^{\mathsf{B}/\mathsf{C}}]. \tag{18}
$$

#### $2.2$ Математическая модель погрешностей приемника ГНСС

<span id="page-21-0"></span>В работе [5] показана полнота описаний возмущений измерений ГНСС приемника за счет совместного использования двух видов моделей возмущений - типа шума и волновой структуры. Шумовые возмущения в [5] предлагается описывать в терминах их статистических харкатеристик, таких как математическое ожидание, интенсивность, дисперсия, спектральная плотность и т.д. Шумовые возмущения можно описать с использованием таких понятий, как "белый шум" и "цветной шум", основываясь на теории случайных процессов. У возмущений, которые обладают волновой структурой, видны различные волновые формы. Возмущения волновой структуры могут быть представлены математически, как показано на рисунке 9, с помощью полудетерминированных аналитических выражений.

![](_page_22_Figure_1.jpeg)

Рисунок 9 – Волновое представление случайных процессов

$$
\omega(t) = c_1 \cdot f_1(t) + \dots + c_n \cdot f_n(t),\tag{19}
$$

где  $f_1(t)$ ,  $f_2(t)$ , ...,  $f_n(t)$  – это известные базовые функции;

 $c_1, c_2, ..., c_n$  – неизвестные кусочно-постоянные весовые коэффициенты, обладающие свойством скачкообразного изменения своих значений.

Для волновых процессов, представленных на рисунке 9, математическое описание их изменения можно представить в виде:

$$
T_1: \omega_1(t) = c_1
$$
  
\n
$$
T_2: \omega_2(t) = c_2
$$
  
\n
$$
T_3: \omega_3(t) = c_3 + c_4 t
$$
  
\n
$$
T_4: \omega_4(t) = c_5 + c_6 e^{\beta t}
$$
 (20)

где  $T_1, T_2, T_3, T_4$  – период действия возмущения соответствующего вида.

Волновое описание допустимо рассматривать, как представление неопределённого возмущения ω(t) в момент времени t некоторой линейной комбинацией известных функций  $f_i$ , i =  $\overline{1,n}$ , которые имеют неизвестные весовые коэффициенты  $c_i$ , i =  $\overline{1,n}$ . Эти коэффициенты могут скачком изменять свои значения случайным образом.

Базовый вектор состояния жесткосвязанной схемы алгоритмов КОИ, включающий погрешности измерений ГНСС, имеет вид:

$$
\bar{X}_{\mathcal{C}}^{\mathcal{T}} = [\delta \rho_{\Delta \tau}^{\mathcal{C}}, \delta \dot{\rho}_{\Delta \tau}^{\mathcal{C}}],\tag{21}
$$

где  $\delta \rho_{\Delta \tau}^{\text{THCC}}$  – ошибки дальности, вызванные уходом начальной фазы задающего генератора:

 $\dot{\delta \rho}_{\Delta \tau}^{\text{THCC}}$  – ошибки определения радиальной скорости, вызванной отличием от номинальной частоты генератора приёмника.

Волновая погрешность определения псевдодальности бр" для каждого навигационного космического аппарата (НКА) может быть представлена в следующем виде:

$$
\delta \rho_i^w = \Delta \rho_i + a_i \cdot t_i + b_i \cdot t_i^2,\tag{22}
$$

где  $\Delta \rho_i$  – постоянная компонента погрешности определения дальности;

коэффициент линейной компоненты  $a_i$  – погрешности определения псевдодальности:

b<sub>i</sub> – коэффициент квадратичной компоненты погрешности определения псевдодальности;

 $t_i$  – время, с которого происходит расширение вектора состояния путем включения параметров волновых функций погрешностей i-го НКА.

Идентификация и оценка такого рода погрешностей в измерениях ГНСС позволяет снизить погрешности определения псевдодальностей и псевдоскоростей, вызванные полным или частичным неучетом в модели ошибок ГНСС ошибок бортового хранителя времени НКА, погрешностей эфемеридных данных, ионосферных, тропосферных задержек, ошибок многолучевого приёма и внешних воздействий на сигнал НКА.

При учете волновых составляющих погрешностей в определении псевдодальностей, расширенный вектор состояния жесткосвязанной схемы алгоритмов КОИ, учитывающий погрешности измерений ГНСС, имеет следующий вид:

$$
\overline{X}_{C}^{P^{T}} = \begin{bmatrix} \delta \rho_{\Delta \tau}^{C}, \delta \dot{\rho}_{\Delta \tau}^{C} \\ \Delta \rho_{1}, a_{1}, b_{1}, \Delta \rho_{2}, a_{2}, b_{2}, \dots \Delta \rho_{l}, a_{l}, b_{l} \end{bmatrix},
$$
\n(23)

где  $l \in \overline{1, (m-4)}$  – количество НКА, в измерениях псевдодальностей до которых предположительно содержатся погрешности волновой структуры, превышающие заданный порог;

т - количество НКА рабочего созвездия.

#### $2.3$ Математическая модель погрешностей ОЭС

<span id="page-24-0"></span>способов ошибок ОЭС. Существуют несколько представления модели применяемых для решения различных типов задач и, как следствие, отличающиеся физической природой происхождения погрешностей [9, 10-12].

При определении координат точки на видеоизображении подстилающей поверхности, полученной с камеры БЛА, можно выделить следующие основные возмущающие факторы:

- ошибка БИНС при определении координат точек относительно координат и углов ориентации точки фотографирования;

- ошибка метода определения высоты расположения точки фотографирования относительно опорной точки (связана с погрешностью метода определения дальности до опорной точки), действующая при недостаточной величине стереобазиса или его отсутствии;

- погрешность метода нахождения контрастных точек на кадрах видеоизображения;

- геометрическое искажение наблюдаемых объектов;

- погрешности калибровки оптической системы, остаточная дисторсия;

- случайная погрешность, вызванная неидеальностью оптической системы, смешением положения главной точки.

При принятом способе представления модели ошибок ОЭС, уравнение погрешностей оптико-электронной системы согласно уравнению принимает вид:

$$
\delta \bar{P} = \delta \bar{S}_{\rm B} + \delta \bar{S}_{\rm A} + N \cdot \delta A_{\rm B} \cdot (\delta \bar{P'}_{\rm M} + \delta \bar{P'}_{\rm K} + \delta \bar{P'}_{\rm c}),\tag{24}
$$

где  $\delta \bar{P}$  – вектор полная погрешность ОЭС в определении координат опорных точек;

 $\delta\bar{S}_{B} = \begin{bmatrix} \delta S_{x_c}^{B} \\ \delta S_{y_c}^{B} \\ \delta S_{z}^{B} \end{bmatrix}$  – вектор погрешностей БИНС при определении координат точки

фотографирования;

 $\delta \bar{S}_{\bar{A}} =$  $\delta S^{\bar A}_{x_c}$  $\delta S_{y_c}^{\rm A}$  $\delta S_{z_c}^{\rm A}$ ] – вектор погрешностей метода определения высоты расположения

точки фотографирования относительно опорной точки при отсутствии стереобазиса (погрешность дальномера);

$$
\delta A_{\rm B} = \begin{pmatrix} \delta a_{11}^{\rm B} & \delta a_{12}^{\rm B} & \delta a_{13}^{\rm B} \\ \delta a_{21}^{\rm B} & \delta a_{22}^{\rm B} & \delta a_{23}^{\rm B} \\ \delta a_{31}^{\rm B} & \delta a_{32}^{\rm B} & \delta a_{33}^{\rm B} \end{pmatrix} - \text{marpuца norpeluhocreй элементов матрицы пересчетa,}
$$

вызванная погрешностями БИНС или комплексного навигационного решения при определении углов ориентации точки фотографирования;

$$
\delta \overline{P'}_{\rm M} = \begin{bmatrix} \delta P'^{\rm M}_{x_c} \\ \delta P'^{\rm M}_{y_c} \\ \delta P'^{\rm M}_{z_c} \end{bmatrix}
$$
 – вектор погрешностей алгоритма определения контрастых точек

на видеоизображении;

$$
\delta \overline{P'}_{\kappa} = \begin{bmatrix} \delta P'^{\kappa}_{x_c} \\ \delta P'^{\kappa}_{y_c} \\ \delta f \end{bmatrix} - \text{Bekrop} \quad \text{потребінюстей} \quad \text{kалибровки} \quad \text{оптической} \quad \text{системы,}
$$

вызывающих остаточную дисторсию изображения и погрешность в определении фокусного расстояния (см. п. 3.3);

$$
\delta P'_{c} = \begin{bmatrix} \delta P'_{x_{c}} \\ \delta P'_{y_{c}} \\ \delta P'_{z_{c}} \end{bmatrix}
$$
 – вектор служныйных погрешностей смещения точки на изобразжении.

Амплитудные значения и частотные характеристики указанных погрешностей зависят от модели используемой камеры и могут быть получены по результатам изучения реальных измерений.

Как было показано выше, алгоритм ОЭС предназначен для работы в декартовой СК. При этом, определение координат спутников ГНСС, так же применяемых для коррекции БИНС, осуществляется в ДГСК с координатами вида  $R_1^5$ ,  $R_2^5$ ,  $R_3^5$  [G] связь СК точки фотографирования и опорной точки с координатами  $R_1^{\mathrm{B}}, R_2^{\mathrm{B}}, R_3^{\mathrm{B}}$  примет вид:

$$
\begin{bmatrix} R_1^{\rm B} \\ R_2^{\rm B} \\ R_3^{\rm B} \end{bmatrix} = \begin{bmatrix} S_{x_c} \\ S_{y_c} \\ S_{z_c} \end{bmatrix}, \begin{bmatrix} R_{p1}^{\rm 0} \\ R_{p2}^{\rm 0} \\ R_{p3}^{\rm 0} \end{bmatrix} = \begin{bmatrix} P_{x_c} \\ P_{y_c} \\ P_{x_c} \end{bmatrix}.
$$
\n(25)

Связь между декартовыми гринвичскими координатами точки места  $R_1^{\rm{B}},R_2^{\rm{B}},R_3^{\rm{B}}$  и ее географическими координатами, вычисленными в алгоритме БИНС, имеет вид:

$$
\begin{bmatrix} R_1^{\overline{B}} \\ R_2^{\overline{B}} \\ R_3^{\overline{B}} \end{bmatrix} = \begin{bmatrix} (R' + h^{\overline{B}}) \cdot \cos(\lambda^{\overline{B}}) \cdot \cos(\varphi^{\overline{B}}) \\ (R' + h^{\overline{B}}) \cdot \sin(\lambda^{\overline{B}}) \cdot \cos(\varphi^{\overline{B}}) \\ ((1 - e^2) \cdot R' + h^{\overline{B}}) \cdot \sin(\varphi^{\overline{B}}) \end{bmatrix},
$$
\n
$$
R' = \frac{a}{\sqrt{1 - e^2 \cdot \sin^2(\varphi^{\overline{BHE}})}}
$$
\n(26)

Связь между проекциями путевой скорости, вычисленными БИНС, в географической СК и проекциями относительной скорости БИНС в гринвичской системе  $V_1^{\rm B}$ ,  $V_2^{\rm B}$ ,  $V_3^{\rm B}$  определяется соотношением:

$$
\begin{bmatrix} V_1^{\mathbf{B}} \\ V_2^{\mathbf{B}} \\ V_3^{\mathbf{B}} \end{bmatrix} = [B]^T \cdot \begin{bmatrix} V_E^{\mathbf{B}} \\ V_N^{\mathbf{B}} \\ V_h^{\mathbf{B}} \end{bmatrix},
$$
\n
$$
[B] = \begin{bmatrix} -\sin(\lambda^{\mathbf{B}}) & \cos(\lambda^{\mathbf{B}}) & 0 \\ -\cos(\lambda^{\mathbf{B}}) \cdot \sin(\varphi^{\mathbf{B}}) & -\sin(\lambda^{\mathbf{B}}) \cdot \sin(\varphi^{\mathbf{B}}) & \cos(\varphi^{\mathbf{B}}) \\ \cos(\lambda^{\mathbf{B}}) \cdot \cos(\varphi^{\mathbf{B}}) & \sin(\lambda^{\mathbf{B}}) \cdot \cos(\varphi^{\mathbf{B}}) & \sin(\varphi^{\mathbf{B}}) \end{bmatrix},
$$
\n(27)

Тогда с учетом модели погрешностей БИНС (п. 3.1) уравнение (18) преобразуется к виду:

$$
\delta \overline{R_p^0} = \delta \overline{R^B} + \delta \overline{R^A} + N \cdot A \cdot (\delta \overline{P'}_{\text{M}} + \delta \overline{P'}_{\text{K}} + \delta \overline{P'}_{\text{C}}). \tag{28}
$$

В работе алгоритмов жесткосвязанной схемы КОИ могут быть использованы измерения ОЭС. Одним из вариантов этих измерений является положение опорных точек на плоскости видеокадра. Уравнение для построения математической модели погрешностей таких измерений имеет вид:

$$
\overline{P'} = N^{-1} \cdot A^{\mathrm{T}} (\overline{P} - \overline{S}); \tag{29}
$$

Тогда, аналогично (18):

$$
\delta \overline{P'} = N^{-1} \cdot A^{\text{T}} (\delta \overline{R^{\text{B}}} + \delta \overline{R^{\text{A}}} - \delta \overline{S}_{\text{B}}) - \delta \overline{P'}_{\text{M}} - \delta \overline{P'}_{\text{K}} + \delta \overline{P'}_{\text{III}}.
$$
 (30)

С учетом погрешностей вычисленного трехгранника относительно базового уравнение (30) преобразуется к виду:

$$
\overline{P'} = N^{-1} \cdot A^{T} \left( \delta \overline{R^{B}} + \delta \overline{R^{A}} - \delta \overline{R^{0}} \right) +
$$
  
+N<sup>-1</sup>  $\begin{bmatrix} 0 & \alpha_{2} & -\beta_{2} \\ -\alpha_{2} & 0 & \gamma_{2} \\ \beta_{2} & -\gamma_{2} & 0 \end{bmatrix} \left( \delta \overline{R^{B}} + \delta \overline{R^{A}} - \delta \overline{R^{0}} \right) -$   

$$
- \delta \overline{P'}_{M} - \delta \overline{P'}_{K} + \delta \overline{P'}^{\text{6.m.}} =
$$
  
= N<sup>-1</sup> · A<sup>T</sup>  $\left( \delta \overline{R^{B}} + \delta \overline{R^{A}} - \delta \overline{R^{0}} \right) +$   
+N<sup>-1</sup>  $\begin{bmatrix} 0 & \alpha & -\beta \\ -\alpha & 0 & \gamma \\ \beta & -\gamma & 0 \end{bmatrix} \left( \delta \overline{R^{B}} + \delta \overline{R^{A}} - \delta \overline{R^{0}} \right) +$   
+N<sup>-1</sup>  $\begin{bmatrix} 0 & \alpha_{1} & -\beta_{1} \\ -\alpha_{1} & 0 & \gamma_{1} \\ \beta_{1} & -\gamma_{1} & 0 \end{bmatrix} \left( \delta \overline{R^{B}} + \delta \overline{R^{A}} - \delta \overline{R^{0}} \right) -$   

$$
- \delta \overline{P'}_{M} - \delta \overline{P'}_{K} + \delta \overline{P'}^{\text{6.m.}}.
$$
 (31)

Вектор состояния жесткосвязанной схемы алгоритмов КОИ, включающий в себя погрешности измерений ОЭС, имеет вид:

$$
\bar{X}_0^{\text{T}} = [\delta \bar{P'}_{\text{M}}, \ \delta \bar{P'}_{\text{K}}]. \tag{32}
$$

# <span id="page-27-0"></span>**3 Алгоритмы комплексной обработки информации**

### **3.1 Оптимальный фильтр Калмана**

<span id="page-27-1"></span>Алгоритмы КОИ навигационного комплекса строятся на использовании оптимального дискретного фильтра Калмана. Уравнение динамики системы и уравнение измерений имеют следующий вид во временной области:

$$
\overline{\dot{X}}(t) = [F(t)] \cdot \overline{X}(t) + [B(t)] \cdot \overline{U}(t) + [G(t)] \cdot \overline{W}(t)
$$
  

$$
\overline{Z}(t) = [H(t)] \cdot \overline{X}(t) + \overline{V}(t),
$$
\n(33)

где  $F(t)$  – матрица динамики системы;

 $\overline{X}(t)$  – вектор состояния, который определяется принятой моделью погрешностей системы;

 $B(t)$  – матрица управления;

 $\overline{U}(t)$  – вектор управляющих сигналов;

 $G(t)$  – матрица шумов системы;

 $\overline{W}(t)$  – вектор шумов системы;

 $\overline{Z}(t)$  – вектор измерений;

 $H(t)$  – матрица связи вектора измерений и вектора состояния;

 $\overline{V}(t)$  – вектор шумов измерений.

На статические характеристики шумов, шумов измерений и начальное значение вектора состояния накладываются следующие ограничения:

1.  $\overline{W}(t)$ ,  $\overline{V}(t)$  – случайный несмещенный гауссов процесс типа белого

шума с корреляционными матрицами вида:

$$
M[\overline{W}(t), \overline{W}(t)^{T}] = [Q_{W}(t)] \cdot \delta(t - \tau);
$$

$$
M[\overline{V}(t), \overline{V}(t)^{T}] = [R_{V}(t)] \cdot \delta(t - \tau),
$$

где  $\delta(t - \tau)$  – дельта-функция Дирака.

2. Начальное значение вектора состояния, шумы измерений, и шумы системы не коррелированы:

(33)

$$
M[\overline{V}(t), \overline{W}(t)^{T}] = 0,
$$
  
\n
$$
M[\overline{X}(t_{0}), \overline{W}(t)^{T}] = 0,
$$
  
\n
$$
M[\overline{X}(t_{0}), \overline{V}(t)^{T}] = 0.
$$

3. Вводится начальное значение  $M[X(t_0)] = \overline{m}_X$  и  $M[(X(t_0) -$ 

 $\overline{m}_X$ ),  $(\overline{X}(t_0) - \overline{m}_X)^T$  = [ $P_0$ ]

При условии выполнения наложенных ограничений ОФК строит оптимальную оценку вектора состояния на основе минимизации квадратичного критерия:

$$
J = M\left[\left(\overline{X}(t) - \hat{X}(t)\right), \left(\overline{X}(t) - \hat{X}(t)\right)^{T}\right] = M\left[Tr\left\{\left(\overline{e}(t)\right), \left(\overline{e}(t)\right)^{T}\right\}\right] = Tr([P(t)]) = \sum_{i=1}^{n} \sigma_{i,i}^{2}
$$
(34)  
rge  $n = dim(\overline{X});$ 

 $\sigma_{i,i}$  – СКО соответствующего элемента вектора ошибок оценок  $\overline{e}(t)$ .

Минимизация функционала (34) при выполнении условий (33) достигается для системы (32) оценивателем вида:

$$
\hat{X}(t) = [F(t)] \cdot \hat{X}(t) + [B(t)] \cdot \overline{U}(t) + [K(t)] \cdot (\overline{Z}(t) - [H(t)] \cdot \hat{X}(t)),
$$
\n
$$
[K(t)] = [P(t)] \cdot [H(t)]^T \cdot [R(t)]^{-1},
$$
\n
$$
[\hat{P}(t)] = [F(t)] \cdot [P(t)] + [P(t)] \cdot [F(t)]^T + [G(t)] \cdot [Q(t)] \cdot [G(t)]^T - [P(t)] \cdot [H(t)]^T \cdot [R(t)]^{-1} \cdot [H(t)] \cdot [P(t)].
$$
\n(35)

Оцениватель (35) формирует в оптимальном режиме несмещенную оценку:

$$
M[\overline{X}(t)] = M[\hat{X}(t)] \text{ with } M[\overline{e}(t)] = 0. \tag{36}
$$

В дискретном виде линейный оцениватель имеет следующий вид:

$$
\hat{X}_k = [\Phi]_{\frac{k}{k-1}} \cdot \hat{X}_{k-1} + [B]_{\frac{k}{k-1}} \cdot \overline{U}_{k-1} + [K]_k \cdot (\overline{Z}_k - [H]_k \cdot [\Phi]_{\frac{k}{k-1}} \cdot \hat{X}_{k-1})
$$
\n
$$
[K]_k = [S]_k \cdot [H]_k^T \cdot ([H]_k \cdot [S]_k \cdot [H]_k^T + [R]_k)^{-1}
$$
\n
$$
[S]_k = [\Phi]_{\frac{k}{k-1}} \cdot [P]_{k-1} \cdot [\Phi]_{\frac{k}{k-1}}^T + [\Gamma]_{\frac{k}{k-1}} \cdot [Q]_{k-1} \cdot [\Gamma]_{\frac{k}{k-1}}
$$
\n
$$
[P]_k = ([E] - [K]_k \cdot [K]_k) \cdot [S]_k.
$$
\n(37)

Переход к дискретному виду осуществляется при использовании следующих соотношений:

$$
[R(t)] = \frac{[R(t)]}{T},
$$
  
\n
$$
[Q(T)] = \frac{[Q(t)]}{T},
$$
  
\n
$$
[\Phi(T)] = e^{FT} = [E] + [F(t)] \cdot T + \frac{[F(t) \cdot T]^2}{2} + \dots = \sum_{i=0}^{\infty} \frac{1}{i!} ([F(t)] \cdot T)^i
$$
  
\n
$$
[\Gamma(T)] = [F(t)]^{-1} \cdot ([\Phi(T)] - [E]) \cdot [G(t)] = \left\{ \sum_{i=0}^{\infty} \frac{([F(t)] \cdot T)^i}{(i+1)!} \right\} \cdot [G(t)] \cdot T,
$$
\n(38)

где Т – шаг дискретизации.

Фильтр Калмана реализует функцию прогноза, оценки и управления с одинаковой частотой в одни и те же моменты времени при формировании дискретного оценивателя в системе уравнений (37). Повышение устойчивости алгоритмов ОФК в случае использования на динамическом объекте достигается увеличением частоты решения задачи прогнозирования поведения оценки вектора состояния. Следует учитывать, что частота решения задачи управления параметрами навигационного комплекса по выбранным оценкам может отличаться от частоты решения задачи оценивания. В таком случае целесообразно использовать уравнения оценивателя (35) в виде (37). Временная диаграмма дискретного алгоритмов ОФК приведена на рисунке 10 в общем виде.

![](_page_30_Figure_1.jpeg)

Рисунок 10 – Временная диаграмма дискретного алгоритма ОФК

Реализация ОФК в таком виде обеспечивает вычислительную устойчивость и гибкость построения. При этом на каждом такте работы вне зависимости от выполняемой функции необходимо переопределить шаг дискретизации Т. На рисунке 10 шаги дискретизации – Т $_0$  ...  $T_9$ . Из этого следует, что матрицы  $[\Phi]_{\_k}$  $_{\frac{k}{k-1}}[R]_{k-1}, [\Gamma]_{\frac{k}{k-1}}, [\mathcal{Q}]_{k-1}, [\mathcal{B}]_{\frac{k}{k-1}}$ в общем случае нестационарные.

Для задачи экстраполяции:

$$
\hat{X}_k = [\Phi]_{\frac{k}{k-1}} \cdot \hat{X}_{k-1} + [B^{EXTR}]_{\frac{k}{k-1}} \cdot \overline{U}_{k-1}^{EXTR}
$$

$$
[P]_k = [\Phi]_{\frac{k}{k-1}} \cdot [P]_{k-1} \cdot [\Phi]_{\frac{k}{k-1}}^T + [\Gamma]_{\frac{k}{k-1}} \cdot [Q]_{k-1} \cdot [\Gamma]_{\frac{k}{k-1}}^T
$$

 $\equiv$   $\equiv$   $\equiv$   $\equiv$ 

Для задачи оценивания:

$$
\hat{X}_{k} = [\Phi]_{\frac{k}{k-1}} \cdot \hat{X}_{k-1} + [B^{EST}]_{\frac{k}{k-1}} \cdot \overline{U}_{k-1}^{EST} + [K]_{k} \cdot (\overline{Z}_{k} - [H]_{k} \cdot [\Phi]_{\frac{k}{k-1}} \cdot \hat{X}_{k-1})
$$

$$
[K]_k = [S]_k \cdot [H]_k^T \cdot ([H]_k \cdot [S]_k \cdot [H]_k^T + [R]_{k-1})^{-1}
$$

$$
[S]_k = [\Phi]_{\frac{k}{k-1}} \cdot [P]_{k-1} \cdot [\Phi]_{\frac{k}{k-1}}^T + [\Gamma]_{\frac{k}{k-1}} \cdot [Q]_{k-1} \cdot [\Gamma]_{\frac{k}{k-1}}
$$

$$
[P]_k = ([E] - [K]_k \cdot [H]_k) \cdot [S]_k
$$

Для задачи управления:

$$
\hat{X}_k = [\Phi]_{\frac{k}{k-1}} \cdot \hat{X}_{k-1} + [B^{CONTR}]_{\frac{k}{k-1}} \cdot \overline{U}_{k-1}^{CONTR}
$$

$$
[P]_k = [\Phi]_{\frac{k}{k-1}} \cdot [P]_{k-1} \cdot [\Phi]_{\frac{k}{k-1}}^T + [\Gamma]_{\frac{k}{k-1}} \cdot [Q]_{k-1} \cdot [\Gamma]_{\frac{k}{k-1}}^T
$$

В зависимости от присутствия обратной связи по элементам оценки вектора состояния  $\widehat X_{k-1}$ , а также от текущего режима работы фильтра (экстраполяция, оценка или управление) будет определяться матрица управления  $\left[B^{EXTR}\right]$  к  $k-1$ ,  $[B^{EST}]$   $_{k}$  $k-1$ ,  $[B^{CONTR}]$   $_{k}$  $k-1$ и вектор управления  $\overline{U}^{ESTR}_{k-1}$  ,  $\overline{U}^{EST}_{k-1}$   $\overline{U}^{CONTR}_{k-1}$  дискретного оптимального фильтра Калмана [13].

Соотношения (37) вместе с принятыми ограничениями являются оценивателем для задач КОИ навигационного комплекса на базе дискретного фильтра Калмана.

# **3.2 Жесткосвязанная схема комплексирования**

<span id="page-31-0"></span>В жесткосвязанной схеме комплексирования (ЖСК) роль ИНС заключается в определении первичных параметров поступательного и вращательного движений. Также приемник ГНСС не вырабатывает навигационное решение. В ЖСК приемник ГНСС и ИНС обеспечивают состав измерений для вычислительного блока, являющегося единым для обеих систем, в котором реализован единый фильтр Калмана. Измерения для фильтра в жесткосвязанной схеме строятся по разности псевдодальностей и скоростей изменения псевдодальностей в ИНС, и по вычисленным координатам объекта и эфемеридам спутника, и измеренным приемником ГНСС с другой.

![](_page_32_Figure_0.jpeg)

Рисунок 11 - Жесткосвязанная схема комплексирования ИНС и приемника ГНСС

Отличительная особенность жесткосвязанной схемы заключается в использовании контуров слежения за кодом и доплеровским сдвигом несущей частоты информации о расчетных псевдодальностях и псевдоскоростях (или их приращений), которая, в свою очередь, поступает от фильтра Калмана. Использование данной информации существенно улучшает устойчивость слежения и снижает время восстановления работы приемника ГНСС после потери сигналов спутников.

Жесткосвязанная система обеспечивает высокую точность решения навигационной задачи, также фильтр Калмана позволяет использовать все доступные спутники. Однако наличие лишь одного фильтра Калмана приводит к потере избыточности системы, так как становится доступным лишь одно совместное решение [14].

Достоинства ЖСК:

отсутствует проблема взаимной корреляции шумов измерений и их отличий от белых шумов;

отсутствует проблема синхронизации измерений ИНС и ГНСС, за счет использования одного формирователя тактовых частот;

33

• возможность обнаружить и исключить недостоверные измерения псевдодальностей по их предсказанным значениям, формируемым с использованием ГНСС.

Недостатки ЖСК:

- необходима разработка специальной аппаратуры потребителя;
- используются сложные соотношений для измерений;

• ухудшается надежность, так как из-за отказа ИНС происходит отказ системы в целом.

# **3.3 Уравнения измерения для СК снимка**

<span id="page-33-0"></span>Системы координат, которые используются для построения алгоритма получения навигационной информации в СК снимка и способы перехода между ними представлены на рисунке 12.

![](_page_33_Figure_7.jpeg)

Рисунок 12 – Системы координат

На рисунке 12 используются следующие обозначения:

Стартовая СК – условная система координат опорных точек;

СК плоскости снимка – система координат камеры, используемая в ОЭС;

ДГСК – декартова гринвичская система координат;

ГСК – горизонтная система координат;

Связанная с БЛА и БИНС СК – связанная с объектом система координат, вводимая с учетом допущения, что БИНС ориентирована по строительным осям БЛА;

 $[A]$  – матрица пересчета из СК плоскости снимка в стартовую СК;

 $[E]$  – единичная матрица пересчета из ДГКС в связанную СК и наоборот (вводится с учетом допущения что оси ДГСК и стартовой СК совпадают);

 $[C_{ENH/R}]$  – матрица пересчета из ГСК в ДГСК;

 $[C]$  – матрица пересчета из связанной СК в ГСК (вводится с учетом допущения, что БИНС ориентирована по строительным осям БЛА).

Алгоритм работы ОЭС можно разделить на 2 этапа:

1) нахождение опорных точек на кадрах видеоизображения, присвоение им порядковых номеров и координат на основе показаний комплексной навигационной системы;

2) отслеживание выбранных опорных точек на последующих кадрах видеоизображения, сравнение измеренных и прогнозируемых траекторий движения точек на видеоизображении с последующим использованием полученной разности в алгоритмах КОИ.

Данный способ основан на использовании информации об углах ориентации, координатах объекта взаимном расположении объекта и установленной на нем камеры (или камер) для нахождения координат фотографируемых точек в местной СК [9].

Интерпретировать работу метода можно при помощи следующей модели. Задана неподвижная стартовая СК  $x_c, y_c, z_c$  (рисунок 13), связанная с горизонтальной плоскостью. По проекции опорных точек в стартовой СК на СК плоскости снимка, жестко связанную со строительными осями БЛА, требуется найти координаты указанных опорных точек в стартовой СК.

Плоскость  $x'y'$  выбрана параллельно плоскости снимка. Тогда проекцией некоторой точки  $M$  на плоскость снимка будет точка  $m$ , находящаяся на пересечении луча MS с плоскостью снимка. Введена плоская система координат снимка  $ox'y'$ , положение точки  $m$ на снимке определяется координатами  $m_x$  и  $m_y$ . Координатные оси  $x'$ и  $y'$  этой системы расположены параллельно соответствующим осям на снимке, а ось  $z'$  совмещена с главным лучом связки  $S_0$ . Координаты  $x'$  и  $y'$  точки снимка в пространственной системе имеют значения, аналогичные значениям в плоской СК, а координата  $z'$  для всех точек будет постоянной, равной фокусному расстоянию  $f$  снимка  $(z = -f)$ .

![](_page_35_Figure_0.jpeg)

Рисунок 13 – Элементы ориентирования снимка

Для определения связи между плоскими  $(m_{x_c}, m_{y_c})$  и пространственными  $(M_{x_c}, M_{y_c}, M_{z_c})$  координатами точки *m* необходимо определить внешние и внутренние элементы ориентирования снимка.

Пусть СК снимка выбрана таким образом, что углами  $\theta$ ,  $\gamma$  и  $\varphi$  являются углы поворота СК S $x'y'z'$  вокруг осей  $0x_c,$   $0y_c$  и  $0z_c$  соответственно. Тогда для перехода от СК  $0x_cy_cz_c$  к системе  $Sx'y'z$  используется матрица направляющих косинусов А:

$$
\begin{pmatrix} x' \\ y' \\ z' \end{pmatrix} = A \begin{pmatrix} x_c \\ y_c \\ z_c \end{pmatrix}.
$$
 (39)

Каждый элемент матрицы образован направляющими косинусами между соответствующими осями СК, участвующих в преобразовании:

$$
A = \begin{pmatrix} \cos(x_c \hat{i} x') & \cos(x_c \hat{i} y') & \cos(x_c \hat{i} z') \\ \cos(y_c \hat{i} x') & \cos(y_c \hat{i} y') & \cos(y_c \hat{i} z') \\ \cos(z_c \hat{i} x') & \cos(z_c \hat{i} y') & \cos(z_c \hat{i} z') \end{pmatrix}; A = \begin{pmatrix} a_{11} & a_{12} & a_{13} \\ a_{21} & a_{22} & a_{23} \\ a_{31} & a_{32} & a_{33} \end{pmatrix}.
$$

Элементарные повороты в пространстве описываются матрицами  $A_{\theta}$ ,  $A_{\varphi}$  и  $A_{\gamma}$ :
$$
A_{\theta} = \begin{pmatrix} 1 & 0 & 0 \\ 0 & -\sin(\theta) & \cos(\theta) \\ 0 & -\cos(\theta) & -\sin(\theta) \end{pmatrix}; A_{\varphi} = \begin{pmatrix} \cos(\psi) & 0 & \sin(\psi) \\ 0 & 1 & 0 \\ -\sin(\psi) & 0 & \cos(\psi) \end{pmatrix}; A_{\gamma} = \begin{pmatrix} -\cos(\gamma) & -\sin(\psi) & 0 \\ \sin(\gamma) & -\cos(\psi) & 0 \\ 0 & 0 & 1 \end{pmatrix}.
$$

Тогда матрица полного поворота  $A = A_{\theta} \cdot A_{\varphi} \cdot A_{\gamma}$ :

$$
A = -\cos(\psi) \cdot \cos(\gamma) - \cos(\psi) \cdot \sin(\gamma) - \sin(\psi) \cdot \sin(\psi) - \sin(\theta) \cdot \sin(\phi) \cdot \cos(\gamma) + \cos(\theta) \cdot \sin(\psi) \cdot \sin(\gamma) - \cos(\theta) \cdot \sin(\phi) \cdot \cos(\gamma) - \sin(\theta) \cdot \cos(\gamma) - \sin(\theta) \cdot \sin(\psi) \cdot \sin(\psi) \cdot \sin(\psi) - \sin(\theta) \cdot \cos(\psi) \cdot \cos(\phi) \cdot \cos(\phi) - \sin(\theta) \cdot \sin(\psi) \cdot \sin(\phi) \cdot \cos(\psi) \tag{40}
$$

Точка местности М и её изображение т на снимке находятся на одном проецирующем луче (рисунок 14). Положение точек  $S$  и  $M$  в СК местности  $Ox_cy_cz_c$ определяется векторами  $R_s$  и  $R_M$  соответственно, а положение точек  $m$  и  $M$  CK  $Sx'y'z'$  векторами  $\bar{r}$  и  $\bar{R}$ .

Векторы  $\bar{r}$  и  $\bar{R}$  коллинеарны, поэтому:

$$
\overline{R} = \lambda \overline{r},
$$
\n
$$
\overline{R} = \lambda \overline{r},
$$
\n(41)

Проекции векторов  $\bar{r}$  и  $\bar{R}$  на координатные оси  $x_c, y_c, z_c$  описываются равенством:

$$
\begin{bmatrix} R_{x_c} \\ R_{y_c} \\ R_{z_c} \end{bmatrix} = \lambda \begin{bmatrix} r_{x_c} \\ r_{y_c} \\ r_{z_c} \end{bmatrix} . \tag{42}
$$

С учетом полученных равенств (34) и (35):

$$
R_{x_c} = R_{z_c} \frac{r_{zI}}{r_{zI}}, \quad R_{y_c} = R_{z_c} \frac{r_{yI}}{r_{zI}}.
$$

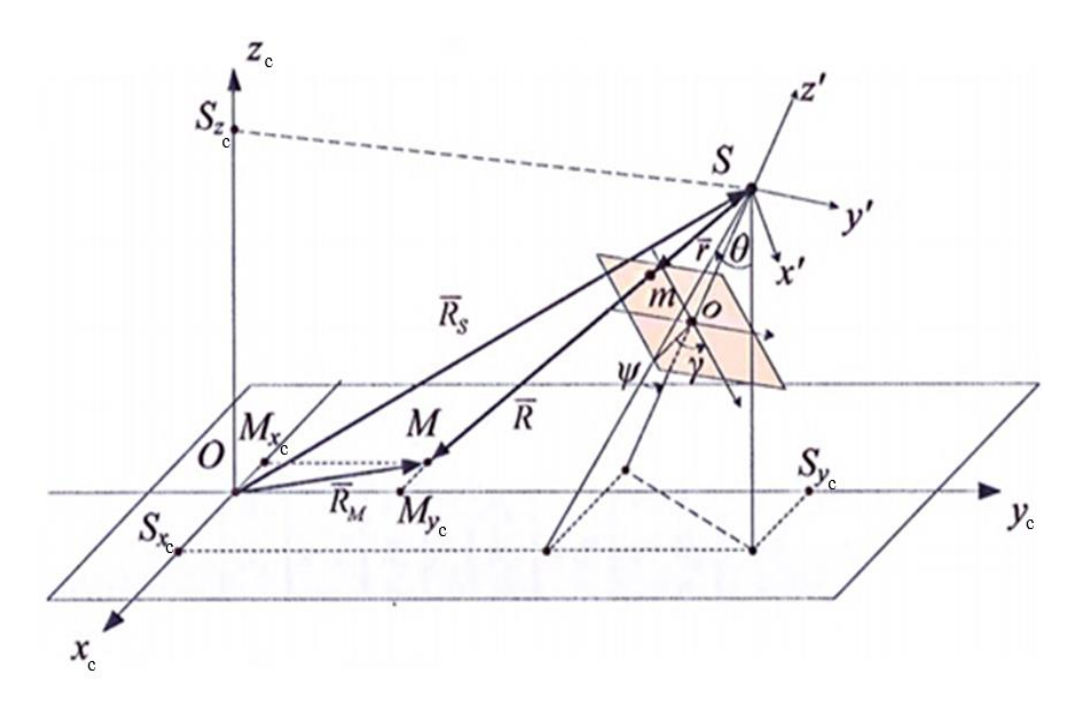

Рисунок 14 - Схемы связи координат точки местности и снимка

Tak kak  $R_{x_c} = x_c - S_{x_c}, R_{y_c} = y_c - S_{y_c}, \quad R_{z_c} = x_c - S_{z_c}, \quad r_{x_c} = x', r_{y_c} = y', \quad r_{z_c} = z',$ получим

$$
x_c = S_{x_c} + (z_c - S_{z_c}) \frac{x'}{z'}
$$

$$
y_c = S_{y_c} + (z_c - S_{z_c}) \frac{y'}{z'}
$$

Формула преобразования координат из СК снимка в СК объекта в векторноматричном виде с учетом масштабов СК [15]:

$$
\overline{P} = \overline{S} + N \cdot A(\theta, \psi, \gamma) \cdot \overline{P}';
$$
\n
$$
\text{rate } \overline{P} = \begin{bmatrix} x_c \\ y_c \\ z_c \end{bmatrix};
$$
\n
$$
\overline{S} = \begin{bmatrix} S_{xc} \\ S_{yc} \\ S_{zc} \end{bmatrix};
$$
\n(43)

 $N$  – масштабный коэффициент;

$$
\overline{P'} = \begin{bmatrix} x' - x_0' \\ y' - y_0' \\ z' - z_0' \end{bmatrix}.
$$

Учитывая (3.5) и раскрыв матрицу получим:

$$
x = S_{x_c} + (z_c - S_{z_c}) \frac{a_{11}(x' - x_0') + a_{12}(y' - y_0') + a_{13}z'}{a_{31}(x' - x_0') + a_{32}(y' - y_0') + a_{33}z'}
$$
  
\n
$$
y = S_{y_c} + (z_c - S_{z_c}) \frac{a_{21}(x' - x_0') + a_{22}(y' - y_0') + a_{23}z'}{a_{31}(x' - x_0') + a_{32}(y' - y_0') + a_{33}z'}
$$
\n(44)

Учитывая дискретность растровых изображений кадров видеоряда, внешние и внутренние параметры видеокамеры, и допуская, что проекция главной точки находится в центре снимка, выражение (44) можно представить в следующем виде:

$$
P_{x_c} = S_{x_c} + (P_{z_c} - S_{z_c}) \frac{A(\theta, \psi, \gamma)_{11} (P_{x\prime} - \frac{r_{x\prime}}{2}) + A(\theta, \psi, \gamma)_{12} (P_{y\prime} - \frac{r_{y\prime}}{2}) - A(\theta, \psi, \gamma)_{13} k_{x_c} f}{A(\theta, \psi, \gamma)_{31} (P_{x\prime} - \frac{r_{x\prime}}{2}) + A(\theta, \psi, \gamma)_{32} (P_{y\prime} - \frac{r_{y\prime}}{2}) - A(\theta, \psi, \gamma)_{33} k_{y_c} f}
$$
\n
$$
P_{y_c} = S_{y_c} + (P_{z_c} - S_{z_c}) \frac{A(\theta, \psi, \gamma)_{21} (P_{x\prime} - \frac{r_{x\prime}}{2}) + A(\theta, \psi, \gamma)_{22} (P_{y\prime} - \frac{r_{y\prime}}{2}) - A(\theta, \psi, \gamma)_{23} k_{x_c} f}{A(\theta, \psi, \gamma)_{31} (P_{x\prime} - \frac{r_{x\prime}}{2}) + A(\theta, \psi, \gamma)_{32} (P_{y\prime} - \frac{r_{y\prime}}{2}) - A(\theta, \psi, \gamma)_{33} k_{y_c} f}
$$
\n
$$
(45)
$$

где  $P_{\chi}$ ,  $P_{\chi\prime}$  – координаты фотографируемой точки P на цифровом снимке;  $\mathcal{S}_{\pmb{\chi}_c}$ ,  $\mathcal{S}_{\pmb{\chi}_c}$  — координаты точки фотографирования;  $P_{x_c}, P_{y_c}, P_{z_c}$  – координаты фотографируемой точки в местной СК;  $r_{\chi}$  $rac{r_{x'}}{2}, \frac{r_{y'}}{2}$  $\frac{y}{2}$  — координаты главной точки на цифровом снимке;  $f$  – фокусное расстояние оптической системы;  $k_{x_c}, k_{y_c}$  – коэффициенты пропорциональности, определяемые соотношениями:  $k_{x_c} = \frac{r_{x_l}}{w}$  $\frac{r_{x1}}{w}$ ;  $k_{y_c} = \frac{r_{y1}}{w}$  $\frac{y'}{w}$ ,  $w, h$  – физическое ширина и длина матрицы.

При этом, принятая СК цифрового снимка  $x', y'$  соответствует представленной на рисунке 15, а разрешение кадра равняется  $r_x$ ,  $r_y$ .

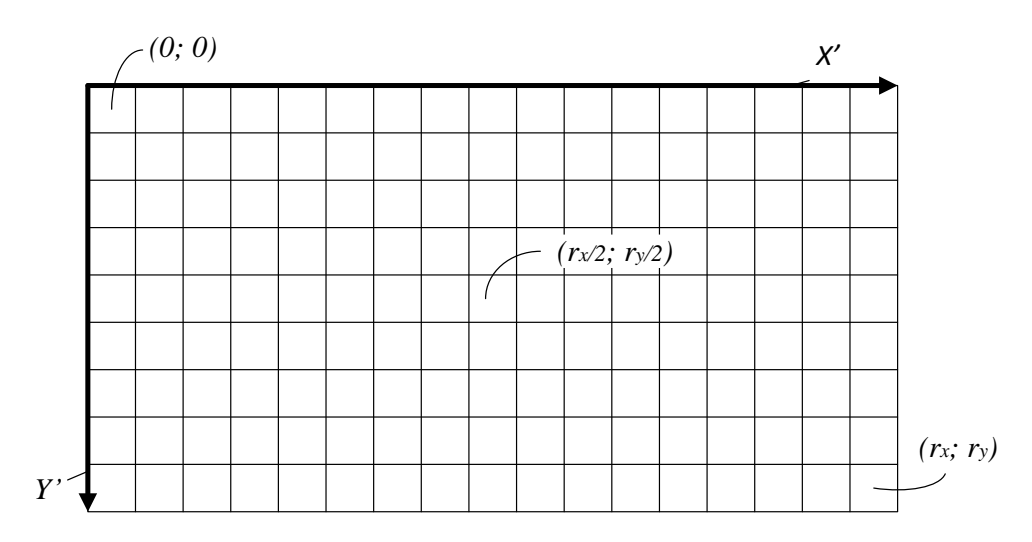

Рисунок 15 – Система координат фотоснимка

Если все параметры навигации и ориентации объекта известны, тогда уравнения (45) имеют 3 неизвестных. Из этого следует, что для определения пространственного положения опорной точки недостаточно единичного снимка. Существует несколько вариантов решения этой проблемы:

- применение карт подстилающей поверхности с обозначением высоты местности;

- использование дополнительных навигационных датчиков (радиовысотомеров, лазерных дальномеров и т.п.);

- построение базиса стереозрения за счет использования двух разнесенных на некоторое расстояние камер (например, расположенных под крылом по разные стороны фюзеляжа БЛА);

- построение базиса стереозрения путем использования двух снимков одних и тех же точек местности через определенный промежуток времени, в зависимости от динамики БЛА и высоты фотографирования.

Для случая применения стереозрения, система уравнений (44) принимает вид:

$$
P_{x_C} = S_{1x_C} + (P_{z_C} - S_{1z_C}) \frac{A(\theta, \psi, \gamma)_{11} (P_{1x'} - \frac{r_{xt}}{2}) + A(\theta, \psi, \gamma)_{12} (P_{1y'} - \frac{r_{y'}}{2}) - A(\theta, \psi, \gamma)_{13} k_{xc} f, \quad (P_{1y'} = S_{1y_C} + (P_{z_C} - S_{1z_C}) \frac{A(\theta, \psi, \gamma)_{31} (P_{1x'} - \frac{r_{xt}}{2}) + A(\theta, \psi, \gamma)_{32} (P_{1y'} - \frac{r_{y'}}{2}) - A(\theta, \psi, \gamma)_{33} k_{y_C} f, \quad (P_{2y'} = S_{1y_C} + (P_{2z} - S_{1z_C}) \frac{A(\theta, \psi, \gamma)_{21} (P_{1x'} - \frac{r_{xt}}{2}) + A(\theta, \psi, \gamma)_{22} (P_{1y'} - \frac{r_{y'}}{2}) - A(\theta, \psi, \gamma)_{23} k_{x_C} f, \quad (46) \frac{A(\theta, \psi, \gamma)_{31} (P_{1x'} - \frac{r_{xt}}{2}) + A(\theta, \psi, \gamma)_{32} (P_{1y'} - \frac{r_{y'}}{2}) - A(\theta, \psi, \gamma)_{33} k_{y_C} f, \quad (47) \frac{A(\theta, \psi, \gamma)_{31} (P_{2x'} - \frac{r_{xt}}{2}) + A(\theta, \psi, \gamma)_{32} (P_{2y'} - \frac{r_{y'}}{2}) - A(\theta, \psi, \gamma)_{33} k_{y_C} f, \quad (48) \frac{A(\theta, \psi, \gamma)_{31} (P_{2x'} - \frac{r_{xt}}{2}) + A(\theta, \psi, \gamma)_{32} (P_{2y'} - \frac{r_{y'}}{2}) - A(\theta, \psi, \gamma)_{33} k_{y_C} f, \quad (49) \frac{A(\theta, \psi, \gamma)_{31} (P_{2x'} - \frac{r_{xt}}{2}) + A(\theta, \psi, \gamma)_{32} (P_{2y'} - \frac{r_{y'}}{2}) - A(\theta, \psi, \gamma)_{33} k_{y_C} f, \quad (40) \frac{A(\theta, \psi, \gamma)_{31} (P_{2x'} - \frac{r_{xt
$$

Таким образом, уравнение (46) является базовым для определения координат опорных точек. Необходимым условием определения этих координат является наличие априорного навигационного решения (координат и углов ориентации БЛА) и известных внутренних параметров камеры ОЭС.

Одним из методов нахождения навигационных параметров точки фотографирования является обратное преобразование системы уравнений (45). На основе преобразований выражения (43) можно получить следующие выражения:

$$
x' - x_0' = z' \frac{a_{11}(x_c - s_{x_c}) + a_{21}(y_c - s_{y_c}) + a_{31}(z_c - s_{z_c})}{a_{13}(x_c - s_{x_c}) + a_{23}(y_c - s_{y_c}) + a_{33}(z_c - s_{z_c})},
$$
  
\n
$$
y' - y_0' = z' \frac{a_{12}(x_c - s_{x_c}) + a_{22}(y_c - s_{y_c}) + a_{32}(z_c - s_{z_c})}{a_{13}(x_c - s_{x_c}) + a_{23}(y_c - s_{y_c}) + a_{33}(z_c - s_{z_c})}.
$$
\n(47)

Преобразовав (47) аналогично (45) уравнения будут иметь вид:

$$
P_{x_c} = \frac{r_{x\prime}}{2} - \left[ k_{x_c} f \frac{A(\theta, \psi, \gamma)_{11}(x_c - S_{x_c}) + A(\theta, \psi, \gamma)_{21}(y_c - S_{y_c}) + A(\theta, \psi, \gamma)_{31}(z_c - S_{z_c})}{A(\theta, \psi, \gamma)_{13}(x_c - S_{x_c}) + A(\theta, \psi, \gamma)_{23}(y_c - S_{y_c}) + A(\theta, \psi, \gamma)_{33}(z_c - S_{z_c})} \right],
$$
  
\n
$$
P_{y_c} = \frac{r_{y\prime}}{2} + \left[ k_{y_c} f \frac{A(\theta, \psi, \gamma)_{12}(x_c - S_{x_c}) + A(\theta, \psi, \gamma)_{22}(y_c - S_{y_c}) + A(\theta, \psi, \gamma)_{32}(z_c - S_{z_c})}{A(\theta, \psi, \gamma)_{13}(x_c - S_{x_c}) + A(\theta, \psi, \gamma)_{23}(y_c - S_{y_c}) + A(\theta, \psi, \gamma)_{33}(z_c - S_{z_c})} \right].
$$
\n(48)

Система из двух уравнений (48) имеет шесть неизвестных. Следовательно, для определения параметров навигации и ориентации точки фотографирования требуется наличие как минимум трех опорных точек. На основании этого строится следующая система уравнений:

$$
F(\bar{Z}_{0}^{CC}) =\n\begin{bmatrix}\nP_{1x_{c}} - \frac{r_{x'}}{2} + \left[k_{x_{c}} f \frac{A(Z_{1}, Z_{2}, Z_{3})_{11}(x_{c}^{1} - Z_{4}) + A(Z_{1}, Z_{2}, Z_{3})_{21}(y_{c}^{1} - Z_{5}) + A(Z_{1}, Z_{2}, Z_{3})_{31}(z_{c}^{1} - Z_{6})\right] \\
P_{1y_{c}} + \frac{r_{y'}}{2} - \left[k_{y_{c}} f \frac{A(Z_{1}, Z_{2}, Z_{3})_{13}(x_{c}^{1} - Z_{4}) + A(Z_{1}, Z_{2}, Z_{3})_{22}(y_{c}^{1} - Z_{5}) + A(Z_{1}, Z_{2}, Z_{3})_{32}(z_{c}^{1} - Z_{6})\right] \\
P_{2x_{c}} - \frac{r_{x'}}{2} + \left[k_{x_{c}} f \frac{A(Z_{1}, Z_{2}, Z_{3})_{13}(x_{c}^{1} - Z_{4}) + A(Z_{1}, Z_{2}, Z_{3})_{22}(y_{c}^{1} - Z_{5}) + A(Z_{1}, Z_{2}, Z_{3})_{33}(z_{c}^{1} - Z_{6})\right] \\
P_{2x_{c}} - \frac{r_{x'}}{2} + \left[k_{x_{c}} f \frac{A(Z_{1}, Z_{2}, Z_{3})_{13}(x_{c}^{2} - Z_{4}) + A(Z_{1}, Z_{2}, Z_{3})_{21}(y_{c}^{2} - Z_{5}) + A(Z_{1}, Z_{2}, Z_{3})_{31}(z_{c}^{2} - Z_{6})\right] \\
P_{2y_{c}} + \frac{r_{y'}}{2} - \left[k_{y_{c}} f \frac{A(Z_{1}, Z_{2}, Z_{3})_{12}(x_{c}^{2} - Z_{4}) + A(Z_{1}, Z_{2}, Z_{3})_{23}(y_{c}^{2} - Z_{5}) + A(Z_{1}, Z_{2}, Z_{3})_{33}(z_{c}^{2} - Z_{6})\right] \\
P_{3x_{c}} - \frac{r_{x'}}{2} + \left[k_{x} f \frac{A(Z_{1}, Z_{2}, Z_{3})_{13}(x_{c}^{2} - Z_{4}) + A(Z_{1}, Z_{2}, Z_{3})_{23}(y_{c}^{2} - Z_{5}) + A(Z_{1}, Z_{2}, Z_{3})_{33}(z_{c}^{2} - Z_{6})\
$$

(49

где 
$$
\bar{Z}_{0}^{CC} = \begin{bmatrix} \theta \\ \psi \\ S_{x_{c}} \\ S_{y_{c}} \\ S_{z_{c}} \end{bmatrix}
$$
— вектор измерений ОЭС.

Уравнение (49) имеет выраженную нелинейность и требует большого количества машинного времени для решения численными методами. С целью линеаризации уравнений можно изменить вектор  $\bar Z^{CC}_0$  и преобразовать систему уравнений  $F(\bar Z^{CC}_0)$  используя свойство ортогональности матрицы А:

$$
F(Z_0^C) = \begin{bmatrix} Z_1^2 + Z_2^2 + Z_3^2 - 1 \\ Z_4^2 + Z_5^2 + Z_6^2 - 1 \\ Z_7^2 + Z_8^2 + Z_9^2 - 1 \\ Z_1 Z_4 + Z_2 Z_5 + Z_3 Z_6 \\ Z_4 Z_7 + Z_5 Z_8 + Z_6 Z_9 \\ Z_7 Z_1 + Z_2 Z_8 + Z_3 Z_9 \end{bmatrix}
$$

$$
F(\bar{Z}_0^C) = \begin{bmatrix} P_{1x_c} - \frac{r_{x'}}{2} + \left[ k_x f \frac{z_1(x_c^1 - z_{10}) + z_2(y_c^1 - z_{11}) + z_3(z_c^1 - z_{12})}{z_7(x_c^1 - z_{10}) + z_8(y_c^1 - z_{11}) + z_9(z_c^1 - z_{12})} \right] \\ P_{1y_c} + \frac{r_{y'}}{2} - \left[ k_y f \frac{z_4(x_c^1 - z_{10}) + z_5(y_c^1 - z_{11}) + z_6(z_c^1 - z_{12})}{z_7(x_c^1 - z_{10}) + z_8(y_c^1 - z_{11}) + z_9(z_c^1 - z_{12})} \right] \\ P_{2x_c} - \frac{r_{x'}}{2} + \left[ k_x f \frac{z_1(x_c^2 - z_{10}) + z_2(y_c^2 - z_{11}) + z_3(z_c^2 - z_{12})}{z_7(x_c^2 - z_{10}) + z_8(y_c^2 - z_{11}) + z_9(z_c^2 - z_{12})} \right] \\ P_{2y_c} + \frac{r_{y'}}{2} - \left[ k_y f \frac{z_4(x_c^2 - z_{10}) + z_5(y_c^2 - z_{11}) + z_6(z_c^2 - z_{12})}{z_7(x_c^2 - z_{10}) + z_8(y_c^2 - z_{11}) + z_9(z_c^2 - z_{12})} \right] \\ P_{3x_c} - \frac{r_{x'}}{2} + \left[ k_x f \frac{z_1(x_c^2 - z_{10}) + z_8(y_c^2 - z_{11}) + z_9(z_c^2 - z_{12})}{z_7(x_c^2 - z_{10}) + z_8(y_c^2 - z_{11}) + z_9(z_c^2 - z_{12})} \right] \\ P_{3y_c} + \frac{r_{y'}}{
$$

 $(50)$ 

Углы ориентации в это случае вычисляются следующим образом:

$$
\theta = \arctan\left(-\frac{Z_9}{Z_8}\right);
$$
  

$$
\psi = \arcsin(Z_7);
$$
  

$$
\gamma = \arctan\left(\frac{Z_4}{Z_1}\right).
$$

Таким образом, решение уравнений, входящих в функцию  $F(\bar{Z}_0^{CC})$ , позволяет вычислить параметры навигации и ориентации точки фотографирования, если известны координаты опорных точек, внутренние и внешние параметры камеры.

#### $\overline{\mathbf{4}}$ Имитационное моделирование синтезированных алгоритмов КОИ

При разработке методики имитационного моделирования должны быть решены следующие задачи:

 $1.$ Моделирование траектории БЛА;

 $\overline{2}$ . Определение опорных точек;

 $\mathcal{R}$ Отображение ОТ в СК снимка.

 $\overline{4}$ . Получение измерений БИНС с учетом погрешностей.

 $5<sub>1</sub>$ Получение псевдодальностей до спутников с учетом погрешностей.

6. Реализация алгоритмов КОИ.

7. Анализ полученных результатов.

В рамках выпускной квалификационной работы (ВКР) были выполнены следующие задачи:

1. Промоделирована траектория движения БЛА.

2. Проработан способ нахождения опорных точек с последующим переводом в

СК кадра.

 $\overline{3}$ . Проведено моделирование погрешностей БИНС;

 $\overline{4}$ . Проведено моделирование траектории движения НК GPS на основе Альманаха;

 $\overline{5}$ Получены моделированные измерения псевдодальностей

6. Сформирован вектор измерений Z для БИНС, ГНСС и ОЭС.

В дальнейшем планируется развитие данной тематики в рамках научноисследовательских работ.

#### 4.1 Методика имитационного моделирования для алгоритма КОИ

Исследование характеристик алгоритмов, полученных  $\mathbf{B}$ рамках BKP. осуществляется методом имитационного моделирования. Данный метод позволяет учесть основные особенности динамики объекта и минимизировать затраты при создании НК.

Необходимо реализовать жесткосвязанную схему алгоритмов КОИ НК, которая будет учитывать следующие виды отклонений измерений от эталонных:

- инструментальные погрешности инерциальных датчиков БИНС;

- погрешности начальной выставки БИНС;

- модель ошибок приемника ГНСС;

- ошибки опорного генератора приемника ГНСС;
- тропосферные и ионосферные задержки спутникового сигнала;
- многолучевость;
- геометрические искажения объектов, наблюдаемых ОЭС;
- погрешность метода нахождения контрастных точек на изображении;
- погрешности калибровки систем, входящих в НК.

# **4.2 Программно-математическое обеспечение имитационного моделирования**

ПМО моделирования включает в себя следующие основные блоки:

блок траекторных параметров БЛА;

блок имитации идеальных показаний систем НК и их погрешностей;

блок алгоритмов КОИ, включая алгоритмы ОФК.

В рамках имитационного моделирования траекторные параметры БЛА могут имитироваться при помощи ПМО имитационного моделирования траектории движения БЛА. На рисунке 16 изображена предложенная обобщенная структура ПМО имитационного моделирования синтезированных алгоритмов с использованием в его составе ПМО имитационного моделирования траектории движения БЛА (в будущем этот блок может быть заменен на файл траекторных параметров, полученных в результате летных испытаний НК БЛА).

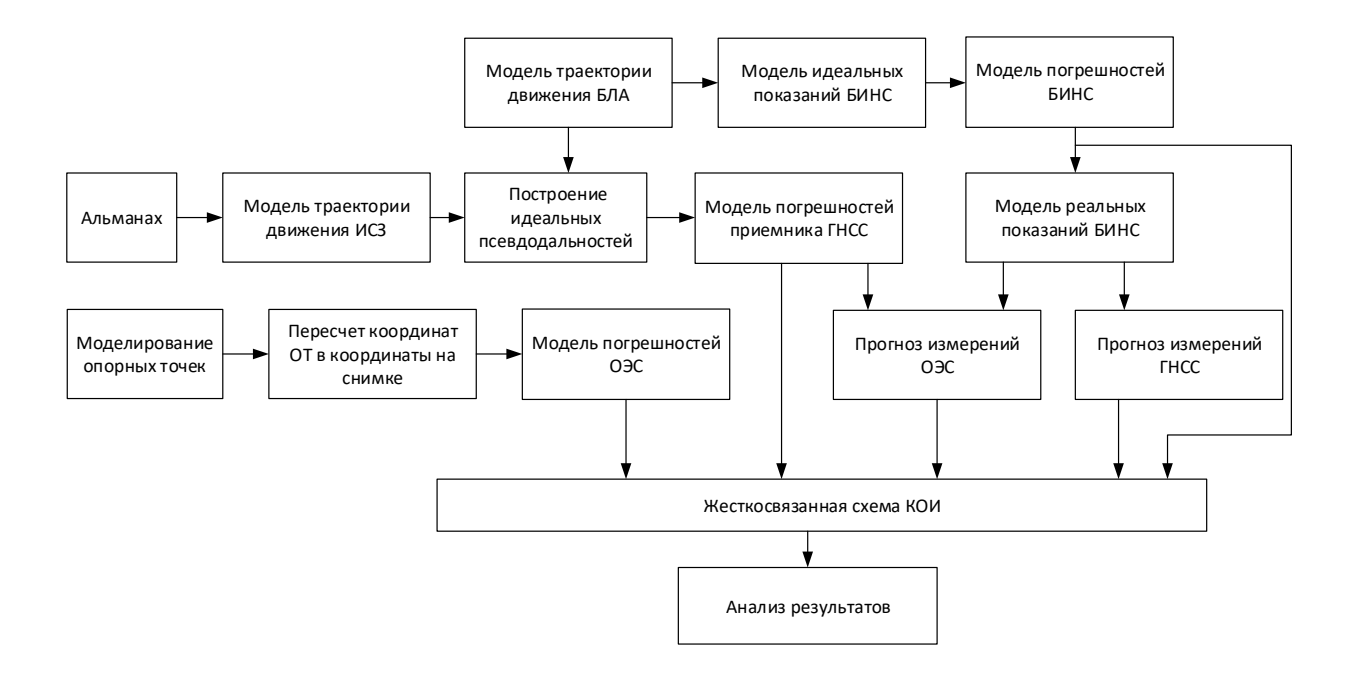

Рисунок 16 – Обобщенная структура ПМО имитационного моделирования

ПМО имитационного моделирования включает в себя следующие блоки:

Модель траектории движения БЛА. В этом модуле формируются параметры ориентации и навигации, проекции кажущегося ускорения и абсолютной угловой скорости в зависимости от расположения ППМ.

- Альманах. Данный блок считывает данные альманахов созвездия ГНСС;

- Моделирование опорных точек. Этот модуль позволяет генерировать расположение ОТ при отсутствии файла с полетными испытаниями.

- Модель идеальных показаний БИНС отображает значения ориентации и навигации БЛА при отсутствии погрешностей.

- Модель траектории движения ИСЗ. Данный блок формирует траектории движения для полного созвездия ГНСС-спутников.

- Построение идеальных псевдодальностей рассчитывает расстояние от ГНССспутника до БЛА без погрешностей.

- Пересчет координат ОТ в координаты на снимке позволяет перевести координаты опорных точек из ДГСК в СК снимка.

- Модель погрешностей БИНС, Модель погрешностей приемника ГНСС, Модель погрешностей ОЭС содержат в себе модели погрешностей измерений соответствующих датчиков.

- Прогноз измерений ГНСС формирует прогнозируемые дальности и радиальные скорости для навигационного космического аппарата рабочего созвездия на базе координат и скоростей БИНС.

- Прогноз измерений ОЭС формирует прогнозируемое положение ОТ на снимке на базе измерений БИНС.

- Жесткосвязанная схема КОИ реализует алгоритмы оптимальной обработки информации.

- Блок Анализ результатов позволяет построить графики зависимостей параметров моделирования от времени.

В рамках ВКР были рассмотрены следующие блоки предложенной схемы:

- 1. Модель траектории движения БЛА;
- 2. Моделирование ОТ;
- 3. Пересчет координат ОТ в координаты на снимке;
- 4. Модель погрешностей БИНС.

Разработанное ПМО позволяет имитировать траекторные параметры БЛА при движении по промежуточным пунктам маршрута (ППМ). Для работы ПМО необходимо задать следующие начальные параметры:

- частота дискретизации  $dt$ ;
- начальное время моделирования;
- тип и параметры используемого референц-эллипсоида (для систем координат

WGS-84 или ПЗ-90);

- широта  $\varphi_0$ , долгота  $\lambda_0$ , высота  $h_0$  начальной точки маршрута;
- широты, долготы, высоты для каждой последующей точки маршрута;
- путевая скорость  $V_n$ ;
- углы крена  $\gamma$  и тангажа  $\theta$  при совершении разворотов и изменении высоты,

угловые скорости $\frac{d\gamma}{dt}$  $\frac{d\gamma}{dt}$ ,  $\frac{d\theta}{dt}$  $\frac{du}{dt}$ .

На моделируемую траекторию наложены следующие ограничения:

- угол крена при движении по линии заданного пути (ЛЗП) равен нулю;
- угол тангажа при отсутствии изменения абсолютной высоты равен нулю;
- путевая скорость не изменяется вдоль всего маршрута.

Во время моделирования траекторного движения осуществляется запись следующих параметров:

- координаты и углы ориентации БЛА;
- проекции путевой скорости на оси горизонтной системы координат;
- время моделирования.

Текущий угол курса вычисляется решением обратной геодезической задачи на эллипсоиде для построения ортодромии.

Для расчета горизонтальных проекций путевой скорости и ускорений в горизонтной СК используются следующие соотношения:

$$
V_{E} = V \cdot \cos(\psi), V_{N} = V \cdot \sin(\psi),
$$
  
\n
$$
\frac{dV_{E}}{dt} = \frac{dV}{dt} \cdot \cos(\psi), \frac{dV_{N}}{dt} = \frac{dV}{dt} \cdot \sin(\psi),
$$
  
\n
$$
n_{E} = \frac{dV_{E}}{dt} - (\Omega'_{H} + 2 \cdot u_{H}) \cdot V_{N} + (\Omega'_{N} + 2 \cdot u_{N}) \cdot V_{H},
$$
  
\n
$$
n_{N} = \frac{dV_{N}}{dt} + (\Omega'_{H} + 2 \cdot u_{H}) \cdot V_{E} - \Omega'_{E} \cdot V_{H} - g_{y},
$$
  
\n
$$
n_{H} = \frac{dV_{H}}{dt} - (\Omega'_{N} + 2 \cdot u_{N}) \cdot V_{E} + \Omega'_{E} \cdot V_{N} - g_{z},
$$
  
\n(51)

где V<sub>E</sub>, V<sub>N</sub>, V<sub>H</sub> – проекции скорости движения БЛА на восточную, северную и вертикальную оси географической системы координат, соответственно;

 $n_E$ ,  $n_N$ ,  $n_H$  – кажущиеся ускорения в географической системе координат;

 $q_Y$ ,  $q_Z$  – проекции ускорения силы тяжести;

 ${\Omega'}_{\rm N}$ ,  ${\Omega'}_{\rm E}$ ,  ${\Omega'}_{\rm H}$  – относительные угловые скорости вращения;

 $u_N$ ,  $u_H$  – проекции угловой скорости вращения Земли.

Алгоритм вычисления проекций силы тяжести Земли можно представить в следующем виде:

$$
g_0 = g_e \cdot [1 + \beta \cdot \sin^2(\varphi) + \beta 1 \cdot \sin^2(2\varphi)],
$$
  
\n
$$
g_y = g_0 \cdot \sin(2\varphi) \cdot \frac{h}{a} \cdot \left(\frac{e^2}{a} - 2 \cdot q\right),
$$
  
\n
$$
g_z = g_0 + \frac{h}{a} \cdot \left(\frac{3 \cdot h}{a} - 2 \cdot q \cdot g_e \cdot \cos^2(\varphi) + e^2 \cdot (3 \cdot \sin^2(\varphi) - 1) - q \cdot (1 + 6 \cdot \sin^2(\varphi))\right),
$$
\n(52)

где q – отношение центробежной силы, возникающей вследствие вращения Земли, к силе тяжести на экваторе (q=0,00346775);

 $\rm g_e$  – ускорение силы тяжести на экваторе (g<sub>e</sub>=9.78049), β=0,0053171, β<sub>1</sub>=71·10<sup>-7</sup>.

Относительные угловые скорости вращения рассчитываются по следующей формуле:

$$
\Omega'_{\rm E} = \frac{-V_{\rm N}}{\rho_1}, \Omega'_{\rm N} = \frac{V_{\rm E}}{\rho_2},
$$
  

$$
\Omega'_{\rm H} = \frac{V_{\rm E}}{\rho_2} \cdot \text{tg}(\varphi),
$$
 (53)

где  $\rho_1, \rho_2$  – радиусы кривизны соответственно меридионального и перпендикулярного ему сечений, которые могут быть вычислены как:

$$
\rho_1 = \frac{a \cdot (1 - e^2)}{\sqrt{(1 - e^2 \cdot \sin^2(\varphi))}^3} + h;
$$
\n
$$
\rho_2 = \frac{a}{\sqrt{(1 - e^2 \cdot \sin^2(\varphi))}} + h
$$
\n(54)

Абсолютные угловые скорости вращения БЛА рассчитываются следующим образом:

$$
\Omega_{\rm E} = \Omega'_{\rm E},
$$
  
\n
$$
\Omega_{\rm N} = \Omega'_{\rm N} + u_{\rm N},
$$
  
\n
$$
\Omega_{\rm H} = \Omega'_{\rm H} + u_{\rm H},
$$
\n(55)

где и<sub>м</sub>, и<sub>н</sub> – проекции угловой скорости вращения Земли в проекциях на географический трехгранник:

$$
u_N = u \cdot \cos(\varphi),
$$
  
\n
$$
u_H = u \cdot \sin(\varphi).
$$
\n(56)

По полученным идеальным значениям кажущегося ускорения необходимо сформировать показания акселерометров. С этой целью осуществляется их пересчет к связанным осям. Для пересчета идеальных значений ускорения и угловых скоростей из географической системы координат в связанную систему координат используется матрица связи [C<sub>гор</sub>], которая представляется в виде:

$$
\begin{aligned}\n\left[C_{\text{rop}}^{\text{CB}}\right]_{1,1} &= -\sin(\psi) \cdot \cos(\vartheta), \\
\left[C_{\text{rop}}^{\text{CB}}\right]_{1,2} &= \sin(\psi) \cdot \sin(\vartheta) \cdot \cos(\gamma) + \cos(\psi) \cdot \sin(\gamma) \\
\left[C_{\text{rop}}^{\text{CB}}\right]_{1,3} &= -\sin(\psi) \cdot \sin(\vartheta) \cdot \sin(\gamma) + \cos(\psi) \cdot \cos(\gamma) \\
\left[C_{\text{rop}}^{\text{CB}}\right]_{2,1} &= \cos(\psi) \cdot \cos(\vartheta) \\
\left[C_{\text{rop}}^{\text{CB}}\right]_{2,2} &= -\cos(\psi) \cdot \sin(\vartheta) \cdot \cos(\gamma) + \sin(\psi) \cdot \sin(\gamma) \\
\left[C_{\text{rop}}^{\text{CB}}\right]_{2,3} &= \cos(\psi) \cdot \sin(\vartheta) \cdot \sin(\gamma) + \sin(\psi) \cdot \cos(\gamma) \\
\left[C_{\text{rop}}^{\text{CB}}\right]_{3,1} &= \sin(\vartheta) \\
\left[C_{\text{rop}}^{\text{CB}}\right]_{3,2} &= \cos(\vartheta) \cdot \cos(\gamma) \\
\left[C_{\text{rop}}^{\text{CB}}\right]_{3,3} &= -\cos(\vartheta) \cdot \sin(\gamma)\n\end{aligned}
$$
\n(57)

Пересчёт идеальных показаний акселерометров -  $n_1^{\text{hA}}$ ,  $n_2^{\text{hA}}$ ,  $n_3^{\text{hA}}$  и ДУС -  $\Omega_1^{\text{hA}}$ ,  $\Omega_2^{\text{hA}}$ ,  $\Omega_3^{\text{hA}}$ из географической в связанную систему координат, осуществляется следующим образом:

$$
\begin{pmatrix} n_1^{H_A} \\ n_2^{H_A} \\ n_3^{H_A} \end{pmatrix} = \left[ C_{\text{rop}}^{\text{CB}} \right]^{\text{T}} \cdot \begin{pmatrix} n_{\text{E}} \\ n_{\text{N}} \\ n_{\text{H}} \end{pmatrix},
$$
\n
$$
\begin{pmatrix} \Omega_1^{H_A} \\ \Omega_2^{H_A} \\ \Omega_3^{H_A} \end{pmatrix} = \left[ C_{\text{rop}}^{\text{CB}} \right]^{\text{T}} \cdot \begin{pmatrix} \Omega_{\text{E}} \\ \Omega_{\text{N}} \\ \Omega_{\text{H}} \end{pmatrix}.
$$
\n(58)

Текущие значения идеальных координат и скоростей в географической системе координат, необходимых для следующего шага моделирования, находятся путем Приращения координат численного интегрирования. при этом определяются соотношением:

$$
\frac{d\lambda}{dt} = \frac{\Omega'_{N}}{\cos(\varphi)},
$$
  
\n
$$
\frac{d\varphi}{dt} = -\Omega'_{E},
$$
  
\n
$$
\frac{dh}{dt} = V_{H}.
$$
\n(59)

Соотношения (51) - (59) позволяют получить модельные значения измеряемых и определяемых БНК параметров.

Определение ОТ на кадре

Для корректной работы ОЭС необходимо наличие не менее трех опорных точек (ОТ) на кадре видеоизображения подстилающей поверхности. При отсутствии маяков с заранее известными координатами, в качестве ОТ могут выступать контрастные точки, определяемые с помощью детекторов.

Детектор - это метод выделения контрастных точек на изображении, обеспечивающий инвариантность нахождения одинаковых точек в ходе преобразований изображения.

В данной ВКР рассматривался алгоритм детектора Харриса. В детекторе вводится анизотропия по всем направлениям для того, чтобы проследить за изменением яркости по множеству направлений.

Угловой детектор Харриса основан на локальной автокорреляционной функции яркости, измеряющей местные изменения яркости с небольшими участками, смещенными на небольшую величину в различных направлениях [16]. При заданном сдвиге  $(x, y)$  и точке, автокорреляционная функция определяется как:

$$
c(x,y) = \sum_{(x,y)\in W} w(x,y) [I(x+u, y+v) - I(x,y)]^2
$$

Функция  $W(x, y)$  является функцией окна W. Если значение  $W(x, y) = 1$ , то рассматриваемый пиксель с координатами  $(x, y)$  находится в пределах окна, если же  $W(x, y) = 0$  – то за его пределами.

Формула в матричном виде:

$$
E(u, v) = [u, v] \left( \sum \begin{bmatrix} I_x^2 & I_x I_y \\ I_x I_y & I_y^2 \end{bmatrix} \right) \left( \frac{u}{v} \right)
$$

Для небольшого  $[u, v]$  справедливо следующее:

$$
E(u, v) \cong [u, v] M \left[\frac{u}{v}\right],
$$

$$
M = \sum w(x, y) \begin{bmatrix} I_x^2 & I_x I_y \\ I_x I_y & I_y^2 \end{bmatrix}.
$$

Для угловых точек характерны большие, по модулю, собственные значения матрицы М. Считать собственные значения этой матрицы является достаточно трудоемкой задачей, поэтому вводится дополнительная мера отклика:

$$
R = detM - k (traceM)^2,
$$

где значение к чаще всего лежит в промежутке от 0.04 до 0.15.

Таким образом, значение R является большим и положительным для угловых точек. После нахождения всех угловых точек происходит их отсечение (отсекаются только те точки, значение R которых меньше заданного порога (рисунок 17)).

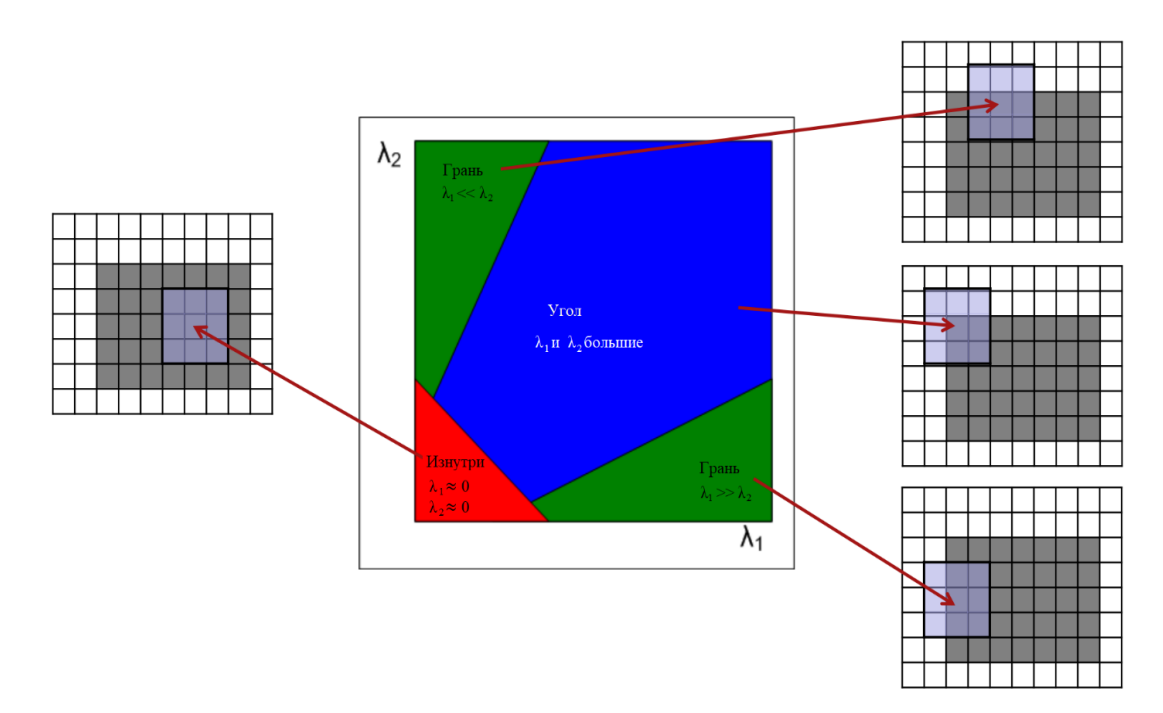

Рисунок 17 – Пороги определения углов детектором Харриса

На рисунке 17  $\lambda_1$ ,  $\lambda_2$  – собственные числа матрицы М.

Результатом работы детекторов является множество особых точек, для которых необходимо построить математическое описание.

Помимо нахождения контрастных точек требуется так же провести их идентификацию на последующих кадрах видеоизображения. Такая задача может быть решена специальными алгоритмами – дескрипторами.

Дескриптор – это признак, позволяющий идентифицировать особую точку, выделяющий её из найденного множества особых точек.

Признаки строятся на основании параметров особой точки и ее окрестности, таких как: интенсивность, цвет, текстура. Особые точки могут быть представлены углами, ребрами или контуром объекта, поэтому все вычисления выполняются для некоторой окрестности. Признаки должны обладать рядом свойств:

- повторяемость: на изображениях одного и того же объекта или сцены, сделанных с разных точек просмотра и при разных условиях освещенности, большинство признаков должно быть обнаружено;

- локальность: признаки должны быть максимально локальными, чтобы снизить вероятность перекрытий;

- репрезентативность: количество признаков должно быть достаточным, чтобы разумное число признаков обнаруживалось даже на небольшом изображении объекта;

51

- точность: признаки должны быть точно обнаруживаемыми по отношению к масштабу и форме объекта;

- эффективность: для приложений реального времени критично, чтобы процедура вычисления признаков не требовала значительных вычислительных затрат.

# **4.3 Результаты моделирования**

Начальные условия блока Модель траектории движении БЛА, реализованного в ходе выполнения ВКР имеют следующие значения:

частота дискретизации  $dt = 0.01$  сек;

Параметры используемого референц-эллипсоида соответствуют ПЗ-90.11;

Путевая скорость  $V_p = 110 \frac{\text{km}}{q};$ 

Угол крена, допустимый при развороте  $\gamma = 15$  град;

Угол тангажа  $\theta = 15$  град;

Параметры начальной точки маршрута и ППМ представлены в таблице 1.

Таблица 1 – Координаты ППМ траектории БЛА

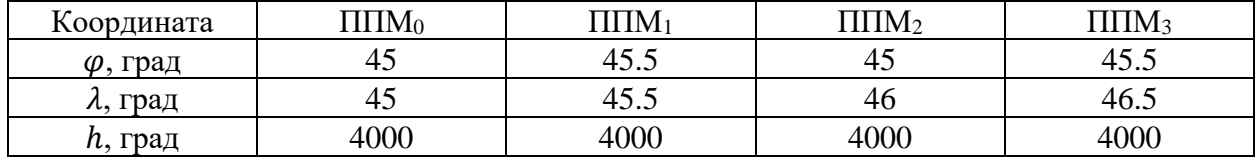

Траектория, полученная при моделировании в ГСК представлена на рисунке 18.

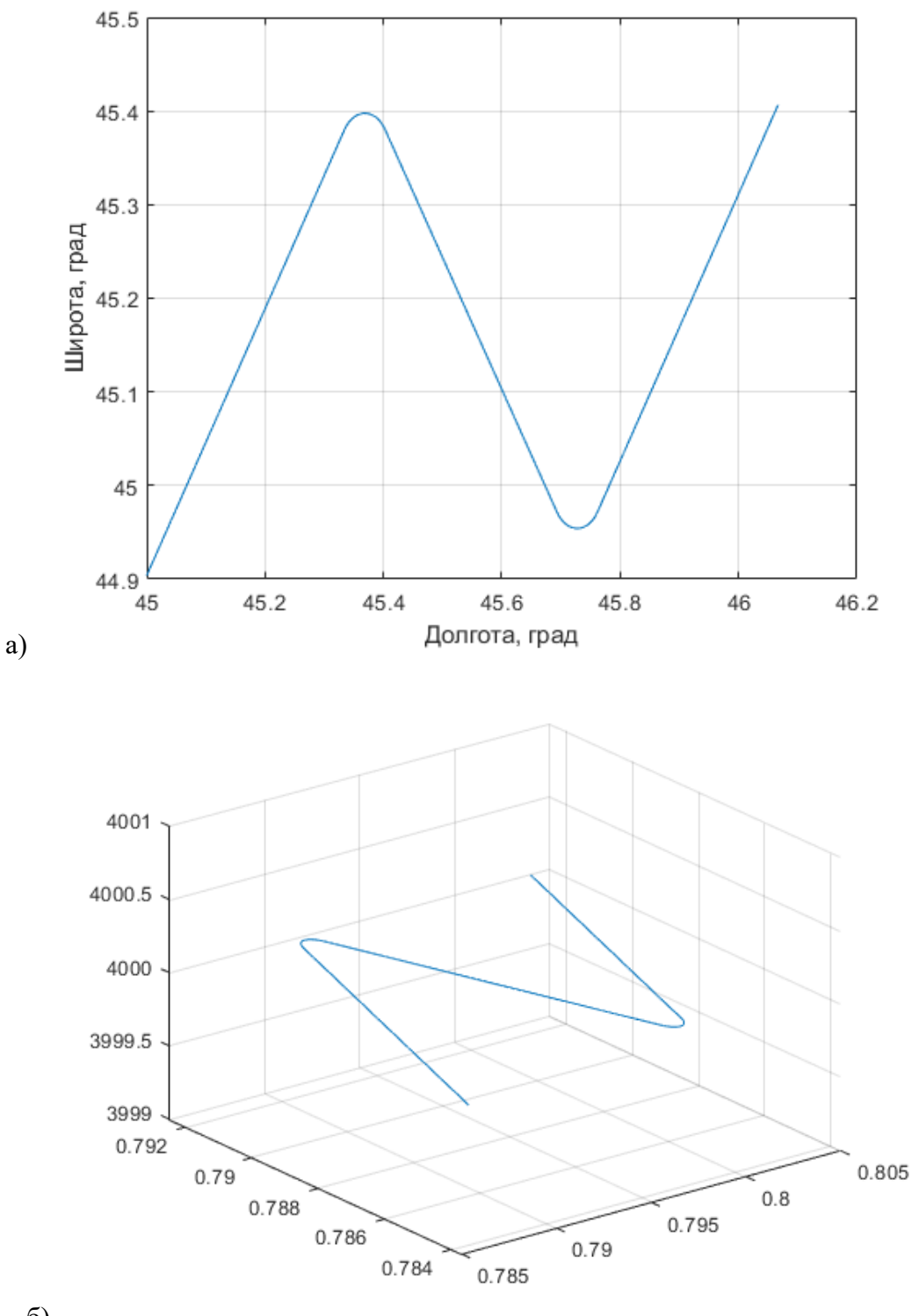

б)

Рисунок 18 – Траектория движения БЛА: а) на плоскости; б) в изометрии

Для реализации блока Моделирование опорных точек необходимо наложить ограничения, обусловленные техническими характеристики камеры:

- угол горизонтального обзора камеры  $\alpha = 64^{\circ}$ ;

- угол вертикального обзора камеры  $\beta = 48^{\circ}$ .

Моделирование границ области, видимой камерой при перемещении по траектории в ГСК представлено на рисунке 19. При прохождении линии упрежденного разворота учитывается изменение крена БЛА и камеры, соответственно.

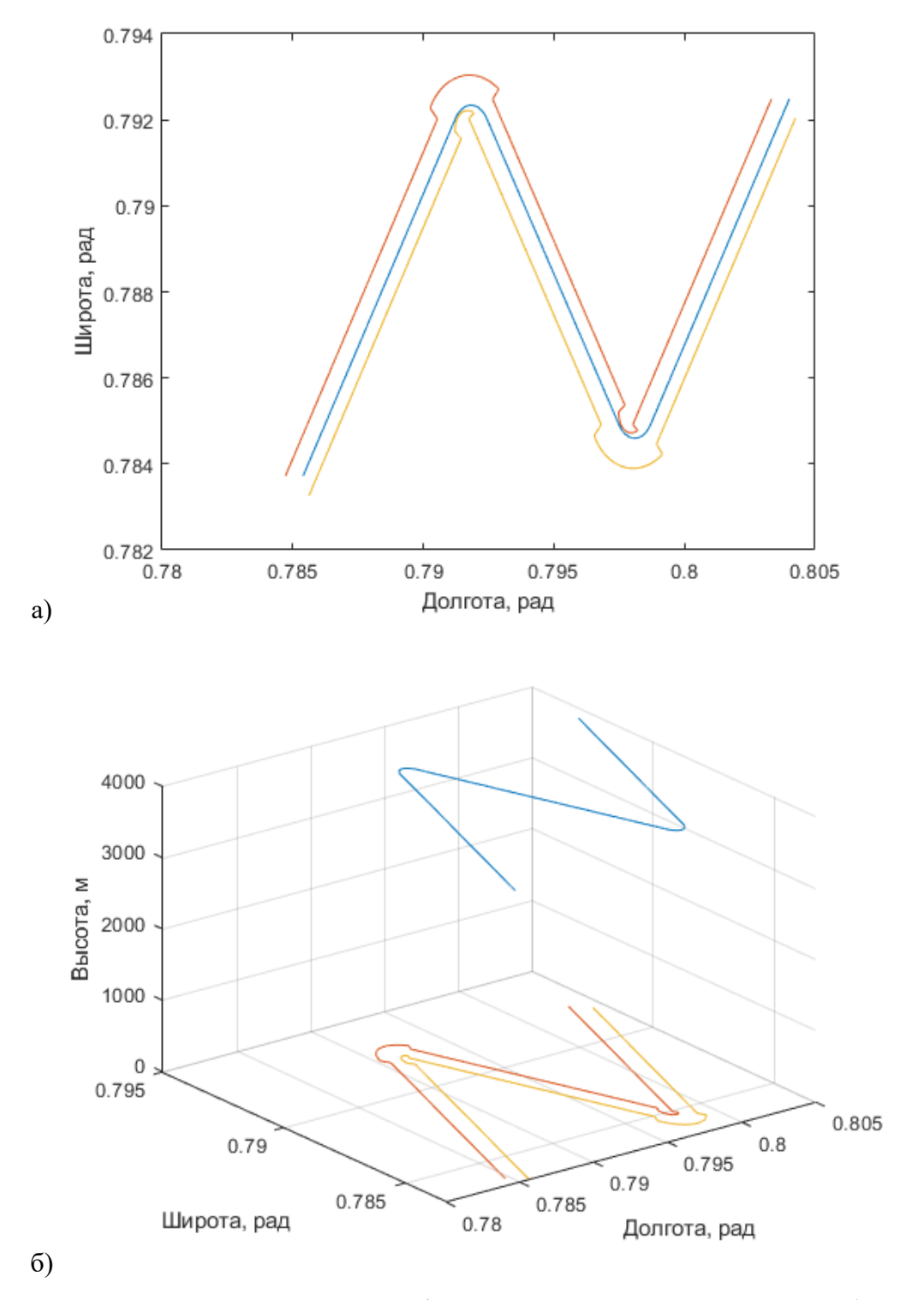

Рисунок 19 – Видимая камерой область подстилающей поверхности: а) на плоскости, б) в изометрии

При горизонтальном полете на высоте 4000 метров видимая область по ширине достигает 5000 метров. В момент разворота при достижении максимального угла крена, равного 15 градусов, видимая область по ширине достигает 5500 метров.

Моделирование опорных точек осуществляется с помощью случайной генерации, результат показана на рисунке 20.

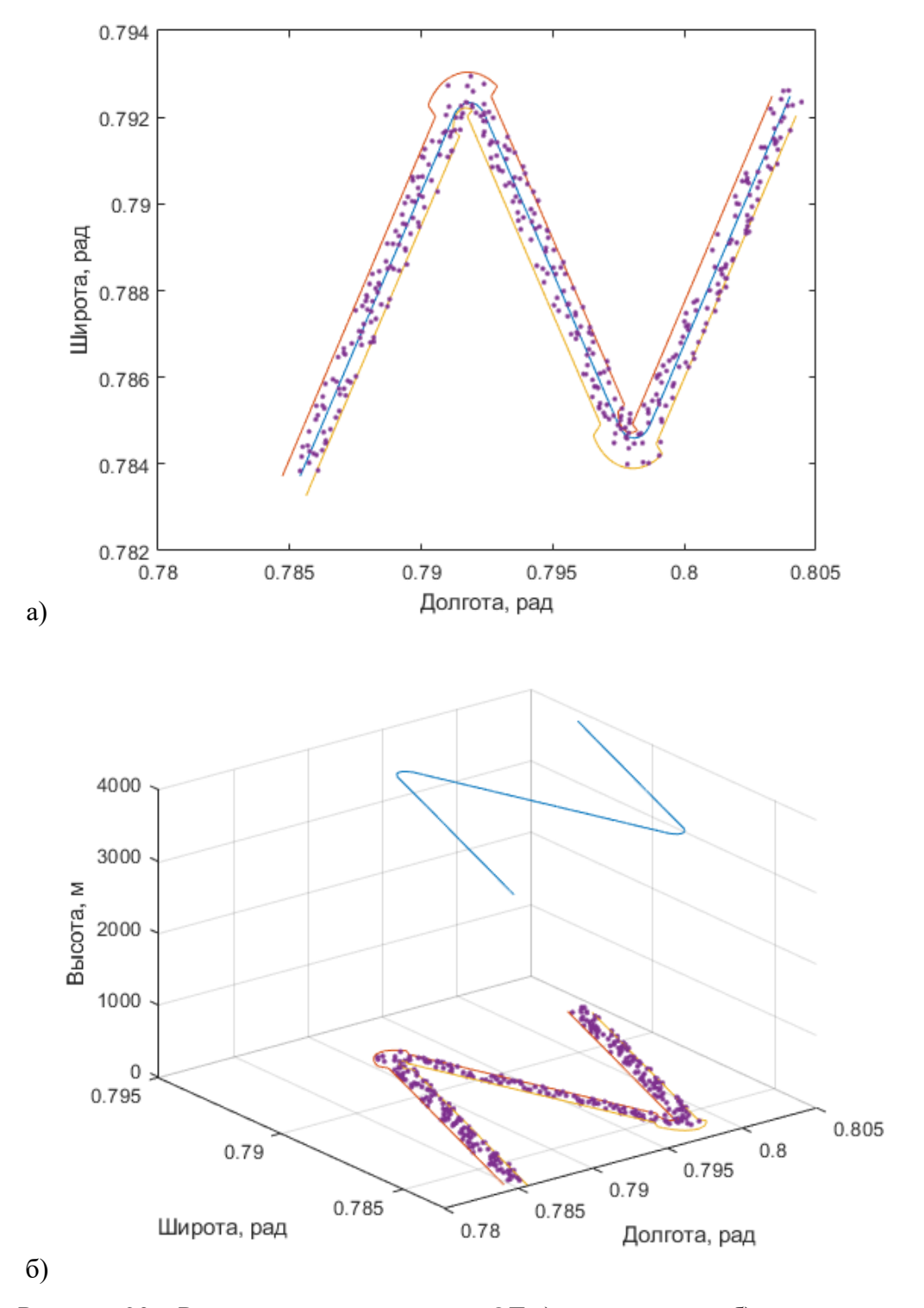

Рисунок 20 – Результат моделирования ОТ а) на плоскости; б) в изометрии

Данный блок возможно заменить реальными измерениями с летных испытаний с применением оптической видеокамеры.

Модель траектории движения искусственных спутников Земли GPS основана на данных альманаха, загруженных в виде вектор-столбцов, которые представляют собой следующие параметры:

- число получения альманаха;
- месяц получения альманаха;
- год получения альманаха;
- время получения альманаха от начала суток с UTC;
- номер спутника;
- обобщенный признак здоровья;
- неделя GPS альманаха;
- поправка времени космического аппарата относительно системного времени;
- скорость поправки времени относительно системного времени;
- наклонение орбиты спутника;
- эксцентриситет орбиты спутника.

Результат считывания данных альманаха в ДГСК представлен на рисунке 21.

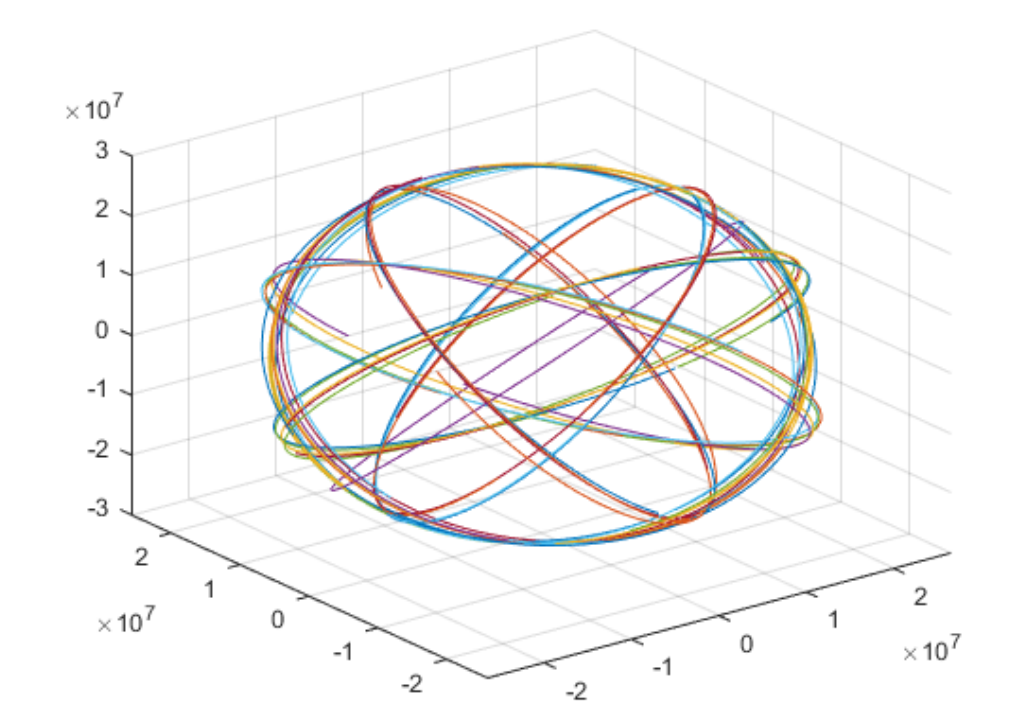

a)

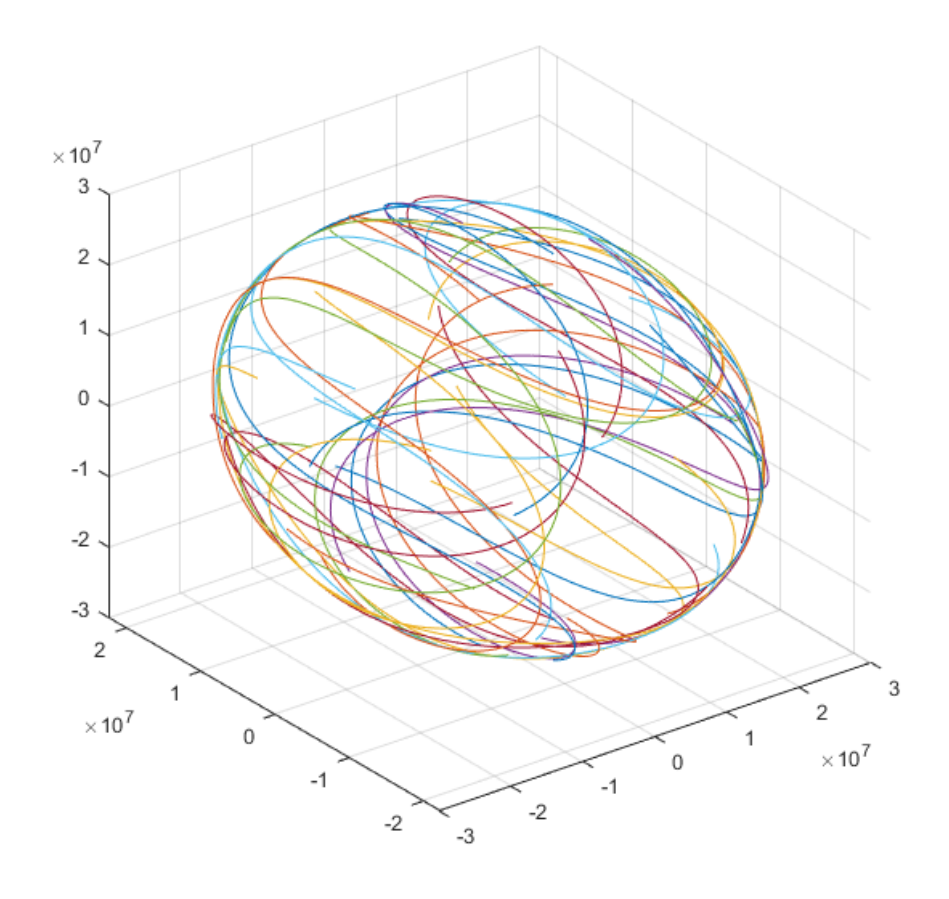

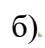

Рисунок 21 - Траектории движения НКА: а) в инерциальном пространстве; б) в ДГСК

Результат моделирования погрешностей БИНС представлен на рисунках 22-26.

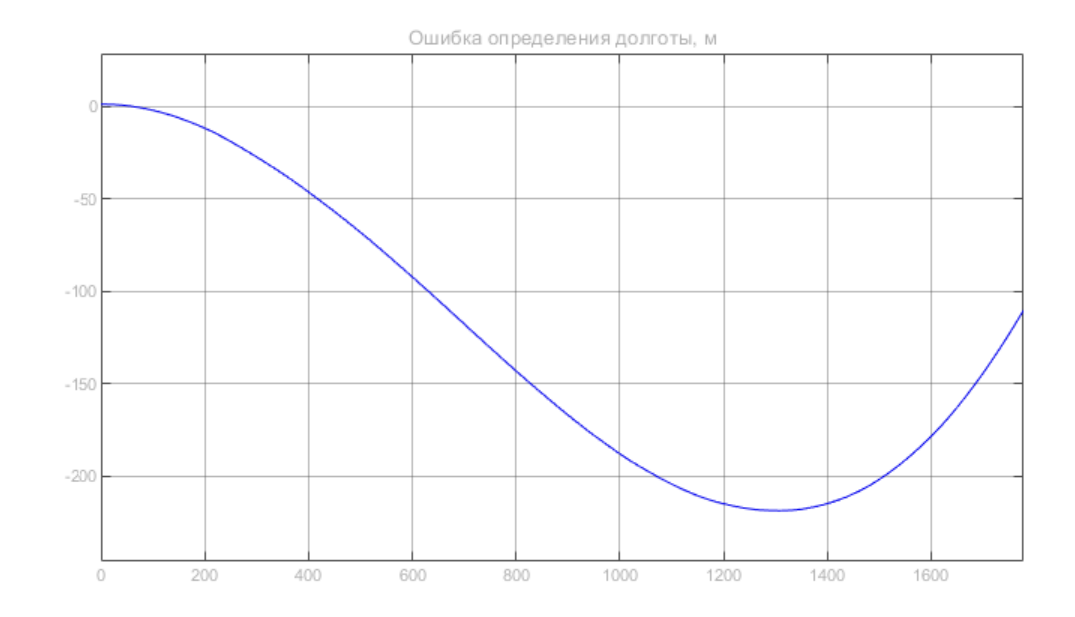

Рисунок 22 – Ошибка определения долготы

На графике видно, что максимальная ошибка проявляется на 22-ой минуте и равняется -237 метров.

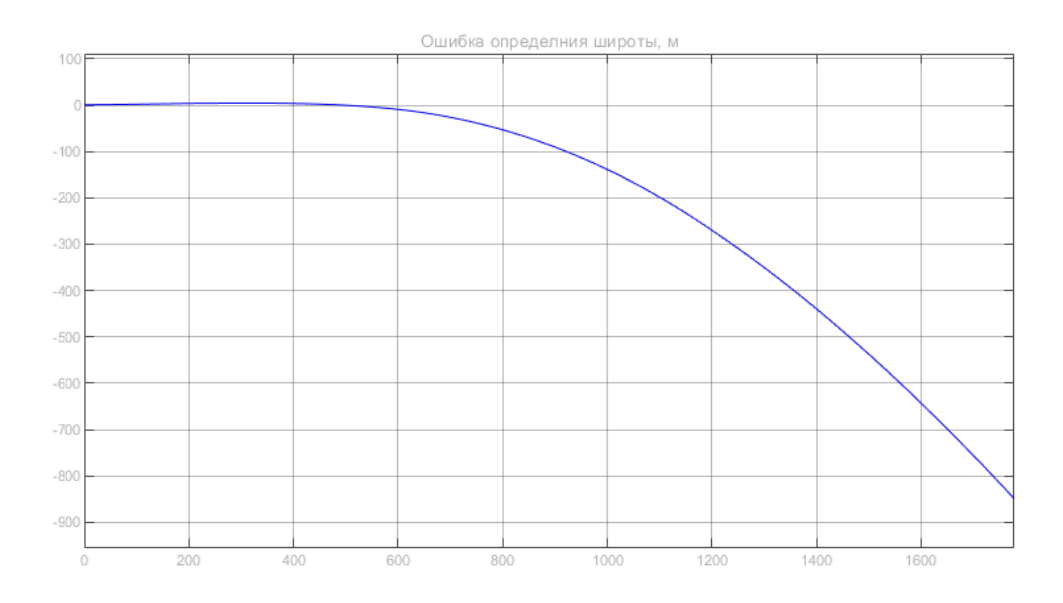

Рисунок 23 – Ошибка определения широты

За 30 минут ошибка определения широты достигает 845 метров без коррекции.

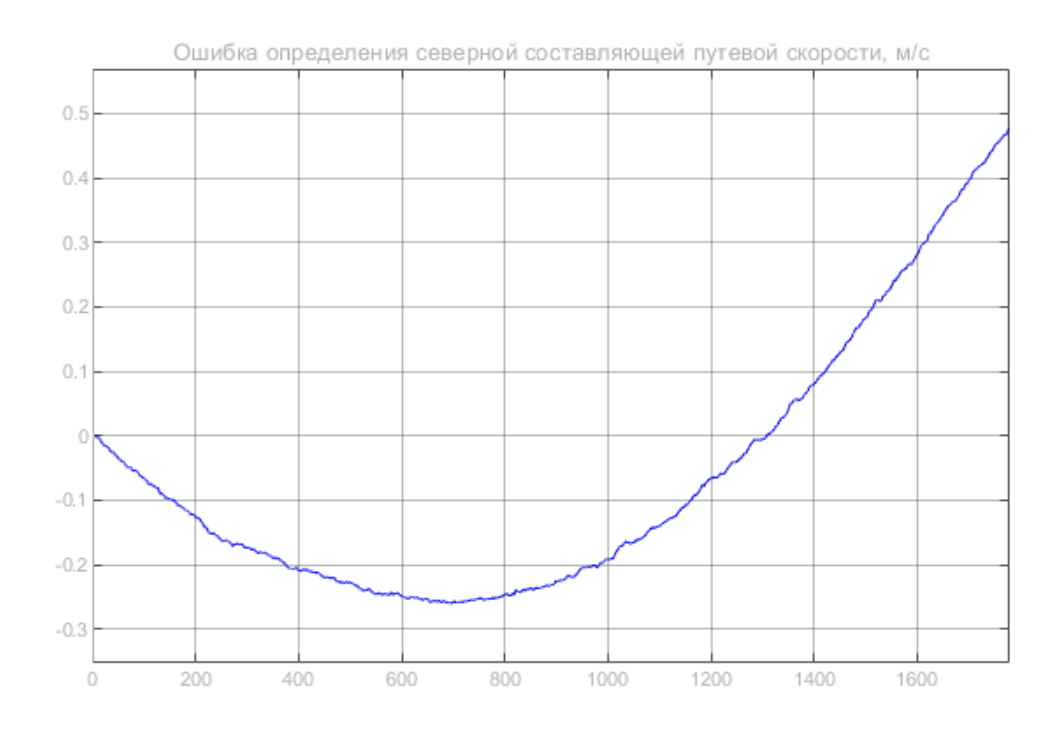

Рисунок 24 – Ошибка определения северной составляющей путевой скорости

Динамика изменения ошибки определения северной составляющей путевой скорости, представленная на графике, показывает максимальное отклонение за 30 минут работы равное 0,47 м/с.

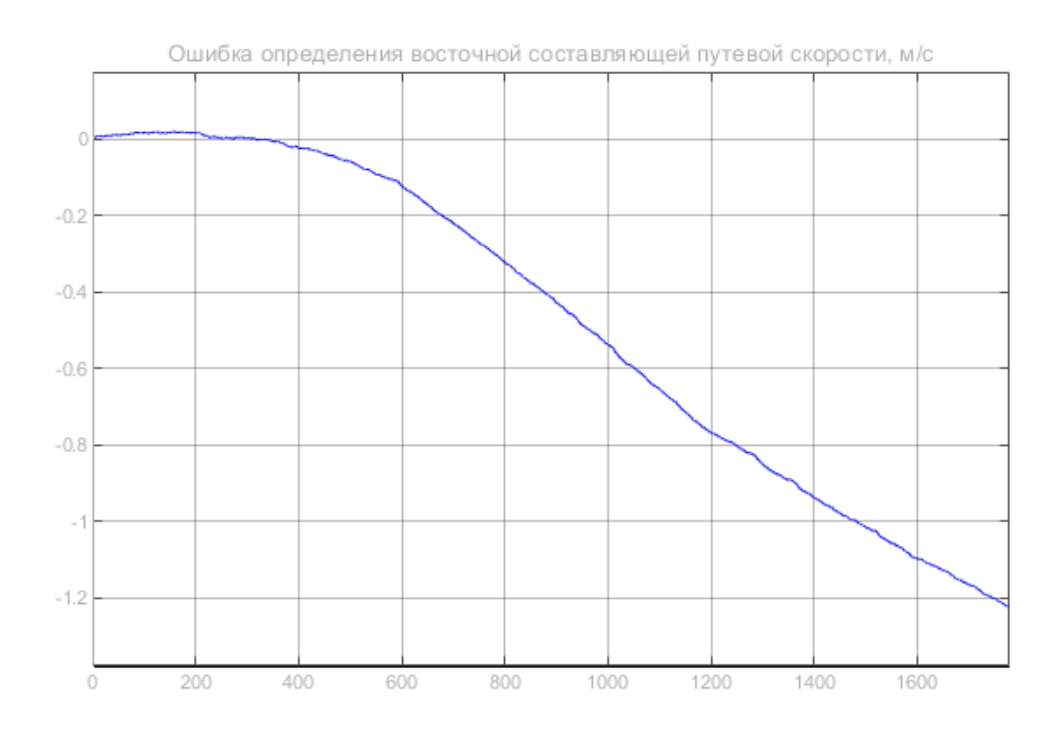

Рисунок 25 – Ошибка определения восточной составляющей путевой скорости

Максимальная ошибка определения восточной составляющей путевой скорости достигает 1,03 м/с.

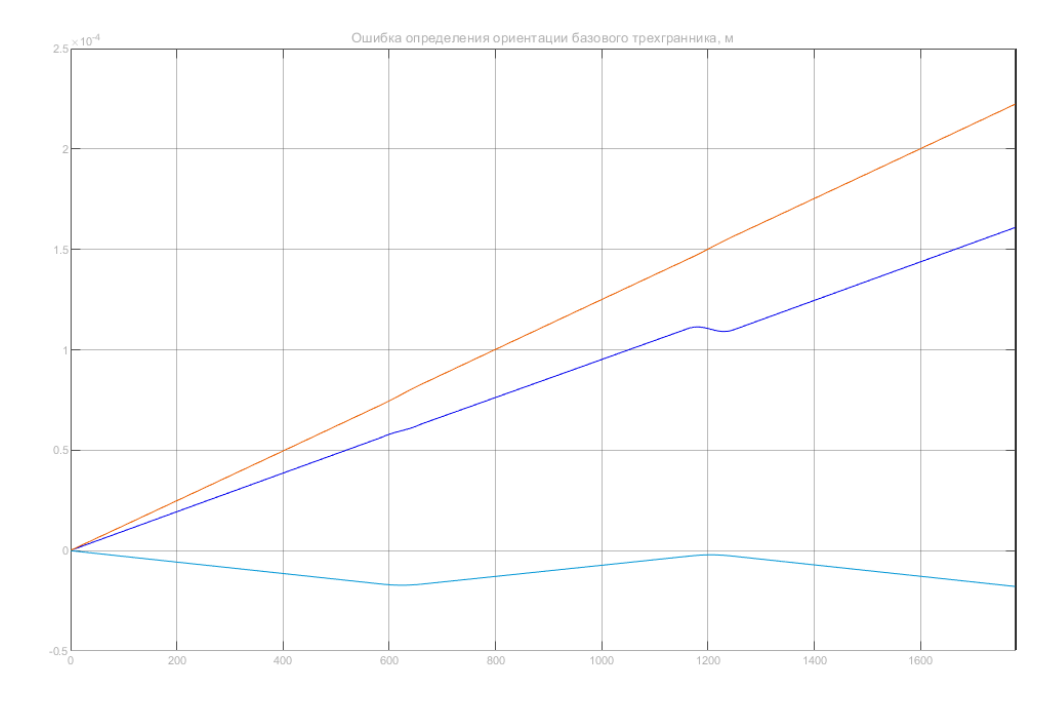

Рисунок 26 – Ошибка определения ориентации базового трехгранника

Максимальное отклонение определения ориентации базового трехгранника достигает 2,32∙10-4 м за 30 минут.

Результаты моделирования погрешностей приемника ГНСС представлены на рисунках 27-29.

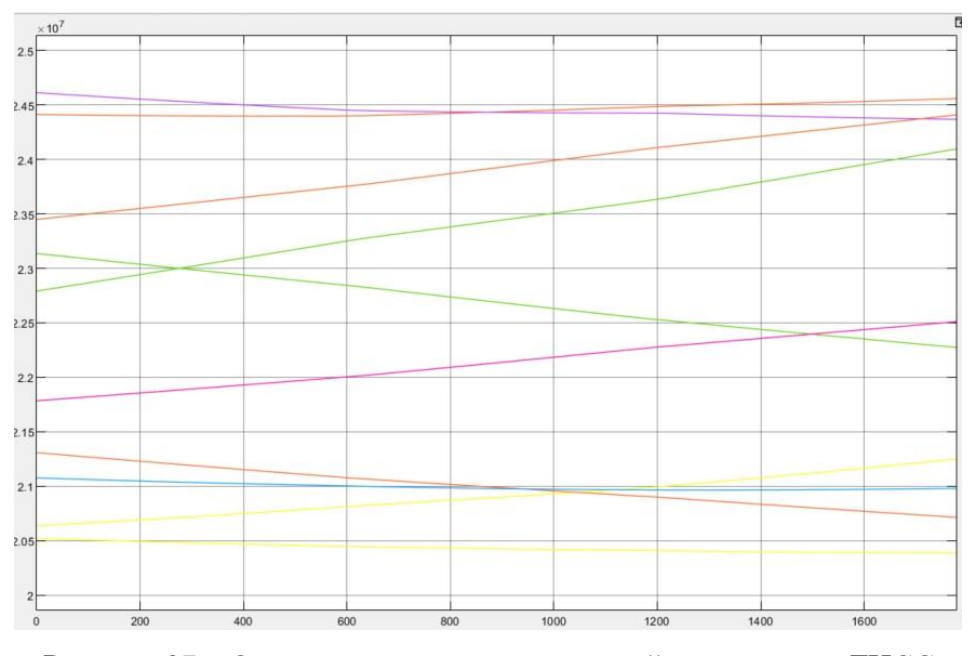

60 Рисунок 27 – Определение псевдодальностей приемником ГНСС

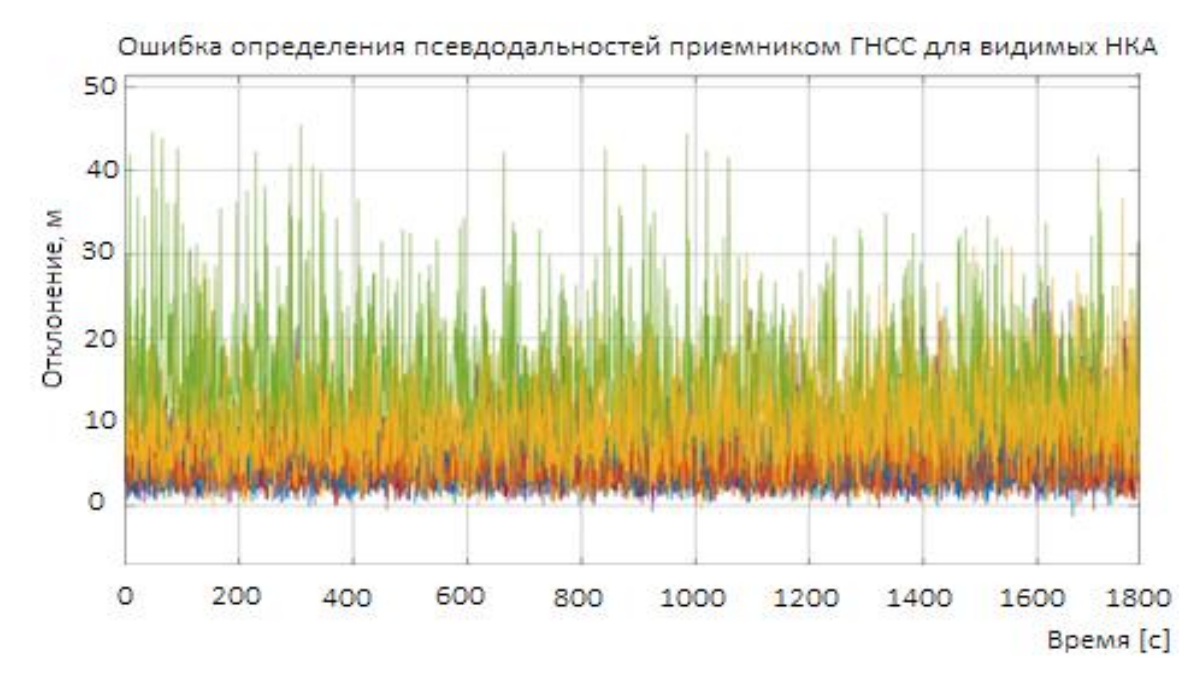

Рисунок 28 – Ошибка определения псевдодальности приемником ГНСС

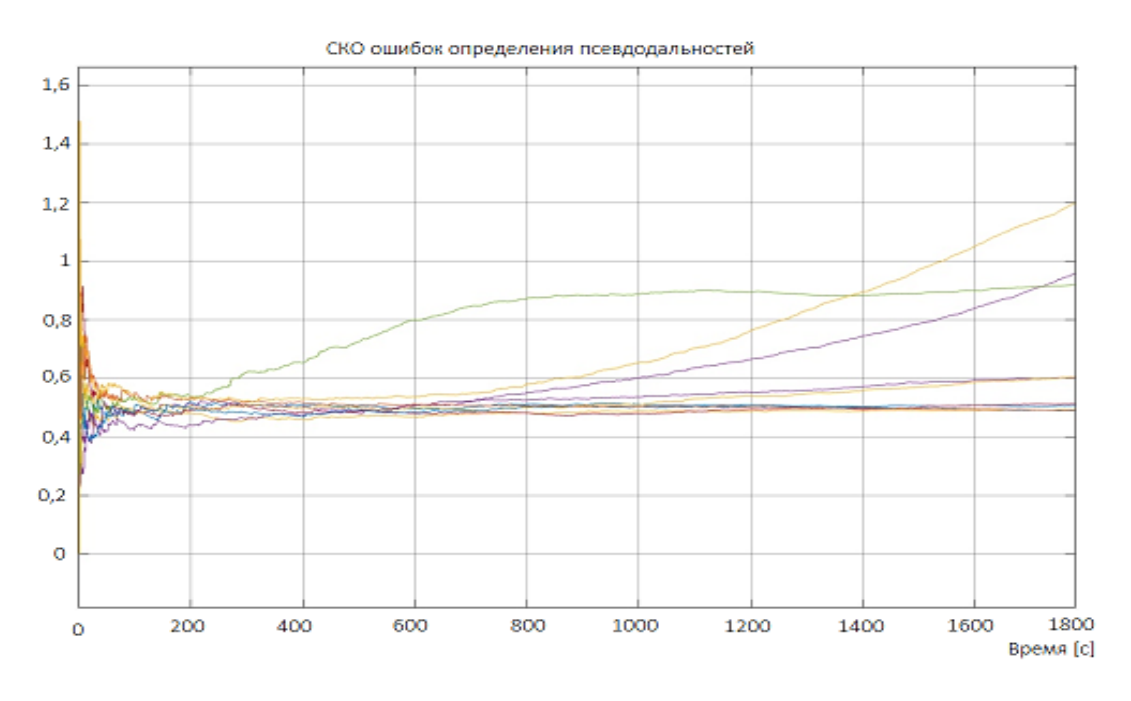

Рисунок 29 – СКО ошибок определения псевдодальностей

Моделирование вектора Z представлено на рисунке 30.

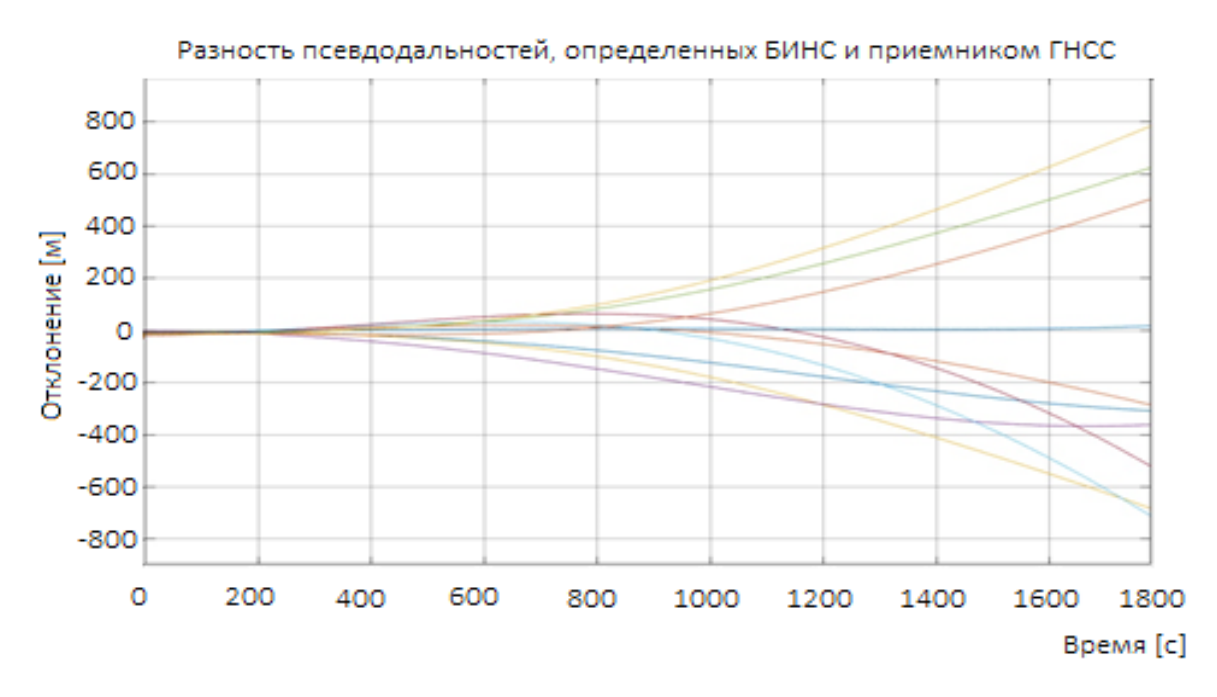

Рисунок 30 – Разность псевдодальностей, определенных БИНС и приемником ГНСС

Как показано на графике, разности псевдодальностей достигают 790 метров за 30 минут.

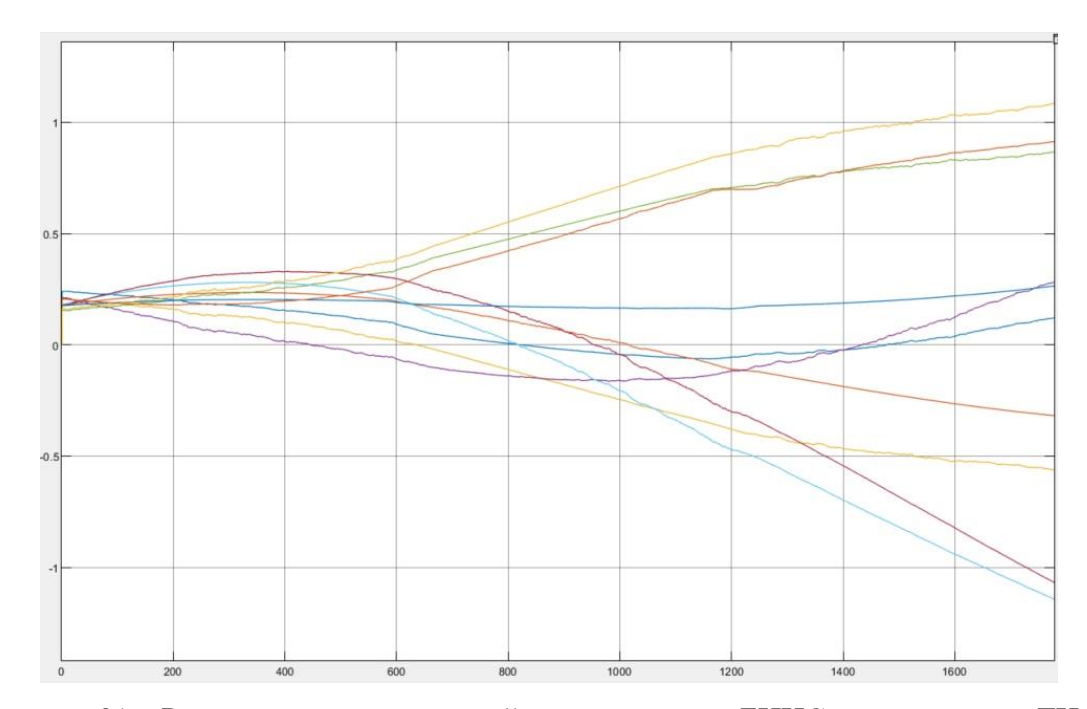

Рисунок 31 – Разность псевдоскоростей, определенных БИНС и приемником ГНСС

Как показано на графике, разности псевдоскоростей достигают 1,12 м/с за 30 минут.

# **Заключение**

В ходе выполнения ВКР были решены следующие задачи:

• Разработаны аппаратная и алгоритмическая структуры комплексной оптикоинерциальной навигационной системы;

• Разработана математическая модель погрешностей оптико-электронной системы;

• Сформировано уравнение измерений;

• Разработан алгоритм комплексной обработки информации оптикоинерциальной навигационной системы;

• Разработано программно-математическое обеспечение имитационного моделирования синтезированного алгоритма комплексной обработки информации для исследуемых способов измерений.

В рамках имитационного моделирования были разработаны следующие блоки:

1. Промоделирована траектория движения БЛА по ППМ.

2. Проработан способ нахождения опорных точек с последующим переводом в

СК кадра.

3. Проведено моделирование погрешностей БИНС;

4. Проведено моделирование траектории движения НК GPS по данным Альманаха;

5. Получены моделированные измерения псевдодальностей;

6. Сформирован вектор измерений Z для БИНС, ГНСС и ОЭС.

Результаты моделирования погрешностей БИНС представлены в таблице 2

Таблица 2 – Погрешности БИНС

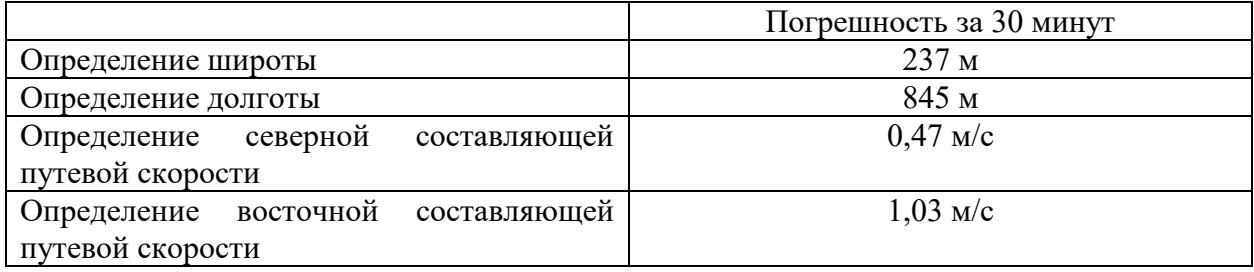

63

**Экономическая часть**

### **Введение**

Темой дипломной работы является комплексная оптико-инерциальная навигационная система для беспилотного летательного аппарата большой продолжительности полета. Задачи работы включают в себя:

- Проведение анализа существующих подходов и решений обеспечения автономной навигации беспилотного летательного аппарата большой продолжительности полета. Сформировать требования к точности определения координат в автономном режиме.
- Проведение анализа структуры комплекса бортового оборудования беспилотного летательного аппарата класса MALE с целью оценки возможности реализации на его основе алгоритмов автономного счисления координат с использованием оптических и инерциальных измерений.

Цель экономической части заключается в технико-экономическом обосновании эффективности и целесообразности разработанной комплексной обработки информации навигационной системы.

В разделе экономической части дипломной работы решаются следующие основные задачи:

- выбрать аналог разрабатываемой системы;

- оценка целесообразности выполнения разработки;
- оценка экономической эффективности разработки;
- планирование процессов выполнения разработки в целом и её отдельных стадий.

#### 1 Оценка целесообразности выполнения разработки

Оценка целесообразности выполнения работы на основе определения ее технической прогрессивности заключается в анализе результатов разработки программного продукта (ПП) с целью определения и оценки интегрального показателя научнотехнического уровня.

Для обоснования целесообразности разработки комплекса надо:

- сформулировать перечень характеристик качества разработки по предлагаемому  $\bullet$ варианту системы
- определить конкретные значения характеристик
- определить их значимость

Перечень наиболее значимых характеристик качества программного продукта, указанных в приложении А ГОСТ Р ИСО/МЭК 9126-93:

Надежность - набор атрибутов, относящихся к способности программного обеспечения сохранять свой уровень качества функционирования при установленных условиях за установленный период времени.

Правильность – атрибуты программного обеспечения, относящиеся к обеспечению правильности или соответствия результатов, или эффектов.

Стабильность - атрибуты программного обеспечения, относящиеся к его способности поддерживать определенный уровень качества функционирования в случаях программных ошибок или нарушения определенного интерфейса.

Устойчивость - атрибуты программного обеспечения, относящиеся к риску от непредвиденных эффектов модификации.

Сформулированный перечень характеристик качества, разработанного ПП, их конкретные значения и значимость приведены в таблице 1.

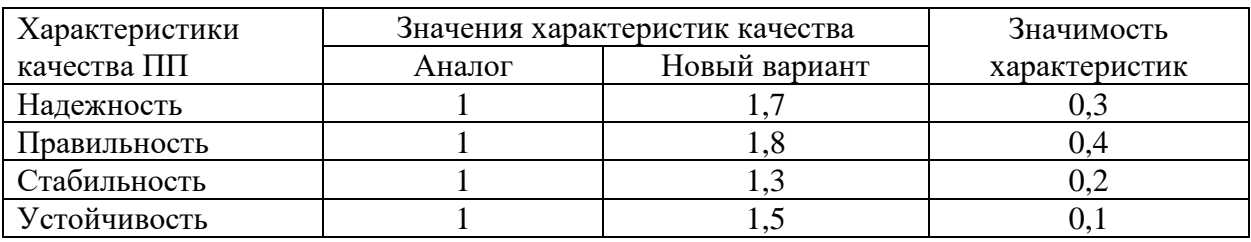

Таблица 1 – Характеристики качества алгоритмов и программных продуктов

Наиболее значимой характеристикой является правильность, т.е. достоверность выдаваемых данных. Это обусловлено необходимостью оценки работоспособности алгоритмов навигационных систем.

Показателем научно-технической прогрессивности является индекс научнотехнической прогрессивности ( $J<sub>III</sub>$ ), который определяется по формуле:

$$
J_{\Pi\Pi} = \frac{H_{\Pi\Pi\,H}}{H_{\Pi\Pi\,E'}}\tag{1}
$$

где Н<sub>ПП Н</sub> - обобщенный количественный показатель научно-технического уровня ПП, являющегося результатом дипломной работы;

 $H_{\Pi\Pi E}$  – обобщенный количественный показатель научно-технического уровня ПП, выбранный за базу для сравнения.

Обобшенные количественные научно-технического показатели уровня программного продукта, являющегося результатом дипломной работы, и выбранного за базу для сравнения, можно определить по данным таблицы 1.

$$
H_{\Pi\Pi H} = \frac{\sum_{i} Q_{H i} R_{i}}{\sum_{i} R_{i'}} \tag{2}
$$

где Q<sub>Hi</sub> - значение показателя i - го признака ПП, являющегося результатом дипломной работы, выраженное в баллах;

 $R_i$  – значение весового коэффициента (значимость)  $i$  – го признака ПП, выраженного в долях единицы.

$$
H_{\Pi\Pi B} = \sum_{i} Q_{Bi} R_{i} / \sum_{i} R_{i'} \tag{3}
$$

где  $Q_{\text{B}i}$  – значение показателя  $i$  – го признака ПП, выбранного за базу для сравнения, выраженное в баллах.

Таким образом, обобщенные количественные показатели научно-технического уровня для разрабатываемого программного обеспечения:

$$
H_{\Pi\Pi H} = \frac{1,7 \cdot 0,3 + 1,8 \cdot 0,4 + 1,3 \cdot 0,2 + 1,5 \cdot 0,1}{0,3 + 0,4 + 0,2 + 0,1} = 1,64
$$

Обобщенные количественные показатели научно-технического уровня для ПП, взятого за аналог:

$$
H_{\Pi\Pi H} = \frac{1 \cdot 0.3 + 1 \cdot 0.4 + 1 \cdot 0.2 + 1 \cdot 0.1}{0.3 + 0.4 + 0.2 + 0.1} = 1
$$

Индекс научно-технической прогрессивности:

$$
J_{\text{HTII}} = \frac{1,64}{1} = 1,64
$$

Создаваемое программное обеспечение превосходит предшествующие по всем параметрам качества. Расчётное значение индекса научно-технической прогрессивности ПП свидетельствует о превосходстве разработки над аналогом, так как значение больше единицы. Таким образом, выполняемая разработка является целесообразной.

Планирование разработки заключается в определении трудоемкости работ, необходимых для создания программного обеспечения, а также в расчете параметров и построении календарного плана разработки. Календарный план формируется на основе данных о трудоемкости задач, выполняемых во время выполнения дипломной работы. Структура трудозатрат на создание программных продуктов может иметь свои особенности в зависимости от целевого направления программного продукта.

### 1.1 Определение трудоемкости разработки ПП

В таблице 2 представлена структура трудовых затрат разработки и доля работ на этапе разработки в общем объеме производства нового ПО.

| $N_2$ п/п | Наименование стадии (этапа) работ            | Доля работ на стадии (этапе) |
|-----------|----------------------------------------------|------------------------------|
|           |                                              | в общем объеме работ, %      |
| 1.        | Анализ предметной области                    |                              |
| 2.        | Изучение средств разработки                  | 3                            |
| 3.        | Изучение программируемой задачи              |                              |
| 4.        | Анализ методов решения задачи                | 9                            |
| 5.        | Составление структурной схемы алгоритма      | 10                           |
| 6.        | Технико-экономическое обоснование выбранного | 8                            |
|           | варианта алгоритма                           |                              |
| 7.        | Уточнение и доработка выбранного варианта    | 6                            |
|           | алгоритма                                    |                              |
| 8.        | Составление программы                        | 32                           |
| 9         | Отладка программы и составление документации | 16                           |
| 10.       | Анализ работы ПП                             |                              |
| 11.       | Испытание ПП в реальных условиях             |                              |
|           | ИТОГО:                                       | 100                          |

Таблица 2 – Структура трудовых затрат разработки программных продуктов

Наибольшая доля работ приходится на составление программы, а также на отладку программы, которая представляет из себя доработку выявленных в результате пробного тестирования недочетов и ошибок.

При традиционном программировании, когда каждый ПП содержит все этапы решения задач, начиная с ввода исходных данных, и заканчивая выводом результатов, затраты труда ( $t_{\rm HII}$ ) в чел.-час. определяются следующим образом:

$$
t_{\Pi\Pi} = t_0 + t_H + t_A + t_K + t_{or} + t_{\Pi}, \tag{4}
$$

где  $t_0$  – затраты труда на подготовку описания задачи, комплекса задач;

 $t_{H}$  – затраты труда на изучение и постановку задачи, комплекса задач;

 $t_A$  - затраты труда на разработку алгоритма решения задачи, комплекса задач;

 $t_{K}$  - затраты труда на программирование по блок-схеме;

t<sub>от</sub> - затраты труда на отладку программы;

 $t_{\text{II}}$  – затраты труда на подготовку документации по ПП;

 $Q$  – условное количество операторов (строк) в машинной программе;

q - количество этапов и элементарных процедур преобразования информации (вычислительных, логических и других процедур);  $q = 300$ ;

 $K_c$  – коэффициент сложности программы,  $K_c = 1.8$ ;

 $K_k$  – коэффициент коррекции, при разработке  $K_k = 0.07$ ;

 $n -$ количество коррекций,  $n = 5$ ;

 $K$  – коэффициент квалификации разработчика, программиста,  $K = 0.6$ ;

В - увеличение затрат на изучение и постановку задачи вследствие ее сложности и новизны,  $B = 1,3$ .

$$
Q = q \cdot K_c \cdot (1 + K_k \cdot n) = 300 \cdot 1,8 \cdot (1 + 0,07 \cdot 5) = 729
$$
  
\n
$$
t_H = \frac{Q \cdot B}{75 \cdot K} = \frac{729 \cdot 1,3}{75 \cdot 0,6} = 22 \text{ ven/vac}
$$
  
\n
$$
t_A = \frac{Q}{20 \cdot K} = \frac{729}{20 \cdot 0,6} = 61 \text{ ven/vac}
$$
  
\n
$$
t_K = \frac{Q}{10 \cdot K} = \frac{729}{10 \cdot 0,6} = 122 \text{ ven/vac}
$$
  
\n
$$
t_{\text{or}} = \frac{Q}{5 \cdot K} = \frac{729}{5 \cdot 0,6} = 243 \text{ ven/vac}
$$
  
\n
$$
t_{\text{A}} = \frac{1,75 \cdot Q}{15 \cdot K} = \frac{1,75 \cdot 729}{15 \cdot 0,6} = 142 \text{ ven/vac}
$$
  
\n
$$
t_{\text{HII}} = 3 + 22 + 61 + 122 + 243 + 142 = 369 \text{ ven/vac}
$$

### **1.2 Календарное планирование работ**

Календарное планирование проектно-технологических работ осуществляется по календарному плану. Структуру трудоемкости отдельных этапов работ определяют, используя данные о видах работ, подлежащих выполнению на каждом этапе. Общая трудоемкость дипломного проекта равна 369 чел.-час, трудоемкость этапа работы определяется через его удельный вес. Длительность каждой стадии работ определяется в общем количестве часов, затраченных на работу, так как расчет заработной платы осуществляется по часовой ставке:

$$
T = {}^{t}/q, \tag{5}
$$

где t – трудоемкость стадии, чел-час.;

q – количество работников, одновременно участвующих в выполнении этапа работы.

Результаты календарного планирования приведены в таблице 3.

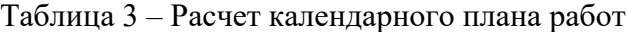

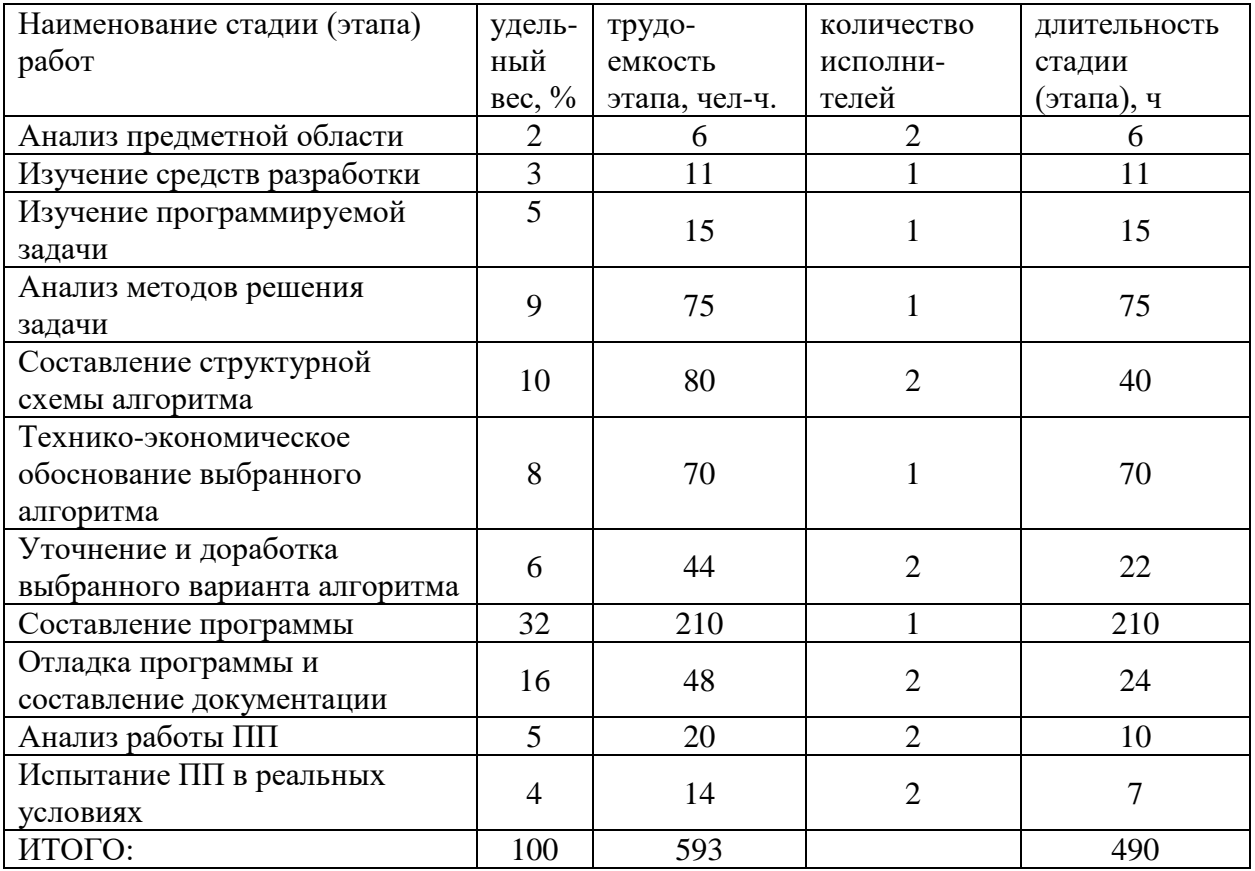

На рисунке 1 представлено календарное планирование работ (в календарных днях), с помощью которого можно визуально оценить разницу трудоемкостей, которые и влиют на длительность стадии.

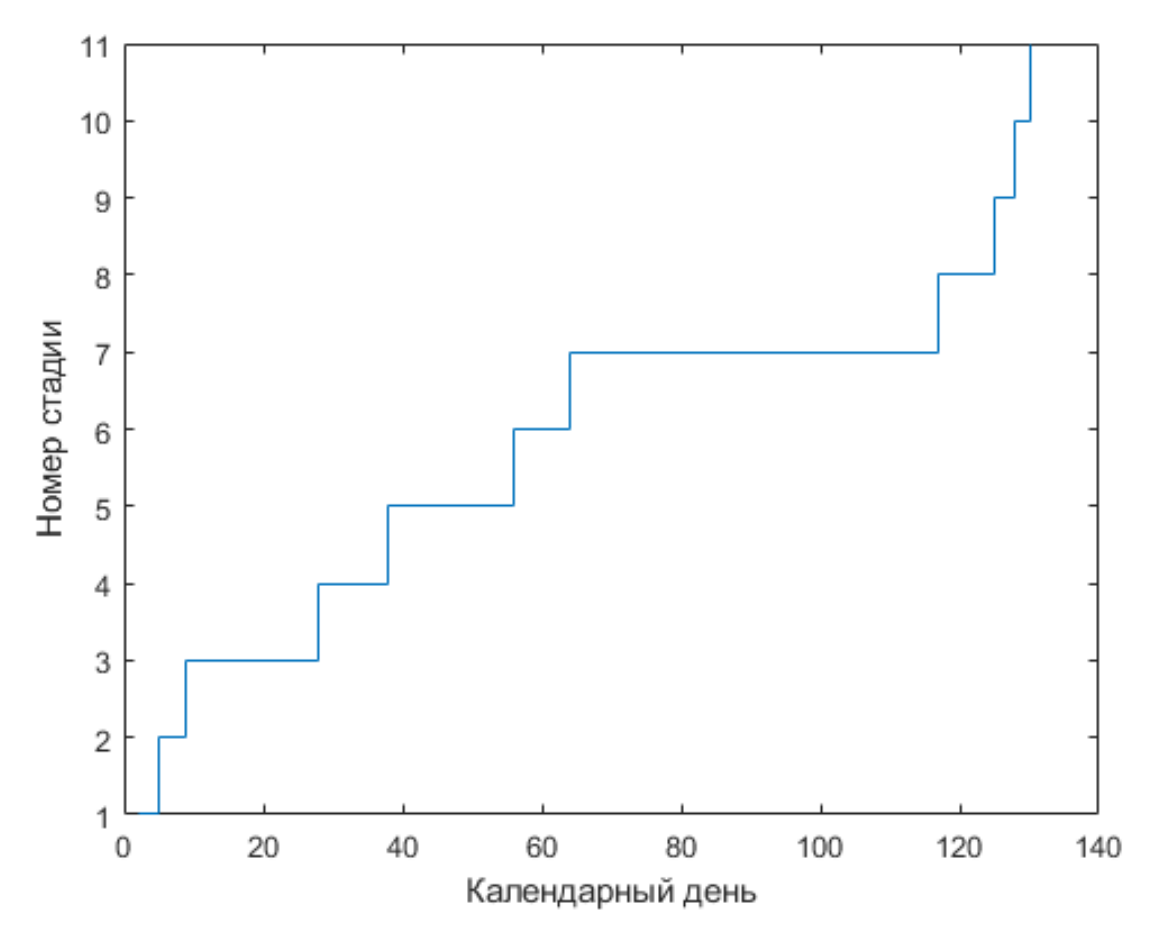

Рисунок 1 – Календарное планирование работ

# **2 Определение затрат, себестоимости и цены**

Затраты предприятия на проектирование новой продукции рассчитываются по статьям расхода, включающим в себя заработную плату инженера, создающего программную продукцию, налоговые отчисления на социальные нужды, накладные и прочие расходы.

Заработная плата персонала определяется с учетом выполняемых работ на всех стадиях разработки, и рассчитывается по формуле 6. Вычисление производится на основе часовой ставки разработчика и трудоемкости соответствующих этапов работы. Часовая ставка зависит от должностного оклада и разряда проводимой работы.

$$
3 = \sum_{i=1}^{k} T_{3i} \overline{\tau}_{i}, \qquad (6)
$$

где  $\bar{\tau}_i$  – средняя часовая тарифная ставка оплаты работ i-го этапа;

Tэi – трудоемкость i-го этапа;

k – количество этапов.

Оплата труда персонала определяется на основе общей трудоемкости создания продукции и применяемых в действующей системе оплаты труда, расценок и тарифов. При наличии нескольких исполнителей работ на этапе средняя часовая ставка оплаты труда по этапу работ определяется, как средневзвешенная, при этом весами является количество людей, выполняющих разработку. Величина заработной платы основных исполнителей, скорректированная на процент премиальных выплат (20%), приведена в таблице 4. Таблица 4 – Расчет заработной платы персонала при разработке ПП

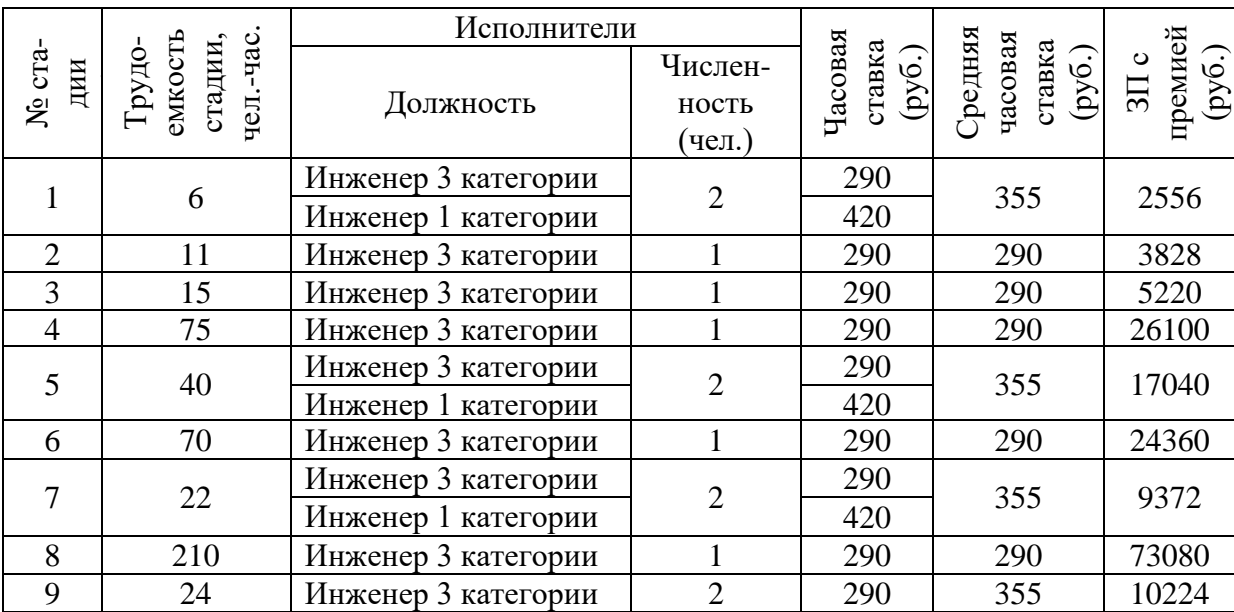
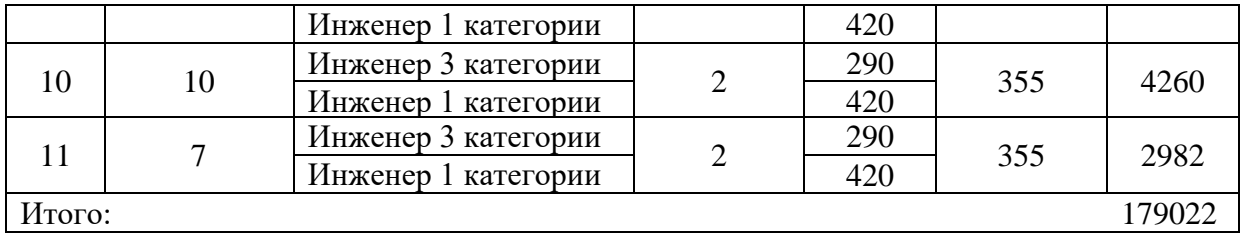

Затраты предприятия на создание программного обеспечения для обработки результатов стендовых испытаний представлены в таблице 5.

Таблица 5 – Затраты на создание программного обеспечения

| $N_2$ п/п | Наименование статей затрат             | Затраты (руб.) | Удельный вес (%) |
|-----------|----------------------------------------|----------------|------------------|
|           | Заработная плата основных исполнителей | 179022         | 28,6             |
|           | Отчисления на социальные нужды         | 53706          | 8,6              |
|           | Накладные расходы                      | 358044         | 57.1             |
|           | Прочие расходы                         | 35804          |                  |
| ИТОГО:    |                                        | 626576         | 100              |

Цена на продукцию определяется, исходя из принципа обеспечения безубыточности деятельности предприятия, получения прибыли, позволяющей выплатить обязательные платежи в бюджет и инвестировать решение ее деятельности. Цена первоначальной продажи определяется по формуле 8.

$$
\mathbf{H}_{\Pi\Pi} = 3_{\Pi\Pi} + 3\mathbf{H}_{\Pi\Pi} \cdot \rho_{3\Pi} / 100,\tag{8}
$$

где  $3_{\text{III}}$  – затраты на создание алгоритмов и программных продуктов;

 $3\Pi_{\Pi\Pi}$  – заработная плата основных исполнителей – разработчиков ПП;

ρЗП - уровень рентабельности разработки по отношению к оплате труда основных исполнителей, обеспечивающий безубыточность деятельности ( $\rho_{3\Pi} = 200\%$ ).

Таким образом, цена разработки программного продукта:

$$
II_{\Pi\Pi} = 626576 + 179022 \cdot 2 = 984620, \text{py6}.
$$

# **3 Оценка экономической эффективности разработки**

Основными показателями экономической эффективности являются экономический эффект (Э<sub>ПП Г</sub>), уровень экономической эффективности, срок окупаемости вложений. Экономический эффект определяется, как годовая экономия на текущих расходах, причем во внимание принимаются изменения статьи затрат. Использование разработанного программного продукта приводит к сокращению времени решения задачи в связи с применением более современных средств и совершенных методов программирования. Таким образом, для проведения оценки экономической эффективности требуется выполнить расчеты по формуле 9.

$$
\Theta_{\Pi\Pi\Gamma} = \sum_{i=1}^{i=n} \Delta T_{\text{m}i} \cdot C_{\text{BT}},\tag{9}
$$

где  $\Delta T_{mi}$  – экономия машинного времени по i-ой задаче, час;

 $C_{BT}$  – стоимость одного машинного часа ЭВМ, руб.;

 $n$  – количество задач, решаемых за год.

Примем 
$$
\Delta T_{mi} = 3
$$
 часа,  $C_{BT} = 100p/vac$ , n = 2000

$$
\theta_{\Pi\Pi\Gamma} = 2000 \cdot 3 \cdot 100 = 600000, \text{py6}.
$$

Уровень экономической эффективности затрат на разработку комплекса рассчитывается по формуле (10):

$$
E = \frac{\partial_{\Pi\Pi\Gamma}}{\mathrm{U}_{\Pi\Pi}},\tag{10}
$$

ЭПП <sup>Г</sup> – экономический эффект разработки;

 $H_{\Pi\Pi}$  – цена разработки, руб.

Уровень экономической эффективности затрат на разработку составит:

$$
E = \frac{600000}{984620} = 0,61
$$

Срок окупаемости затрат на создание комплекса (в годах) определяется по формуле 2.11:

$$
T_{\text{OK}} = 1/E \tag{11}
$$

где  $E$  – уровень экономической эффективности затрат на разработку.

$$
T_{\rm OK} = 1/0.61 = 1.64.
$$

### **Вывод к экономической части**

В ходе экономической части дипломной работы, посвященной разработке комплексной оптико-инерциальной навигационной системы для беспилотного летательного аппарата большой продолжительности полета было получено расчетное значение научно-технической прогрессивности, которое равно 0,59, а также индекс технического уровня равный 1,64. Полученные данные свидетельствуют о целесообразности разработки.

Так же были определены затраты на создание нового продукта, которые составили 477722 рублей.

Далее, исходя из принципа безубыточности деятельности предприятия, заработной платы инженеров, и цены на разработку, была рассчитана цена программного продукта, которая составила 984620 рублей.

Экономический эффект отражает экономию на текущих затратах при выполнении других видов научно-технических разработок. Так как использование разработанного ПО приводит к сокращению времени решения задач, годовой экономический эффект составляет 600000 рублей. Расчетный уровень экономической эффективности равен 0,61. При таком значении уровня экономической эффективность затраты на разработку окупятся в течение 2-х лет.

Данные, полученные в результате оценки, свидетельствуют о целесообразности проведенных работ по разработке ПП.

**Охрана труда и окружающей среды при моделировании навигационной системы для БЛА**

# **Введение**

Одним из наиболее важных этапов разработки измерительных приборов и систем, которой является ОИНС, можно назвать имитационное моделирование. Этот этап заключается в проверке корректности работы и оценке привносимых погрешностей программно-математическим обеспечением ОИНС по показаниям математических моделей, либо по записям показаний реальных датчиков.

Моделирование осуществляется в помещении площадью 50м $^2$  (5м на 10м) и высотой потолков 3м. В помещении расположены 4 рабочих места. Каждое рабочее место оснащено персональным компьютером (ПК), укомплектованным монитором LG 29UM69G – B.

### **1 Анализ условий труда**

## Микроклимат

Требования по микроклимату на рабочих местах устанавливаются СанПиН 2.2.4.3359-16 [xx].

Требования к микроклимату зависят от времени года и разделяются на «теплый» и «холодный» периоды года. Этот документ так же устанавливает оптимальные параметры микроклимата рабочей зоны, приведённые в таблице 1.

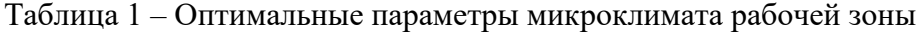

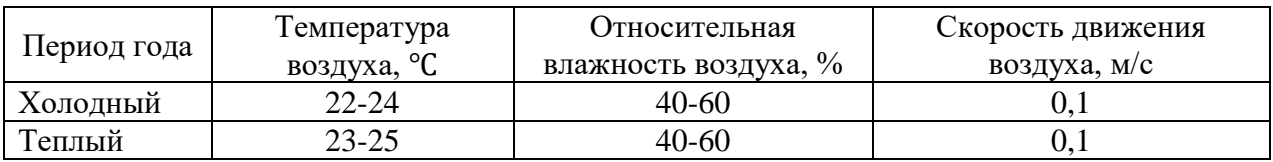

Реальные параметры микроклимата получены по показаниям погодной станции Oregon Scientific BAR208S-b в рабочем помещении приведены в таблице 2:

Таблица 2 – Реальные параметры микроклимата

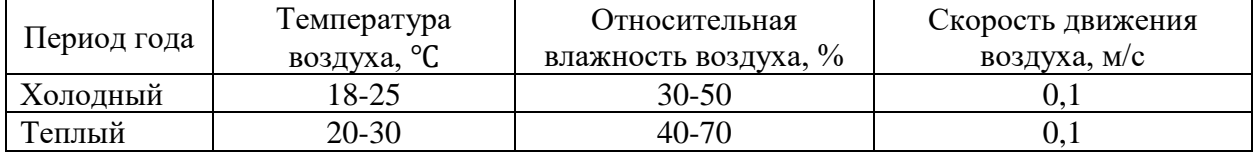

На основании сравнения параметров микроклимата, и реальных измерений можно сделать вывод о том, что условия работы не соответствуют нормам.

#### Освещенность

Согласно СанПиН 2.2.4.3359-16 [xx], работа с ПК при проведении имитационного моделирования относится к работе со средней точностью (наименьший размер объекта различения 0,5 мм) IV-го разряда зрительной работы, с большой контрастностью объекта различения на светлом фоне (например, символов на экране дисплея). Величина искусственной освещенности при систематическом использовании дисплеев и вводе данных в ПК для данной категории работ должна быть не ниже 300 Лк.

Освещенность рабочего места составляет 200 Лк.

На основании приведенных результатов, можно сделать вывод о том, что рабочее место не соответствует требованиям.

# Шум

Основными источниками шумов в помещении, в котором производилось имитационное моделирование, является шум от работающие системы вентиляции помещений и других систем обеспечения здания.

Требования к рабочим местам, регламентируемые СанПиН 2.2.4.3359-16 [xx], устанавливают предельный уровень шума на уровне 80 дБА. Уровень постоянного шума на рабочем месте не превышает 65 дБА.

На основании приведенных данных можно сделать вывод, что рабочее место соответствует требованиям.

Электромагнитное излучение

При проведении работ по имитационному моделированию, основным источником электромагнитных полей является персональный компьютер, а именно монитор. Системный блок, в котором производятся все вычисления так же создает электромагнитное поле, но он помещен в закрытый металлический корпус, который служит экраном для вырабатываемых в нем полей. СанПиН 2.2.4.3359-16 [xx] устанавливает требования, приведенные в таблице 3.

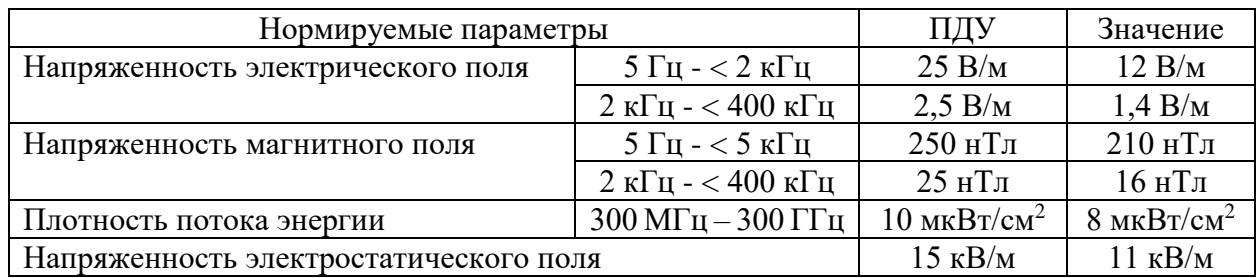

Таблица 3 – предельные и реальные значения условий ЭМП

На основании приведенных данных, можно сделать вывод о том, что рабочее место удовлетворяет требованиям.

## Эргономические факторы

Согласно требованиям, СанПиН 2.4.1340-03 [xy], для обеспечения оптимальных условий труда необходимо, чтобы площадь на одно рабочее место пользователей ПК на базе плоских дискретных экранов должна составлять не менее 4.5 м<sup>2</sup>. Проведение работ по имитационному моделированию производилось в помещении площадью 50 м<sup>2</sup> (5 м на 10 м), в котором организовано 4 рабочих места, следовательно, на 1 рабочее место выделяется  $12.5 \text{ m}^2$ .

Основными элементами рабочего места при проведении имитационного моделирования являются: рабочая поверхность, экран дисплея, клавиатура и рабочее кресло. Оптимальный выбор параметров этих элементов способствует увеличению производительности труда.

Согласно СанПиН 2.4.1340-03 [xy] оптимальная высота рабочей поверхности устанавливается на уровне 725 мм. Размер рабочей поверхности должны быть не менее 1200х600 мм. Пространство для ног должно соответствовать следующим требованиям: глубина на уровне колен 450 мм; глубина на уровне вытянутых ног: не менее 650 мм; ширина: не менее 500 мм; высота: не менее 600 мм.

По результатам замеров рабочего места получены следующие значения: высота рабочей поверхности: 740 мм; размер рабочей поверхности 1500х1000 мм. Для ног выделяется пространство: 1000 мм в глубину, 700 мм в ширину, 720 мм в высоту.

Параметры рабочего кресла, использованного при проведении имитационного моделирования: высота сидения регулируется в диапазонах 380-600 мм; ширина сидения: 450 мм; глубина сидения: 400 мм; угол наклона сиденья: 0°; высота спинки относительно сиденья регулируется в диапазонах:  $400 - 500$  мм; высота опорной поверхности  $150 - 250$ мм; ширина опорной поверхности: 400 мм; угол наклона регулируется в диапазонах: 80-130 мм; длина подлокотников: 250 мм; ширина подлокотников: 80 мм; высота подлокотников регулируется в диапазонах: 180-300 мм; расстояние между подлокотниками: 500 мм.

На основании приведенных данных, рабочее место соответствует требованиям.

# Психофизиологические факторы

Психофизиологические факторы выключают в себя физическую и нервнопсихическую нагрузку (интеллектуальную или сенсорную) нагрузки на человека в процессе труда.

Основным инструментом при проведении имитационного моделирования является персональный компьютер. Психофизиологическое влияние на оператора, в большей степени, осуществляют параметры монитора, как основного устройства выдачи информации и клавиатуры, как устройства ввода информации.

Характеристики используемого монитора и требования к характеристикам монитора, согласно СанПиН 2.4.1340-03 [xy], приведены в таблице 4.

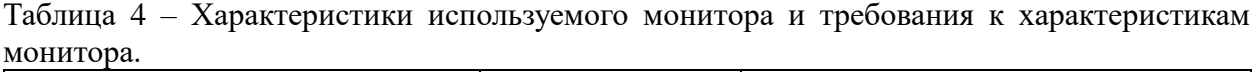

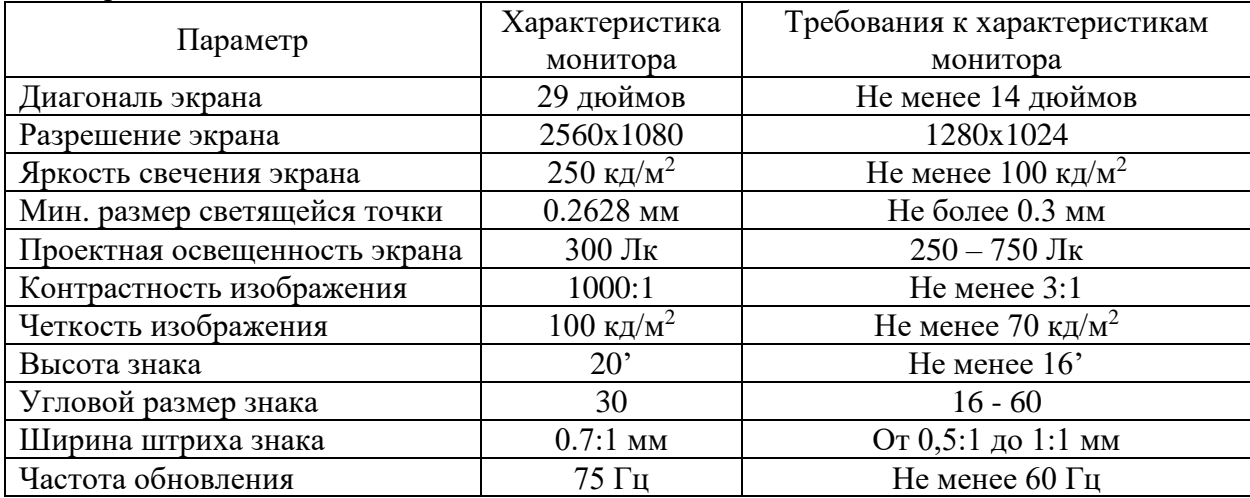

На основании приведенных данных, можно сделать вывод, что рабочее место соответствует требованиям.

# **2 Расчет системы освещения**

В соответствии с СП 52.13330.2016 «Естественное и искусственное освещение» работы, выполняемые в помещении, относятся к разряду III-в зрительной работы.

Вид естественного освещения – боковое, осуществляется через проем размером 2,5 х 2,5 м, ориентированное на северо-восток. Величина коэффициента естественной освещенности (КЕО) составляет 2,0 %, что соответствует нормированному значению для работы разряда III-в (в СП 52.13330.2016 этот коэффициент составляет 1,2%).

В соответствии с СП 52.13330.2016, величина искусственной освещенности при использовании видео-дисплейного терминала и одновременной работе с документами при системе общего освещения должна составлять не мене 300 Лк, коэффициент естественной освещенности составляет 1,2%.

В качестве источников света выбраны люминесцентные лампы, т.к. они обеспечивают меньшее утомление органов зрения и организма в целом и способствуют повышению работоспособности и производительности труда. Кроме того, люминесцентные лампы имеют высокую световую отдачу, большой срок службы, малую яркость светящейся поверхности, спектр излучения близкий к естественному.

Выбранная система общего освещения с люминесцентными лампами, имеет следующие показатели:

- тип ламп SL 36/26-735 (ЛБ-36Вт);
- мощность лампы  $P_n=36 B$ т;
- световой поток  $\Phi_{\text{II}} = 2800 \text{ J}$ м;
- размеры лампы L=900мм; D=26мм.

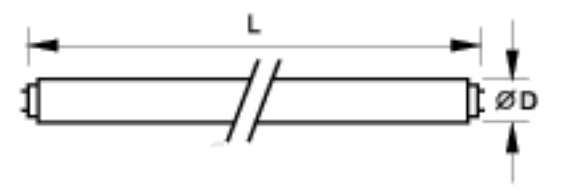

Рисунок 3 – Эскиз лампы SL 36/26-735 (ЛБ-36Вт)

Для данных типов ламп выбран следующий вид светильников:

- тип светильников: ЛПО 46-2Х36-002;
- мощность лампы  $P_n=36$  Вт;
- число ламп в светильнике N<sub>л.св</sub>=2;
- КПД светильника не менее 50 %;
- размеры светильника 75x200x1235 мм.

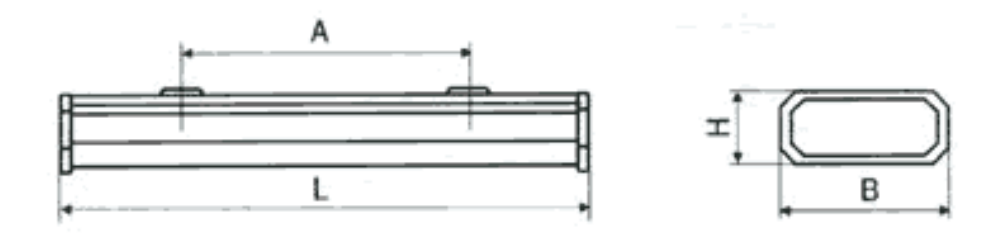

Рисунок 4 – Эскиз светильника ЛПО 46-2Х36-002

Расположение светильников оказывает существенное влияние на экономичность, качество и удобство эксплуатации системы освещения и должно обеспечивать заданные уровни освещённости на всех рабочих местах при наименьшей мощности установленных ламп.

Светильники с трубчатыми люминесцентными лампами размещаются параллельно стене с окнами. Светильники в рядах располагаются, состыковываясь друг с другом.

Расчётное расстояние от пола до светильника определяется, как

$$
h_c = h_{\rm \pi} - H = 3 - 0.075 = 2.925 \,\rm M
$$

где  $h_{\text{n}}$  – высота потолка в помещении;

 $H$  – высота светильника.

Расстояние от рабочей поверхности до светильника вычисляется по формуле

$$
h_{c-pn} = h_c - h_{pn} - H = 3 - 0.74 - 0.075 = 2.185
$$
 M

где  $h_{nn}$  – высота рабочей поверхности.

Расстояние между центрами светильников равняется

$$
l_{\rm uc} = \lambda \cdot h_{c-pn} = 1.5 \cdot 2.185 = 3.2775 \, \text{m},
$$

где  $\lambda = 1,5$  (для светильников с люминесцентными лампами).

Для расчета количества светильников применен метод коэффициента использования светового потока. Для этого необходимо определить индекс помещения i<sub>p</sub>, который зависит от площади помещения и расчетной высоты. Он будет вычисляться, как

$$
i_p = \frac{S}{(A+B) \cdot h_{c-pn}} = 0.9,
$$

где А – длина помещения;

В – ширина помещения.

Коэффициенты отражения поверхностей:

Коэффициент отражения побеленного потолка:  $\rho_{\text{m}} = 0.7$ ;

Коэффициент отражения побеленных стен: $\rho_c = 0.5$ ;

Коэффициент отражения расчетной поверхности или пола в большинстве случаев принимается:  $\rho_{\rm p} = 0.1$ ;

Коэффициент неравномерности освещения для люминесцентных ламп:  $z = 1.15$ ;

Коэффициент запаса для рабочей среды, содержащей менее 1 мг/м<sup>3</sup> пыли и дыма при условии чистки светильников не реже 4 раз в год:  $K_3 = 1.5$ ;

Коэффициент использования светового потока  $U_{\text{ov}} = 51\%$ .

По имеющимся данным можно определить необходимое количество ламп:

$$
N_{\text{CB}} = \frac{E_{\text{HOPM}} \cdot S_n \cdot z \cdot K_3}{\Phi_{\text{J}} \cdot N_{\text{J.CB}} \cdot U_{\text{OY}}} = \frac{300 * 50 * 1,15 * 1,5}{2800 * 2 * 0,51} = 9,059,
$$

т.е. требуется 10 светильников.

Фактическая величина освещенности не должна отличаться от нормированной больше, чем на −10 ÷ +20%.

$$
E_{\text{qastr}} = \frac{\Phi_{\text{J}} \cdot N_{\text{CB}} \cdot N_{\text{n CB}} \cdot U_{\text{OY}}}{S_{\text{n}} \cdot z \cdot k_{\text{3}}} = \frac{2800 * 10 * 2 * 0.51}{50 * 1.15 * 1.5} = 331 \text{ JK}.
$$

Отличие фактического уровня освещенности от нормированного отличается на +10,3%, что укладывается в требуемый диапазон.

Проведенный анализ показал, что освещенность на рабочем месте укладывается в нормы, указанные в СП 52.13330.2016.

## **Вывод к разделу охрана труда**

В этом разделе был произведен анализ условий труда работника, выполняющего имитационное моделирование работы комплексной оптико-инерциальной навигационной системы для БЛА большой продолжительности полета, включающие микроклимат, освещённость, шум, вибрации, электромагнитные, эргономические и психофизиологические факторы.

По результатам анализа был сделан вывод о несоответствии рабочего места некоторым требованиям и произведён расчет системы освещения.

### **Список используемой литературы**

1. Г.И. Емельянцев, А.П. Степанов; под. ред. акад. РАН В.Г. Пешехонова. Интегрированные инерциально-спутниковые системы ориентации и навигации. – СПБ.: ГНЦ РФ АО «Концерн «ЦНИИ «Электроприбор», 2016.

2. Х.К. Дао, Д.Д. Ступин, Р.А. Шевченко Принципы обнаружения преднамеренных помех, воздействующих на аппаратуру потребителей спутниковых радионавигационных систем. Журнал радиоэлектроники. – Москва, 2019.

3. Warner J.S., Johnston R.G. GPS Spoofing Countermeasures. CPP Vulnerability Assessment Team, Los Alamos National Laboratory, Los Alamos, New Mexico, 2003.

4. RTCA DO-229D, MINIMUM OPERATIONAL PERFORMANCE STANDARDS FOR GLOBAL POSITIONING SYSTEM/WIDE AREA AUGMENTATION SYSTEM AIRBORNE EQUIPMENT / RTCA, Inc. December 13, 2006

5. Веремеенко К.К., Антонов Д.А., Жарков М.В., Зимин Р.Ю., Кузнецов И.М., Пронькин А.Н. Интегрированная система ориентации и навигации БПЛА // Новости навигации. - 2011. – N 4.

6. Чернодаров А.В., Патрикеев А.П., Казьмин О.О., Хрущев А.В., Овчинников И.В. Летная отработка гравиинерциально-спутниковой навигационной системы. XXIII Санкт-Петербургская международная конференция по интегрированным навигационным системам, 2016.

7. Помыкаев И.И., Селезнев В.П., Дмитроченко Л.А. Навигационные приборы и системы: учеб. пособие для вузов. Под. ред. И.И. Помыкаева. – М.: Машиностроение, 1983.

8. Лунев Е.М. Программно-алгоритмическое обеспечение приборного комплекса беспилотного летательного аппарата для определения навигационных параметров на базе фотоизображения. Диссертация на соискание ученой степени кандидата технических наук. Режим доступа: [https://www.dissercat.com/content/programmno](https://www.dissercat.com/content/programmno-algoritmicheskoe-obespechenie-pribornogo-kompleksa-bespilotnogo-letatelnogo-appar)[algoritmicheskoe-obespechenie-pribornogo-kompleksa-bespilotnogo-letatelnogo-appar](https://www.dissercat.com/content/programmno-algoritmicheskoe-obespechenie-pribornogo-kompleksa-bespilotnogo-letatelnogo-appar)

9. Д. [С. Волосов.](https://ru.wikipedia.org/wiki/%D0%92%D0%BE%D0%BB%D0%BE%D1%81%D0%BE%D0%B2,_%D0%94%D0%B0%D0%B2%D0%B8%D0%B4_%D0%A1%D0%B0%D0%BC%D1%83%D0%B8%D0%BB%D0%BE%D0%B2%D0%B8%D1%87) Глава II. Оптические аберрации объективов // Фотографическая оптика. — 2-е изд. — М.: «Искусство», 1978.

10. Андреев А.Л., Ярышев С.Н. Методы моделирования ОЭС с многоэлементными анализаторами изображения. Методические указания к лабораторным работам. – СПб: СПбГУИТМО, 2006.

11. Грицкевич Е.В. Введение в основы компьютерного моделирования оптикоэлектронных систем: учеб. Пособие. – Новосибирск: СГГА, 2009.

87

12. Петроченко А.В. Исследование и разработка оптико-электронной системы контроля деформации протяженных объектов сложной формы методом последовательной привязки координат. Диссертация на соискание ученой степени кандидата технических наук. Режим доступа: [http://fppo.ifmo.ru/?page1=16&page2=52&page\\_d=1&page\\_d2=163265](http://fppo.ifmo.ru/?page1=16&page2=52&page_d=1&page_d2=163265)

13. Антонов Д.А. Бортовой навигационный комплекс повышенной помехозащищённости с переменной структурой для БПЛА. Диссертация на соискание ученой степени кандидата технических наук. Режим доступа: [https://www.dissercat.com/content/bortovoi-navigatsionnyi-kompleks-povyshennoi](https://www.dissercat.com/content/bortovoi-navigatsionnyi-kompleks-povyshennoi-pomekhozashchishchennosti-s-peremennoi-struktur)[pomekhozashchishchennosti-s-peremennoi-struktur](https://www.dissercat.com/content/bortovoi-navigatsionnyi-kompleks-povyshennoi-pomekhozashchishchennosti-s-peremennoi-struktur)

14. Ташков С.А., Булочников Д.Ю., Шатовкин Р.Р. Исследование существующих подходов к комплексированию информационных датчиков навигационных систем беспилотных летательных аппаратов. – Воронеж, 2018.

15. Краснопевцев Б.В. Фотограмметрия. – М.: УПП «Репрография» МИИГАиК, 2008.

16. Абилмажинова Б.С., Андреев В.О. Детекторы углов или как происходит распознавание маркеров дополненной реальности // Инновации в науке: сб. ст. по матер. LIV междунар. науч.-практ. конф. № 2(51). – Новосибирск: СибАК, 2016.

17. СанПиН 2.2.4.3359-16 «Санитарно-эпидемиологические требования к физическим факторам на рабочих местах» главный государственный санитарный врач российской федерации постановление от 21 июня 2016 года N 81.

18. СанПиН 2.4.1340-03 «Гигиенические требования к персональным электронно-вычислительным машинам и организации работы» Минздрав России Москва, 2003.

19. СП 52.13330.2016 «Естественное и искусственное освещение» Минстрой России Москва, 2016.

20. Беков Б.Е., Бобков Н.И., Чудакова Н.С. Производственное освещение авиастроительных предприятий. Метод. Указ. К дипломному проектированию «Охрана труда» - М.: МАИ, 1987.

21. Бубнова И.П., Голованова Т.В. «Информационно-справочная информация по охране труда» - М.:МАИ, 1992.

22. Березин В.М. Дайнов М.И. «Защита от вредных производственных факторов при работе на ПЭВМ». - М. : МАИ, 2003.

88

23. Березин В.М., Дайнов М.И. «Методические указания к дипломному проектированию «Защита от вредных производственных факторов при работе на ПЭВМ». –М.: Федеральный центр Госсанэпиднадзора Минздрава России, 1999.